#### **НТК-2011**

# **Секция «Строительные технологии, материалы» Подсекция «Теплогазоснабжение и вентиляция»**

Руководитель подсекции - зав. кафедрой ТГВ Логвиненко В. В. Секретарь - доцент кафедры ТГВ Кисляк С. М. Дата проведения 22.04.11

# ОСОБЕННОСТИ ПРОЕКТИРОВАНИЯ СИСТЕМЫ УТИЛИЗАЦИИ ТЕПЛОВЫХ ВЫ-БРОСОВ ПРОИЗВОДСТВЕННОГО ЦЕХА «ДОМГИПСОКОМПЛЕКТ» Кузнецов А. В. - студент гр. ТГВ-61(Б), Кисляк С. М. – к.т.н., доцент каф. ТГВ Алтайский государственный технический университет (г. Барнаул)

Объект представляет собой сушильную камеру (смотри рисунок 18), входящую в состав линии по производству гипсокартона производственной компании «ДомГипслоКомплект». Сушка гипсокартона производится воздухом, нагреваемым в воздухоподогревателе до температуры 150–200°С. Расход воздуха через воздухоподогреватель составляет:  $V_{\text{min}} - 18500$ м<sup>3</sup>/ч,  $V_{\text{max}}$  – 37000 м<sup>3</sup>/ч.

Вдоль сушильной камеры по трубам проходят дымовые газы с температурой на входе 400 °С, на выходе 130 °С и расходом 30000 м<sup>3</sup>/ч. Дымовые газы поступают от теплогенерирующей установки с кипящим слоем. В качестве топлива используется бурый уголь Б2 класса Р Березовского месторождения в Красноярского края с характеристиками приведенными в таблице 1. Расход топлива равен 400 кг/ч, коэффициент избытка воздуха α = 4,8.

| Топливо                    | Содержание<br>влаги в<br>рабочем<br>состоянии<br>$W^p.$ % | Содержание<br>золы в ра-<br>бочем со-<br>стоянии А <sup>р</sup> ,<br>$\frac{0}{0}$ | Содержание<br>серы в ра-<br>бочем со-<br>стоянии<br>$S_k^{\ p}   S_{op}^{\ p}$ . % | Содержание<br>углерода в<br>рабочем<br>состоянии<br>$C^p, \mathcal{V}_0$ | Содержание<br>водорода в<br>рабочем<br>состоянии<br>$H^p, \mathcal{U}$ | Содержание<br>азота в<br>рабочем<br>состоянии<br>$N^p, \%$ | Содержание<br>кислорода в<br>рабочем<br>состоянии<br>$O^p, \%$ | Рабочая<br>тепота<br>сгорания<br>$Q_{H}^{P}$<br>ккал/кг<br>(кДж/кг) |
|----------------------------|-----------------------------------------------------------|------------------------------------------------------------------------------------|------------------------------------------------------------------------------------|--------------------------------------------------------------------------|------------------------------------------------------------------------|------------------------------------------------------------|----------------------------------------------------------------|---------------------------------------------------------------------|
| Бурый уголь<br>Березовское | 33,0                                                      | 4,7                                                                                | 0,2                                                                                | 44,3                                                                     | 3,0                                                                    | 0.4                                                        | 14,4                                                           | 3740                                                                |
| месторождение              |                                                           |                                                                                    |                                                                                    |                                                                          |                                                                        |                                                            |                                                                | (15670.6)                                                           |

Таблица 1 – Характеристики бурого угля Березовского месторождения

Производительность технологической линии составляет 100 листов в час. Максимальное количество влаги, идущее на производство одного листа 24 кг. Выход влаги при сушке составляет 70 %.

В таблице 2 представлен расчет объемов воздуха и продуктов сгорания.

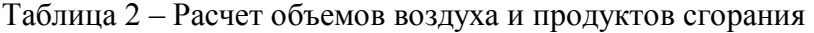

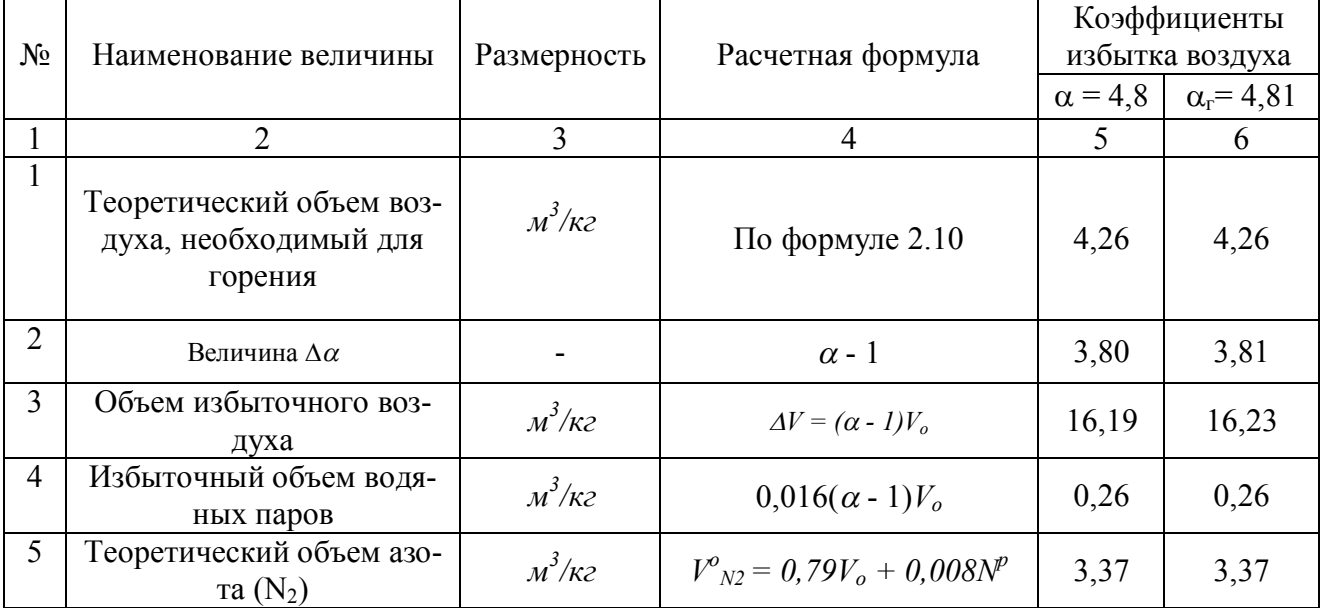

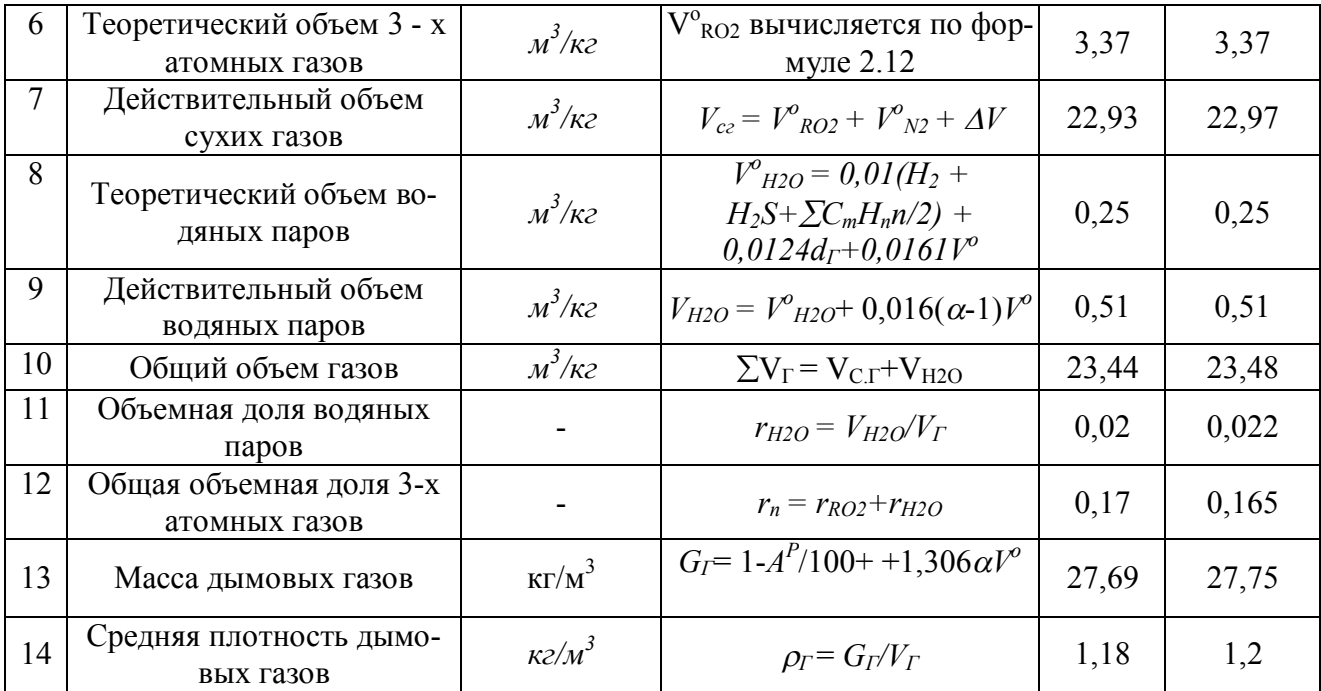

На рисунке 1 приведены данные расчета энтальпий [1].

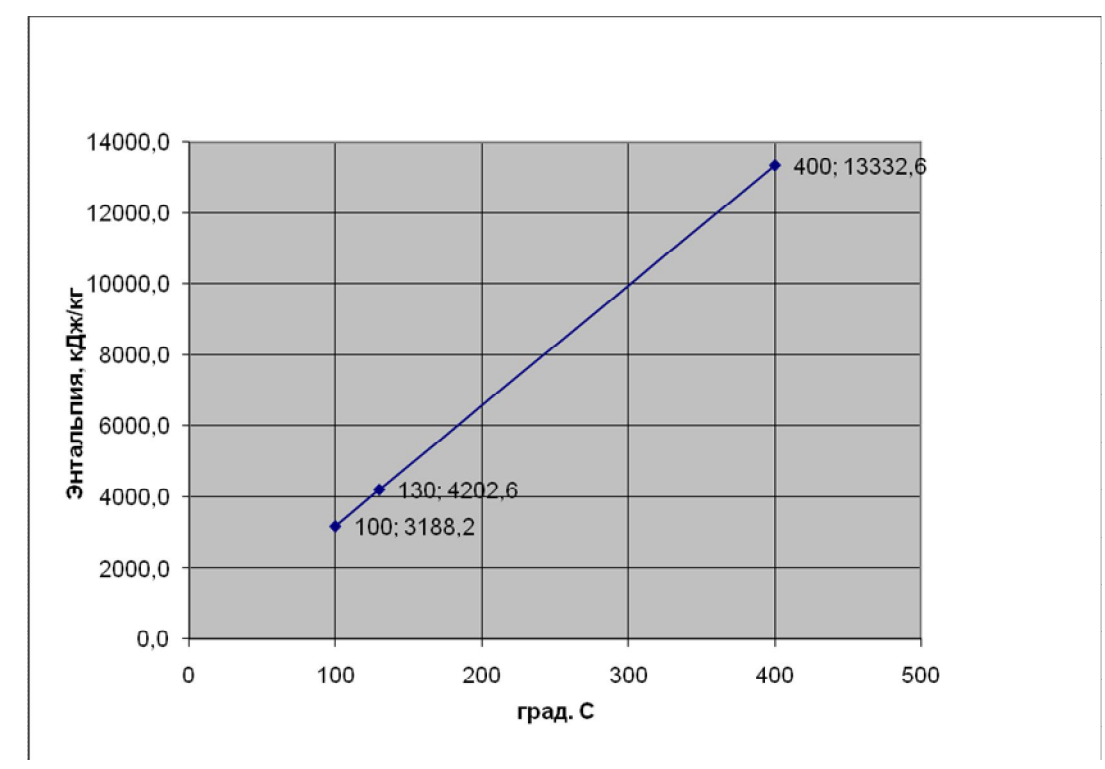

Рисунок 1 - J-θ диаграмма дымовых газов, проходящих через сушильную камеру

Изменение энтальпии продуктов сгорания проходящих через сушильную камеру:  $\Delta J_{\rm r} = J_{400} - J_{100} = 13332, 6 - 3188, 2 = 10144, 4 \text{ K} \mu/\text{K} \text{K}$  (1) При среднем расходе топлива *В* = 400 кг/ч получим тепловыделение в сушильной камере:

$$
\Delta Q_{\rm T} = \Delta J \Gamma^* B = 1127, 16 \text{ kBr} \tag{2}
$$

Увеличение энтальпии воздуха после сушки при этом составит:

$$
\Delta J_{\rm B} = \Delta Q_{\rm T} / G_{\rm B} = 121,37 \text{ kJx/kr}
$$
\nОпределяем энталыпию воздуха после сушки:

\n(3)

$$
J_{B2} = J_{B1} + \Delta J_B = 325,41 \text{ K} \times / \text{K} \text{C}
$$
 (4)

Используя зависимость энтальпии влажного воздуха от температуры, находим температуру воздуха на выходе сушильной камеры *t*в2 = 174,85 <sup>о</sup>С.

Расчет утилизатора основан на определении теплоты [2], которая будет освоена на нужды предприятия. В данном случае теплота полученная за счет утилизации тепловых выбросов будет использована для отопления офисных и производственных помещений компании. По исходным данным: общий объем отапливаемых помещений составляет 9844 м<sup>3</sup>, из них: производственных - 5637 м<sup>3</sup>, офисных - 4207 м<sup>3</sup>. Год постройки помещений – 1968.

Для расчетной внутренней температуры помещений  $20^{\circ}C$  (tR) и расчетной наружной температуре для отопления минус  $39^{\circ}C$  ( $t_H$ ) общие теплопотери зданий составили:

$$
Q = q^* V^* (t_B - t_H), \text{ kBr} \tag{5}
$$

- для производственных:  $Q_{np} = 0.4997*5637*(20+39) = 166191 B_T = 166.2 kB_T$ 

- офисных :  $Q_0 = 0.5345*4207*(20+39) = 132669 \text{ Br} = 132.67 \text{ }\text{rBr}$ 

Общие потери зданий составят: *Qоб = Qпр + Qо* = 298,85 кВт, С учетом поправочного коэффициента 1,1:  $Q_{00} = 1,1*298,85 = 328,7$  кВт.

Выбираем в качестве утилизатора водяного калорифера КСк3-11 со следующими характеристиками:

Площадь поверхности нагрева утилизатора —  $F_{\text{th}} = 71,46 \text{ m}^2$ Сечение калорифера —  $F_x = 1,66 \text{ m}^2$ Коэффициент теплопередачи утилизатора—  $K = 57.06 \text{ Br}/(\text{m}^2/\text{c})$ 

Тогла:

- теплопроизводительность калорифера - утилизатора составит  $Q = kF\Delta t_{cn}$  $71,46*1,66*57,06 = 349,74$  kBr.

- температура воздуха на выходе из калорифера, при которых будут соблюдаться условия теплового режима тепловой сети, равна  $\theta_2 = 146,6796$  °C.

В результате расчетов получилось, что количества тепла, которое утилизатор может отдать воде на 21 кВт превышает то, что необходимо для работы тепловой сети в заданном температурном режиме. Регулирование температуры теплоносителя может производиться с помощью регулируемых шиберов на газоходах системы утилизации и интенсивности подачи теплоносителя в калорифер-утилизатор (рисунок 2).

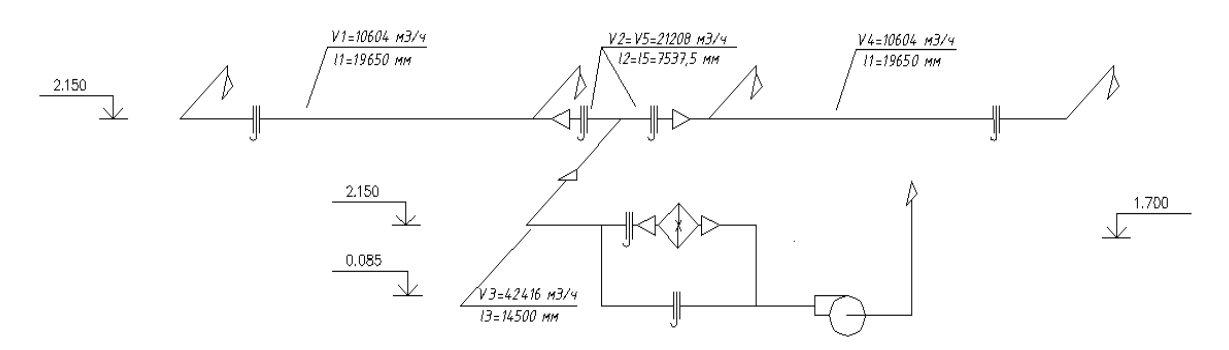

Рисунок 2 – Схема системы утилизации

Согласно аэродинамическому расчету в качестве вентилятора для удаления воздуха выбираем дымосос ДН-12,5у с характеристиками приведенными в таблице 3.

Таблица 3 - Технические характеристики дымососа ДН-12,5у

| Тип ды-<br>мососа | Гип электродви-<br>гателя | Мощность,<br>$\kappa B$ T/<br>Частота<br>вращения,<br>об/мин |  | Напряжение, Производительность,<br>$T$ ыс.м <sup>2</sup> /час | Полное<br>давление,<br>Па | Масса, кг (без<br>электродвигателя) |
|-------------------|---------------------------|--------------------------------------------------------------|--|---------------------------------------------------------------|---------------------------|-------------------------------------|
|-------------------|---------------------------|--------------------------------------------------------------|--|---------------------------------------------------------------|---------------------------|-------------------------------------|

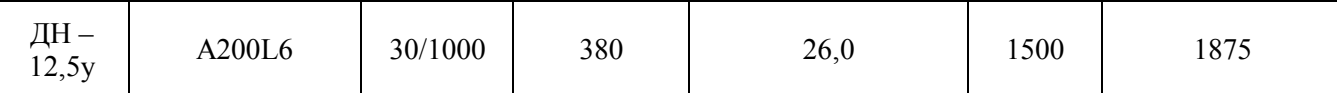

Принципиальная схема системы регулирования приведена на рисунке 3.

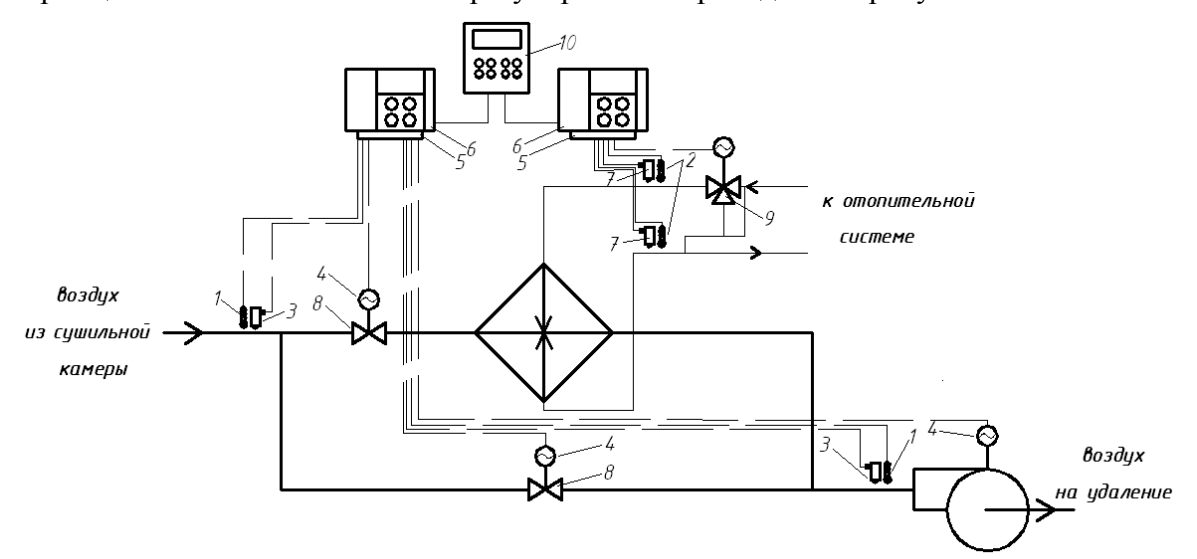

*1 – датчик температуры ТСП 50П, 2 – датчик температуры ТС 50М, 3 – измеритель разряжения КБ «Агава», 4 – регулирующее устройство МЭО-100/25-0,25, 5 – усилительное устройство У300, 6 – Микропроцессорный регулятор Минитерм 300, 7 – датчик давления АИР 20 ДИ, 8 – клапан пылегазовоздухопроводов прямоугольный трехосный 04 ПГВУ297-80, 9 – Трехходовой регулирующий клапан CV 316 GG Dу=50мм, 10 – многоканальный измеритель «Элемер» ТМ 5103*

Рисунок 3 – Принципиальная схема КИПиА и автоматики системы утилизации тепловых выбросов

### **Список литературы**

1 Эффективность утилизации вторичных энергетических ресурсов: Учебное пособие / Е.Н. Беляев, С.М. Кисляк, П.К. Сеначин; под ред. П.К. Сеначина / Алт. гос. техн. ун-т им. И.И. Ползунова.- Барнаул: Изд-во АлтГТУ, 2010.- 80 с.

2 К оценке эффективности утилизации теплоты сушильной камеры ООО «СибТрансСтрой» / Е.Н. Беляев, С.М. Кисляк, П.К. Сеначин, М.Ю Хлутчин. // Энергетические, экологические и технологические проблемы экономики (ЭЭТПЭ-2008): Матер. II Всерос. научнопракт. конф. с междунар. участием / 1-4 октября 2008, АлтГТУ им. И.И.Ползунова, г. Барнаул. – Барнаул: ОАО «Алтайский Дом печати», 2008.- С. 183-185.

> ПРОБЛЕМЫ ИСПОЛЬЗОВАНИЯ ЭНЕРГОСБЕРЕГАЮЩИХ ЛАМП В СИСТЕМАХ ОСВЕЩЕНИЯ Зиновьев Р.А. - студент гр. ТГВ-61, Кисляк С. М. – к.т.н., доцент каф. ТГВ Алтайский государственный технический университет (г. Барнаул)

Одним из наиболее распространенных энергосберегающих мероприятий в настоящее время является замена ламп накаливания на люминесцентные лампы. Особенно широкое применение получили **компа́ктные люминесце́нтные ла́мпы** (КЛЛ), имеющие изогнутую форму колбы, что позволяет разместить их в светильнике меньших размеров.

Такие лампы нередко имеют встроенный стартер, или электронный балласт. Компактные люминесцентные лампы разработаны для применения в конкретных специфических типах светильников, либо для замены ламп накаливания в обычных. Существуют несколько типов цоколей компактных люминесцентных ламп. Наиболее распространённые: 2D, G23, 2G7, G24Q1, G24Q2, G24Q3, G53 (рисунок 1).

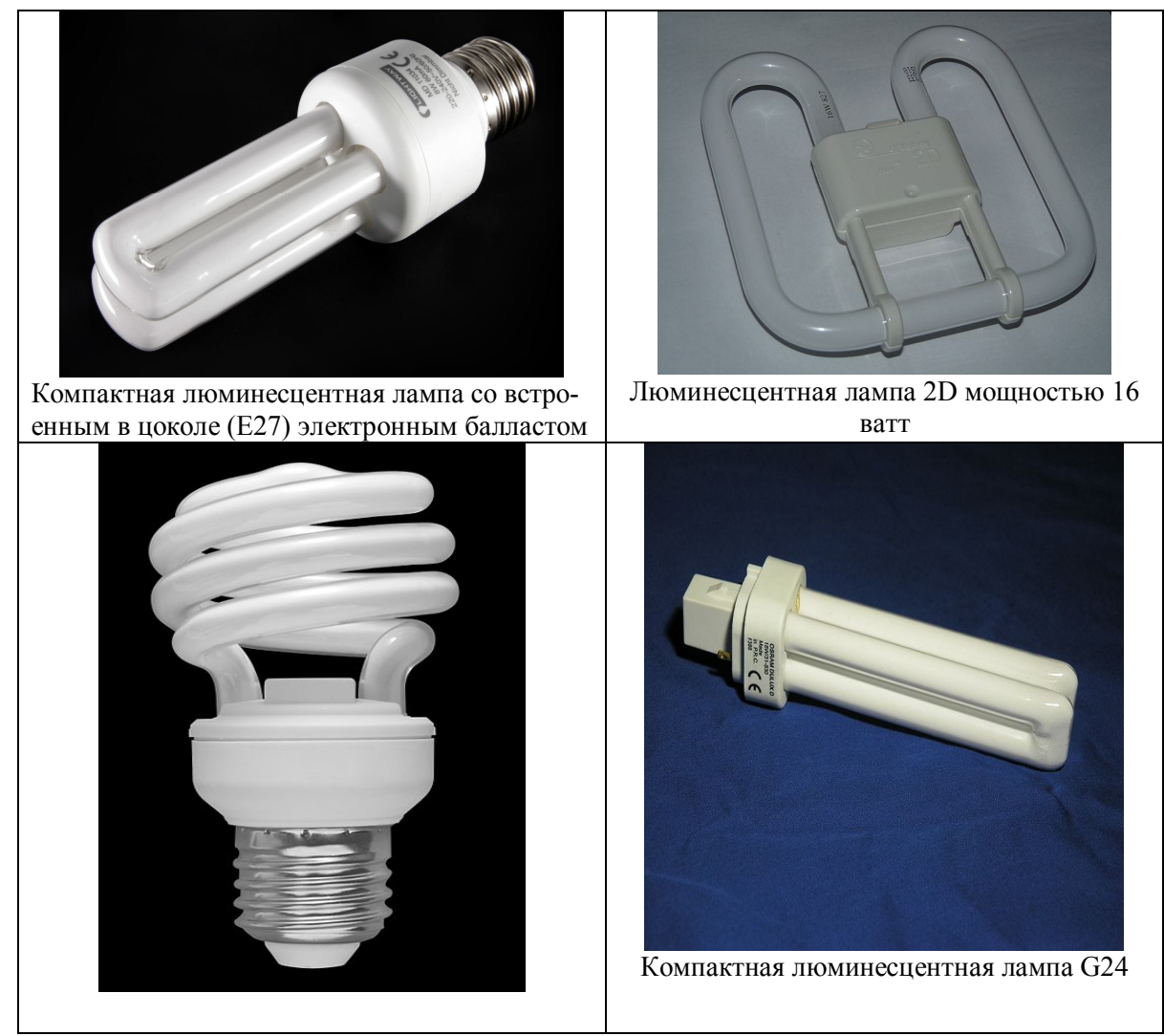

Рисунок 1- Компактные люминесцентные лампы

Лампа 2D в герметичном светильнике представляет собой изогнутую в одной плоскости люминесцентную лампу с очертаниями в форме квадрата. Цоколь представляет собой прямоугольник 36х60 мм, имеет встроенный электронный стартер, в центре 2 латунных контакта на расстоянии 8 мм друг от друга, в качестве крепления на высоте 20 мм от центра используется пластиковый затвор. Мощность ламп 2D составляет 16, 28 и 36 ватт. Основное применение: в качестве декоративного освещения, иногда встречаются в герметичных светильниках для душевых кабинок и в качестве интегрированного освещения современных душевых кабинок.

Лампа G23 с индуктивным балластом представляет собой трубку, сложенную вдвое. Внутри цоколя расположен стартер, для запуска лампы дополнительно необходим только дроссель. Выпускаются на мощность 5 — 14 Ватт. Основное применение — настольные лампы, но зачастую встречаются в светильниках для душевых и ванных комнат. Цокольные гнёзда таких ламп имеют специальные отверстия для монтажа в обычные настенные светильники.

У лампы 2G7 форма трубки и применение аналогичны G23, но лампа предназначена для работы с электронным пуско-регулирующим аппаратом (ПРА). Стартер и конденсатор отсутствуют, на цоколь выведены четыре контакта.

Лампа G24 аналогична лампе G23, но трубка лампы сложена вчетверо. Выпускаются на мощность от 10 до 36 Вт. Лампы G24Q1, G24Q2 и G24Q3 не имеют встроенного стартера и предназначены для применения совместно с электронным балластом. Применяются как в промышленных, так и в бытовых светильниках.

Лампы G53 представляют собой диск, толщиной 16-20мм и диаметром около 73мм, в который вписана изогнутая люминесцентная трубка. Лампа оснащена встроенными отражателем, рассеивателем и компактным электронным балластом. Цоколь таких ламп имеет 2 латунных Т-образных контакта по бокам на расстоянии 53 мм друг от друга. Мощность таких ламп составляет от 6 до 11 ватт.

Также есть лампы для установки в патроны ламп накаливания: E14, E27 и E40 со встроенным электронным балластом. Цокольные гнёзда для таких ламп очень просты для монтажа в обычные светильники, заявленный срок службы таких ламп составляет от 6000 до 15000 часов.

Лампа E27 без рассеивателя предназначены для установки в патрон вместо ламп накаливания. Эти лампы уже имеют встроенный электронный балласт. Цоколи ламп Е14, Е27 и E40 имеют резьбу диаметром 14 мм, 27 мм и 40 мм соответственно, что позволяет производить монтаж в стандартные бытовые и промышленные патроны (E14 для патрона «миньон», E27 для стандартного бытового патрона и E40 для стандартного промышленного патрона). В целом, типичная люминесцентная лампа со встроенным ПРА по габаритам крупнее лампы накаливания на тот же световой поток, поэтому такая замена возможна не для всех светильников. Лампы под такой патрон выпускаются как с открытой трубкой, так и с рассеивателем.

Трёхциферный код на упаковке лампы содержит, как правило, информацию относительно качества света (индекс цветопередачи и цветовой температуры). Первая цифра — индекс цветопередачи в 1х10 R*<sup>a</sup>* (чем выше индекс, тем достоверней цветопередача; компактные люминесцентные лампы имеют 60-98 R*a*). Вторая и третья цифры — указывают на цветовую температуру лампы (рисунок 2).

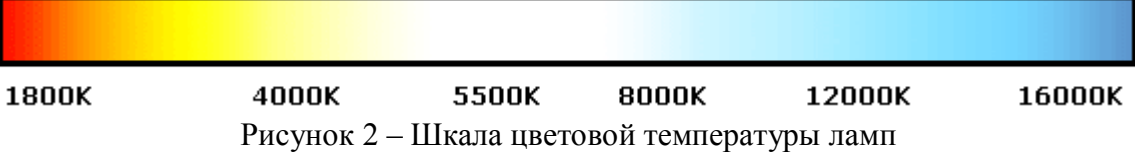

Таким образом, маркировка «827» указывает на индекс цветопередачи в 80 Ra, и цветовую температуру в 2700K (что соответствует цветовой температуре лампы накаливания). Наиболее распространены компактные люминесцентные лампы цветовой температурой 2700K, 3300K, 4200K, 5100K, 6400K. Кроме того, индекс цветопередачи может обозначаться в соответствии с DIN 5035, где диапазон цветопередачи 20-100 Ra поделён на 6 частей — от  $4 \text{ no } 1 \text{ A}$ 

Лампы непрерывного спектра дают значительно лучшую цветопередачу, цветовая температура таких ламп — от 6000 K, светоотдача таких ламп ниже, чем у обычных КЛЛ.

По некоторым данным, использование ламп, излучающих свет с непрерывным спектром, благоприятней сказывается на здоровье, нежели использование обычных компактных люминесцентных ламп со светом линейчатого спектра.

По сравнению с лампами накаливания (рисунок 3), КЛЛ имеют больший срок службы. Однако зависимость срока службы от колебаний напряжения в электросети приводит к тому, что в России он может равняться или даже быть меньше срока службы ламп накаливания. Частично это преодолевается применением стабилизаторов напряжения и сетевых фильтров. Основными причинами, снижающими срок службы лампы, являются нестабильность напряжения в сети, частое включение-выключение лампы.

Экономию электрической энергии в осветительных установках путем замены ламп накаливания на лампы КЛЛ можно показать на следующем примере.

Исходные данные:

Количество ламп накаливания (ЛН) – 38 шт. Мощность (средняя) – 60 Вт. Стоимость 1 кВт×ч электрической энергии – 4,15 руб (тариф для управления социальной защиты с. Залесово Алтайского края).

Мощность ламп КЛЛ – 18 Вт (согласно эквиваленту светоотдачи с небольшим запасом).

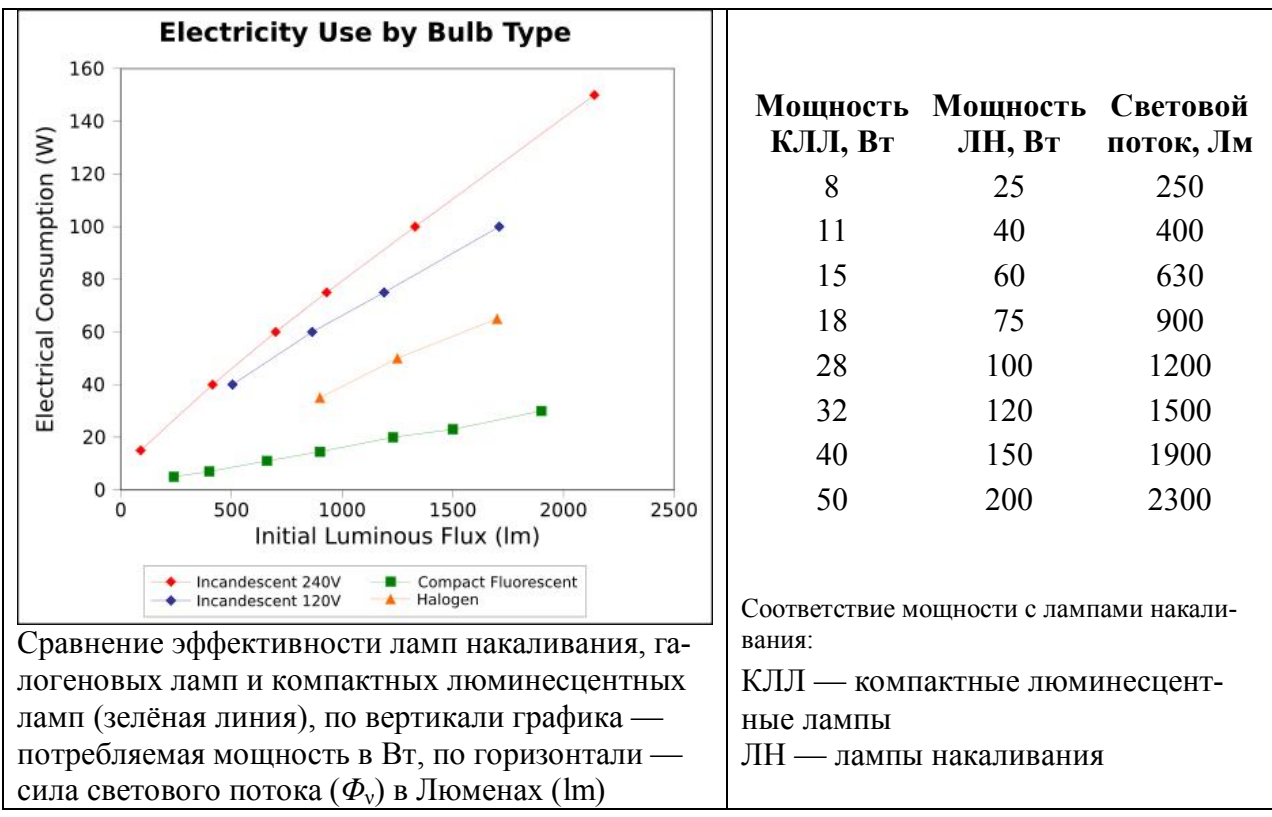

Рисунок 3 – Сравнение ламп накаливания и компактных люминесцентных ламп

Расчёт:

Экономия электроэнергии в натуральном эквиваленте за год, кВт×ч:  $\mathcal{G}_H = (P_{\Pi H} - P_{\Pi \Pi}) \times n \times N$ ч = (0,06-0,018) × 38 × 590 = 448,4 кВт×ч. Экономия электроэнергии в денежном эквиваленте за год, руб.: *Э*д = *Э*н × *Т*э = 1860,9 × 4,15 = 1860,9 руб. Затраты на приобретение и установку электроосветительных приборов:  $3 = (30 + 3M) \times n = (135,00 + 10,00) \times 38 = 5510,0$  pyő.

Срок окупаемости мероприятия, лет:

$$
T_{o} = \frac{3}{3_{o}} = \frac{5510,00}{1860,9} = 2,96
$$

#### **Недостатки люминесцентных ламп:**

1) Спектр излучения: непрерывный 60-ватной лампы накаливания (вверху) и линейчатый 11-ватной компактной люминесцентной лампы (внизу), линейчатый спектр излучения может вызвать искажения в цветопередаче (рисунок 4). Это приводит не только к неправильной цветопередаче, но и к повышенной усталости глаз.

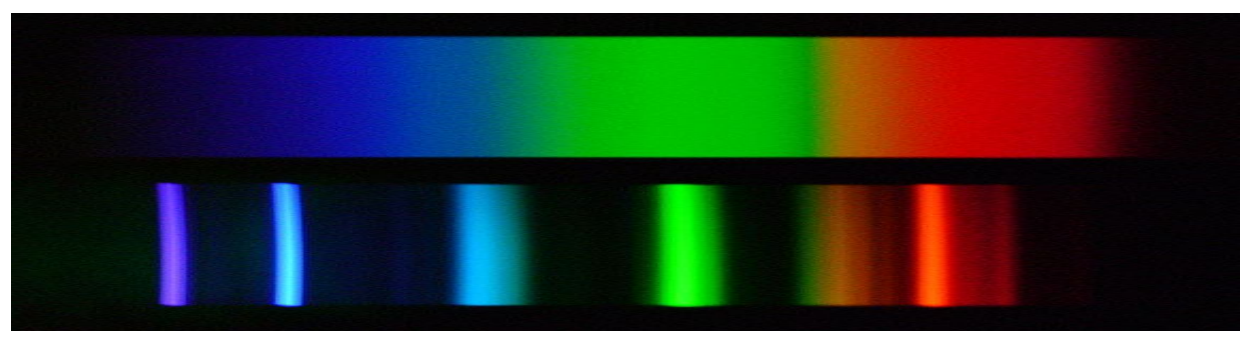

Рисунок 4 – Сплошной и линейчатый спектр

Кроме того при использовании старых блоков питания лампы ЛЛ имеют высокую степень пульсации напряжения. Проблему решают только современные электронные блоки (рисунок 5). Благодаря применению электронного балласта КЛЛ имеют улучшенные характеристики по сравнению с традиционными люминесцентными лампами — более быстрое включение, отсутствие мерцания и жужжания.

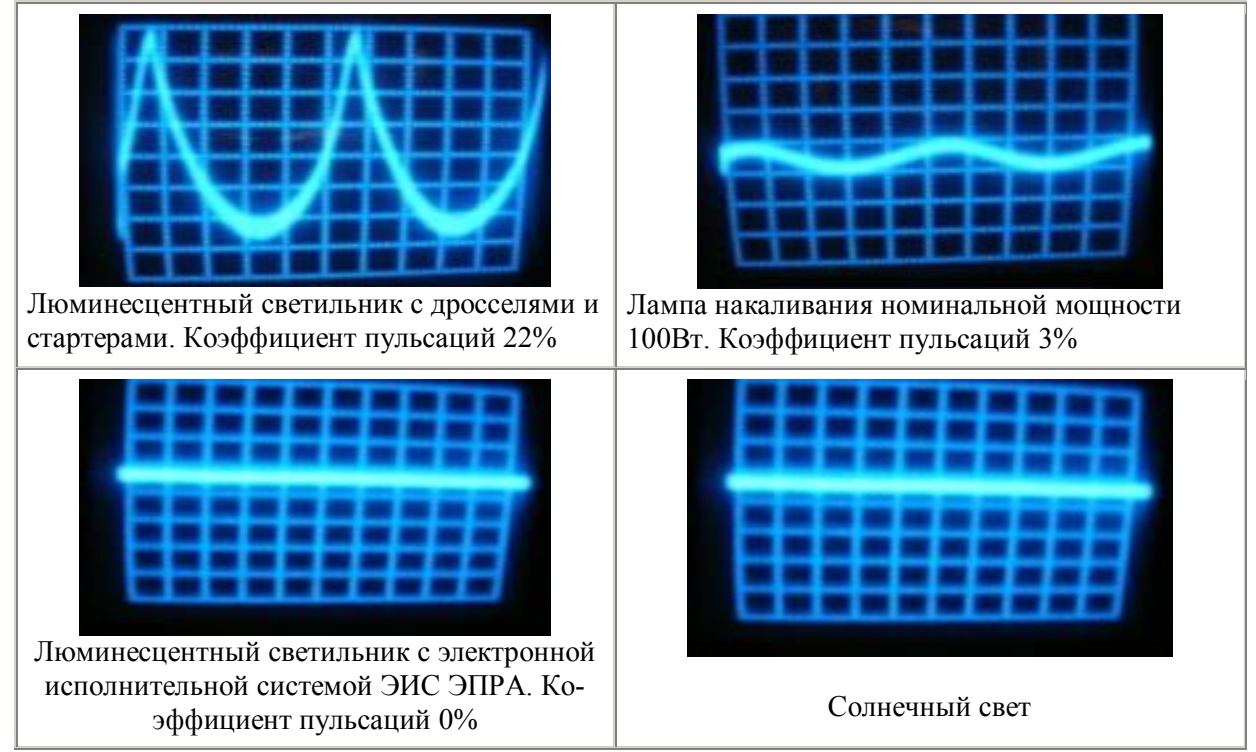

Рисунок 5 - Осциллограммы основных источников света

2) В настоящее время на рынке КЛЛ преобладает недорогая продукция китайского происхождения. Во имя снижения себестоимости упрощается схемотехника, применяются более дешёвые материалы и компоненты, ослабляется производственный контроль. Ресурс изделий порой умышленно занижается.

3) Использование широко распространённых выключателей с подсветкой приводит к периодическому, раз в несколько секунд, кратковременному зажиганию ламп, что приводит к скорому выходу из строя лампы.

4) Компактные люминесцентные лампы несовместимы с диммерами обычных типов (включаемых последовательно с лампой). Диммеры для таких ламп существуют, но требуют особого подключения с прокладкой дополнительных проводов.

5) Как известно, в ЛЛ первичное ультрафиолетовое излучение преобразуется в видимый свет посредством люминофора. При этом около 1% УФ пробивается наружу, что обычно не представляет проблемы. Однако КЛЛ, применяемые в настольных светильниках, находятся так близко от человека, что пренебрегать УФ-лучами уже нельзя.

6) Компактные люминесцентные лампы содержат 3-5 мг ртути, ядовитого вещества 1-го класса опасности («чрезвычайно опасные»). Разрушенная или повреждённая колба лампы высвобождает пары ртути, что может вызвать отравление ртутью. Зачастую на проблему утилизации люминесцентных ламп в России индивидуальные потребители не обращают внимания, а производители стремятся отстраниться от проблемы.

В настоящее время компактные люминесцентные лампы по ряду параметров (светоотдача, безопасность, естественность спектра, срок службы) проигрывают светодиодным лампам (СЛ).

**Светодиодная лампа** — осветительный прибор, устанавливаемый в существующий светильник, изначально предназначенный для установки существующих ламп (люминесцентных, накаливания, галогенных), возможно с некоторой доработкой. В настоящее время выпускаются светодиодные лампы практически под все существующие типы цоколей (рисунок 6).

Единственным недостатком светодиодной лампы является ее стоимость, которая сдерживает широкое применение данного типа ламп.

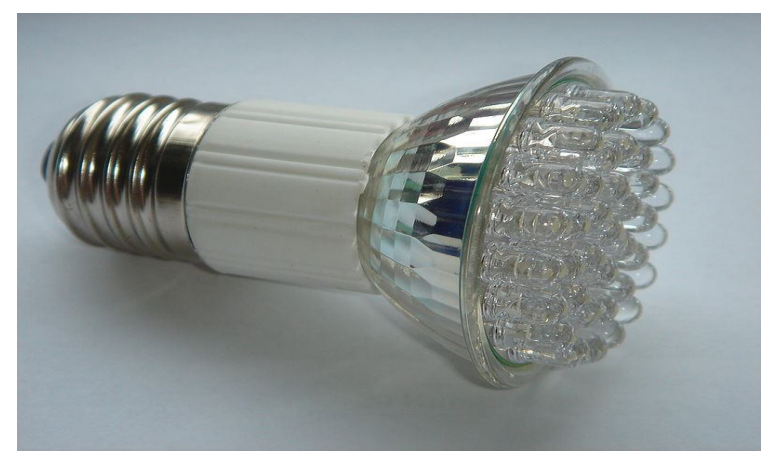

Рисунок 6 – Светодиодная лампа

### **Список литературы**

1 Еженедельник "Компьютерра" № 25-26 (789-790)

2 http://www.ecotopten.de/download/EcoTopTen\_Endbericht\_Lampen.pdf Energiesparlampe als EcoTopTen-Produkt

3 Commission Regulation (EC) No 244/2009 of 18 March 2009 implementing Directive 2005/32/EC of the European Parliament and of the Council with regard to ecodesign requirements for non-directional household lamps Text with EEA relevance, ANNEX IV

# ИССЛЕДОВАНИЕ АЭРОДИНАМИКИ ЛАБИРИНТНОГО ЗОЛОУЛОВИТЕЛЯ НА ОСНОВЕ ЧИСЛЕННОГО МОДЕЛИРОВАНИЯ ТРЕХМЕРНОГО ТУРБУЛЕНТНОГО ТЕЧЕНИЯ ЗАПЫЛЕННОГО ПОТОКА

Алтухов Ю.А. \* - д.ф-м.н, профессор, Кисляк С.М. \*\* . – к.т.н., доцент, Аль Замили Али Мирали Джасим \*\* - аспирант

\*Алтайская Государственная Педагогическая Академия (г. Барнаул),

\*\*Алтайский Государственный Технический Университет (г. Барнаул)

При организации сжигания твердых топлив необходимым условием работы топок является улавливание частиц золы и возврат в топку частиц крупнее 25 мкм. С этой целью применяются различные конструкции золоуловителей и, в частности, лабиринтные золоуловители (ЛЗУ) с улавливающими карманами [1].

В работе экспериментально и теоретически изучается влияния рециркуляции запыленного потока на эффективность улавливания золы карманами.

На рисунках 1-5 показаны экспериментальная установка и геометрические модели, использованные для численного исследования процессов.

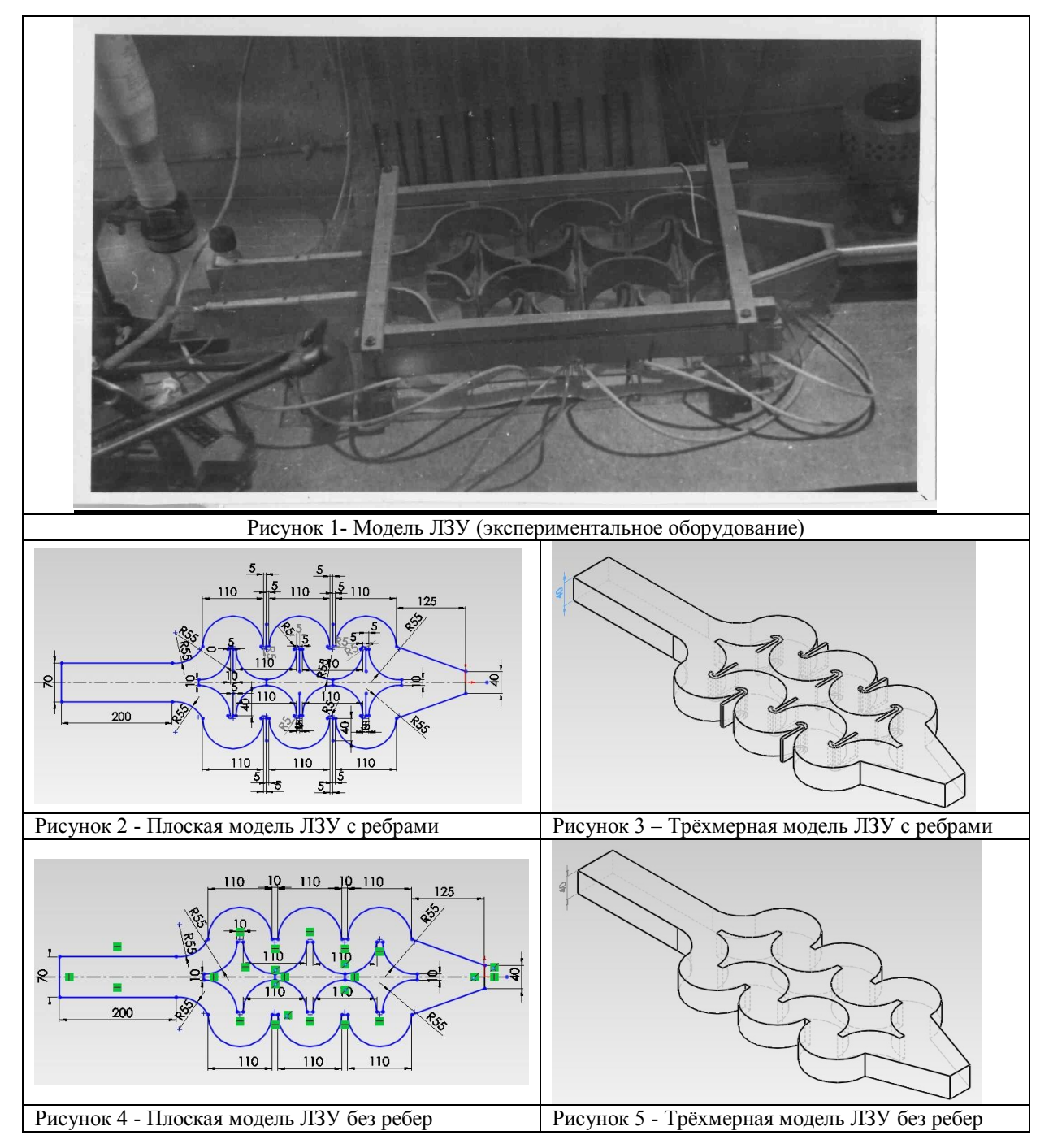

В задачу исследований входило экспериментальное и теоретическое изучение аэродинамики и эффективности моделей золоуловителей с различными конструкциями ребер и разработка рекомендаций по выбору оптимальной конструкции ЛЗУ

Основой теоретического исследования являлись стандартные уравнения Навье – Стокса в трехмерным случае, осредненные по Рейнольдсу, замкнутые RNG k - моделью турбулентности (1) - (2) в одночастичном приближения [2]:

$$
\frac{\partial}{\partial t}(\rho k) + \frac{\partial}{\partial x_j} \left( \rho u_j k - (\mu + \frac{\mu_t}{\sigma_k}) \frac{\partial k}{\partial x_j} \right) = \mu_t (P + P_B) - \rho \varepsilon - \frac{2}{3} (\mu_t \frac{\partial u_i}{\partial x_i} + \rho k) \frac{\partial u_i}{\partial x_i}
$$
(1)

$$
\frac{\partial}{\partial t}(\rho\epsilon) + \frac{\partial}{\partial x_{j}}\left(\rho u_{j}\epsilon - (\mu + \frac{\mu_{t}}{\sigma_{\epsilon}})\frac{\partial \epsilon}{\partial x_{j}}\right) = \begin{bmatrix} C_{\epsilon 1} \frac{\epsilon}{k} \left[\mu_{t}P - \frac{2}{3}(\mu_{t}\frac{\partial u_{i}}{\partial x_{i}} + \rho k)\frac{\partial u_{i}}{\partial x_{i}}\right] + C_{\epsilon 3} \frac{\epsilon}{k}\mu_{t}P_{B} \\ -C_{\epsilon 2}\rho \frac{\epsilon^{2}}{k} + C_{\epsilon 4}\rho\epsilon \frac{\partial u_{i}}{\partial x_{i}} - \frac{C_{\mu}\eta^{3}(1 - \eta/\eta_{o})}{1 + \beta\eta^{3}}\frac{\rho\epsilon^{2}}{k} \end{bmatrix}
$$
(2)

Проведение вычислительного эксперимента в данной работе базируется на использовании программного пакета гидродинамического анализа (CFD –Пакета) STAR – CD.

Результаты численного эксперимента дали подробную аэродинамическую картину течения в исследованных ЛЗУ (рисунок 6). На рисунке 7 приведены результаты расчета сепарации частиц в ЛЗУ. Сравнения экспериментальных и рассчитанных значений давления на входе и выходе щелевых карманов (рисунок 8) свидетельствуют о превосходном совпадении экспериментальных и теоретических результатов.

Проведенные численные эксперименты послужили основой для разработки эффективных конструкций циклонных золоуловителей в результате изменения геометрических размеров и использования различные закручивателей потока.

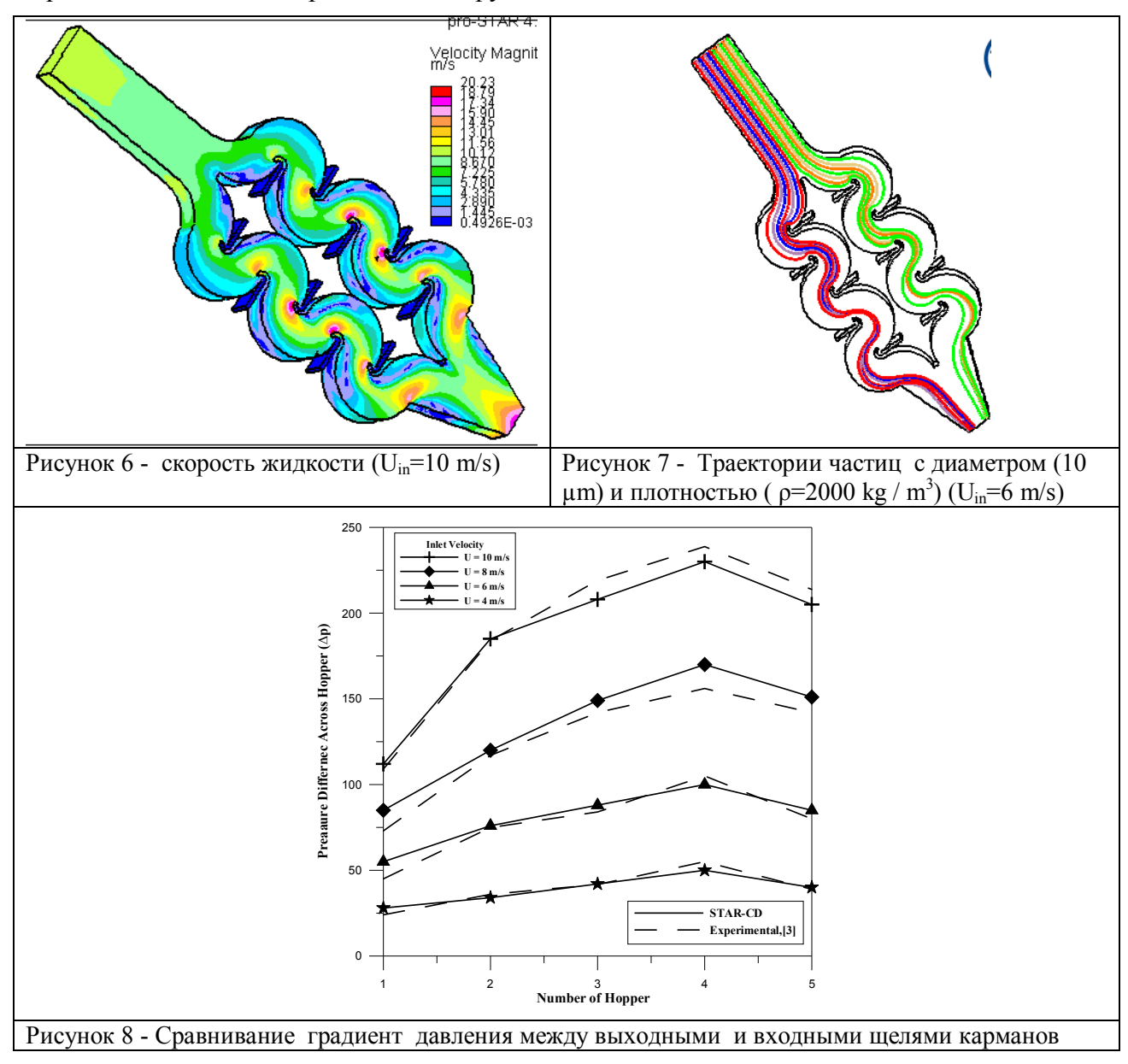

Таким образом, приведенная теоретическая модель и использованный комплекс программ может служить базой для конструкторской разработки ЛЗУ.

#### **Список литературы**

- 1. Пат. № 2031691, МКИ В01D 45/08. Пылеуловитель лабиринтного типа / Е.М. Пузырев, С.М. Кисляк, А.М. Сидоров // Изобретения. – 1995. - № 9. - С.115.
- 2. Carmona, M. A numerical study of the flow in a cyclone separator using the k-ε realizable turbulence model / Mauricio Carmona, Cristobal Cortes, Antonio Ramirez // V European Conference on Computational Fluid Dynamics. – Lisbon. – Portugal. 2010.

3. Кисляк,С.М. Разработка уловителей и систем возврата уноса в котлах с низкотемпературным кипящим слоем / С.М.Кисляк // Диссертации кандидата технических наук, Барнаул. – 2004.

СИСТЕМА КОНДИЦИОНИРОВАНИЯ ТЕПЛИЦЫ В ВЕСЕННЕ-ОСЕННИЙ ПЕРИОД Дробышев В.В. - студент гр. ТГВ-61(Б), Кисляк С.М. – к.т.н., доцент каф. ТГВ Алтайский государственный технический университет (г. Барнаул)

Рассмотрим общий тепловой баланс теплицы. На тепловой режим воздушной среды оказывают влияние различные тепловые потоки (рисунок 1):

положительные тепловые потоки: проникающая солнечная радиация Qпр.с.р, теплоотдача системы отопления - *Q*от;

отрицательные тепловые потоки: потери тепла через ограждение - (*Q*огр, потери тепла через неплотности в ограждении (инфильтрация) - *Q*инф, потери тепла вследствие регулируемого воздухообмена (вентиляция) - *Q*вент.

знакопеременные тепловые потоки: теплообмен с почвой -  $Q_{\text{noVB}}$  теплообмен с растениями - *Q*раст.

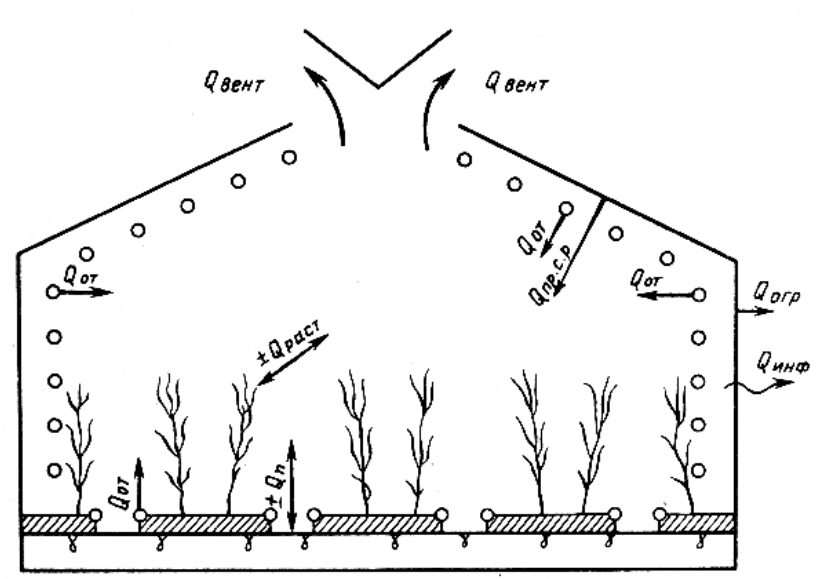

Рисунок 1 - К расчету теплового баланса теплицы

В зависимости от целей и требуемой точности расчетов в каждом конкретном случае в тепловой баланс включают все или несколько составляющих. Например, при расчете требуемой тепло производительности системы отопления исключают составляющую солнечной радиации, так как расчет ведут для самого холодного периода суток - ночи. При расчетах систем вентиляции и кондиционирования не учитывают теплоотдачу системы отопления, поскольку режим вентиляции осуществляется в основном в летний период, при отключенном отоплении.

В начальный период развития растений теплообменом с растениями ввиду его незначительности пренебрегают.

Для упрощения расчетов теплопотери через почву, так же как и потери на инфильтрацию, выражают в долях теплопотерь через ограждение (в среднем 0,03).

Тогда общие теплопотери теплицы составят [1], кВт

$$
Q_{\text{nor}}=1,23K_{\text{orp}}K_{\text{T}}F_{\text{T}}(t_{\text{BH}}-t_{\text{H}})/1000\tag{1}
$$

где Когр - коэффициент ограждения теплицы (1,5 для ангарных теплиц); *К*<sup>т</sup> - коэффициент теплопередачи ограждения;  $F_{\text{T}}$  - площадь поверхности стен теплицы, м<sup>2</sup>;  $t_{\text{BH}}$  - температура воздуха в теплице, °С; *t*<sup>н</sup> - температура наружного воздуха, °С.

Рассмотрим теплицу из поликарбоната размером 3х4х2 м, площадь поверхности такой теплицы  $F<sub>T</sub>$  = 38 м2. Коэффициент теплопередачи сотового поликарбоната берем из таблицы 1.

Таблица 1 - Зависимость коэффициента теплопередачи сотового поликарбоната от его толщины и структуры

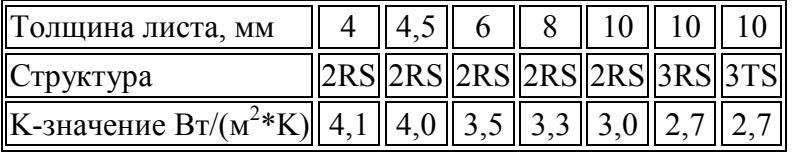

Тогда потери рассчитанные по формуле (1) составят *Q*пот=1,23 1,5 4,1 38 (20-10)/1000 = 2,87 кВт.

Теплопоступления в теплицу обеспечивает в основном солнечная радиация. Доля солнечной радиации, проникающей в теплицу, зависит от времени года, географического положения, конструктивных особенностей сооружений и чистоты светопрозрачного ограждения. Эта совокупность факторов характеризуется коэффициентом проницаемости (*К*пр) для новых теплиц, значения которого в зависимости от времени года следующие: Май—июль - 0,8. Значения теплопоступлений приведены на рисунках 2 и 3 [2].

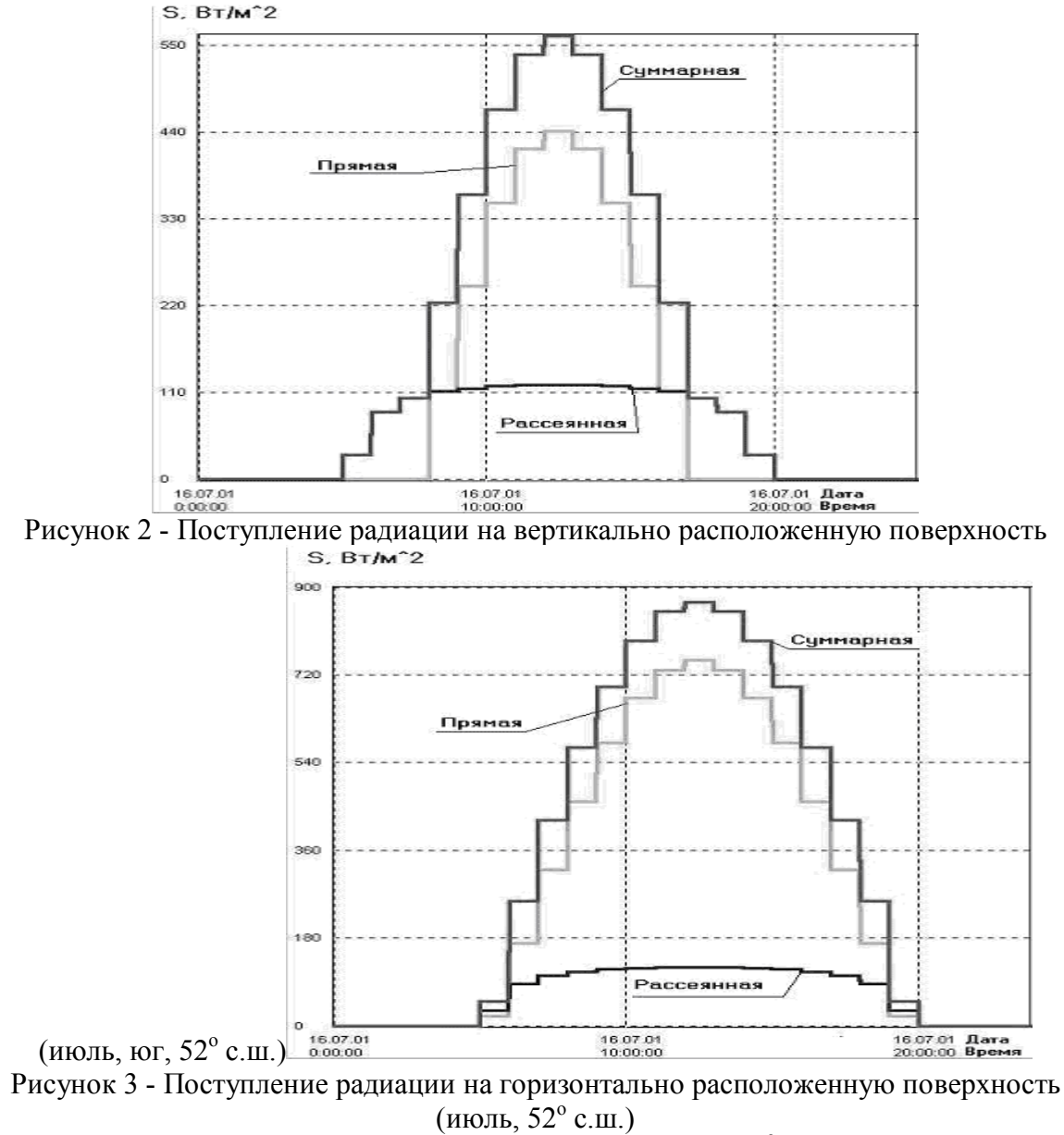

В среднем для ангарной теплицы получается около 300 Вт/м<sup>2</sup>. Т.е., максимальные теплопоступления составят  $Q_{\text{nor}} = q_{\text{nor}} \cdot F_{\text{oc}} \cdot \cos \alpha = 300 \cdot 12 \cdot \sin 52^{\circ} = 2.84 \text{ kBr}.$ 

Для поддержания оптимальной температуры часть этих теплопоступлений принято удалять проветриванием теплицы. В то же время в весенне-осенний период наблюдается значительный разброс между дневными и ночными наружными температурами (рисунок 4).

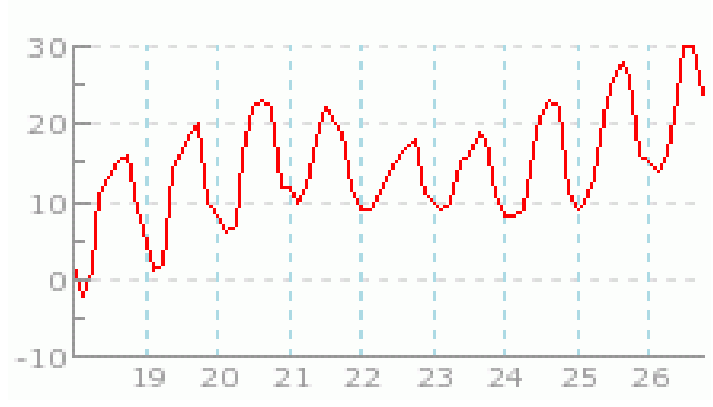

Температура с 18/05 по 26/05

Рисунок 4 – Колебания наружной температуры в 2011 г.

Предлагается схема кондиционирования, позволяющая выравнивать дневные и ночные температуры в теплице. Система состоит (рисунок 5) из водяного бака-аккумулятора 1 емкостью 200 – 500 л, в котором помещен змеевиковый теплообменник 2, соединенный трубопроводами с калорифером 3 соответствующей мощности (в качестве калорифера удобно использовать отслужившую автомобильную печь с вентилятором 4). Циркуляция обеспечивается небольшим водяным насосом 5. Вентилятор и насос запускаются с помощью датчика температуры.

В течении дня происходит тепловая зарядка бака-аккумулятора с помощью теплового воздуха поступающего из верхней зоны теплицы, в ночное время при понижении температуры в теплице эта же система начинает прогревать воздух за счет теплоты бака-аккумулятора.

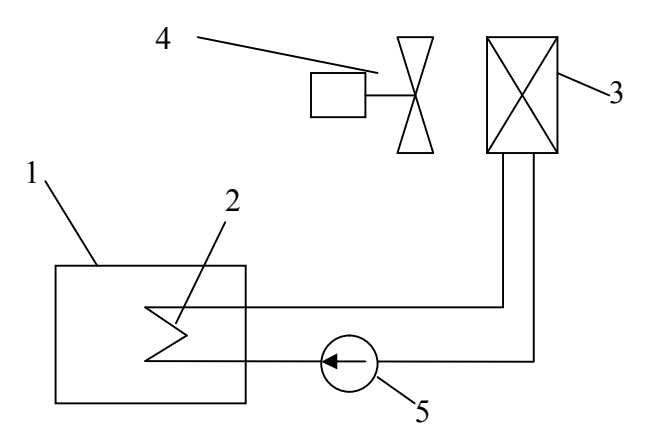

Рисунок 5 – Схема системы кондиционирования

### **Список литературы**

- 1. Климов В. В. Оборудование теплиц для подсобных и личных хозяйств. М.: Энергоатомиздат, 1992. - 96 с.: ил.
- 2. Кондратьев К.Я., Пивоварова З.И., Федорова М.П. Радиационный расчет наклонных поверхностей. – Л.: Гидрометеоиздат, 1978.
- 3. Уделл С. Солнечная энергия и другие альтернативные источники энергии. М., Знание, 1980. – 88 с.

# ОСНОВНЫЕ ЭНЕРГОСБЕРЕГАЮЩИЕ МЕРОПРИЯТИЯ В ДОШКОЛЬНЫХ УЧРЕЖДЕНИЯХ

Соловьев Е.Е. - студент гр. ТГВ-61, Кисляк С.М. – к.т.н., доцент каф. ТГВ

Алтайский государственный технический университет (г. Барнаул)

Повышение энергоэффективности объектов Российской Федерации является основным положением закона по энергосбережению ФЗ 261 [1]. В первую очередь в сферу положений этого закона попадают госбюджетные учреждения: учреждения социальной сферы, административные и учреждения образования. Первоначальное обследование данных объектов необходимо для выявления основных проблем в системах энергообеспечения и потребления, требующих незамедлительного решения. Целью обследований зданий является оценка эффективности использования ТЭР, определение направлений и возможностей повышения экономного их расходования, а главное – разработка на основе анализа сложившейся ситуации энергосберегающих мероприятий.

Мероприятий по повышению энергоэффективности можно классифицировать следующим образом [2].

**I** *Первоочередные малозатратные мероприятия со сроком окупаемости до 1-2 лет*

1. Организационные мероприятия (учет энергоресурсов и стимулирование энергосбережения)

2. Индивидуальное регулирование отопительной мощности в помещениях.

3. Использование регуляторов расхода воды с эластичной диафрагмой.

4. Промывка и прочистка системы отопления и радиаторов.

5. Внедрение частотного регулирования производительности насосов теплового пункта

6. Использование в системе освещения энергосберегающих люминесцентных ламп

**II** *Среднезатратные мероприятия со сроком окупаемости от 2-х до 5 лет*

1. Устранение локальных промерзаний и утепление стыков, крыш, чердаков, подвалов и лестничных клеток.

2. Оптимизация водоподготовки с использованием современных средств противонакипной и противокоррозионной обработки воды (комплексонов)

3. Внедрение рациональных схем теплопотребления установок на ЦТП. обеспечивающих минимальное потребление сетевой воды. Реконструкция ЦТП с применением энергоэффективного оборудования

4. Замена наиболее изношенных участков тепловых сетей, находящихся в аварийном состоянии, на трубы с заводской теплоизоляцией на основе пенополиуретана.

5. Утепление наружных стеновых панелей эксплуатируемых зданий путем напыления пенополиуретана.

6. Строительство модульных котельных.

**III** *Долгосрочные высокозатратные мероприятия со значительными вложениями со сроком окупаемости более 5 лет*

1. Утепление наружных стеновых ограждений зданий, чердачных перекрытий с использованием жестких плит и гибких матов.

2. Замена оконных блоков, уплотнение оконных и дверных блоков.

3. Использование нетрадиционных источников энергии (тепловые насосы, солнечные водонагревательные установки).

Однако не все мероприятия можно провести на первом этапе.

В первую очередь например для дошкольных учреждений можно предложить следующие мероприятия.

# **Повышение теплового сопротивления ограждающих конструкций:**

 облицовка наружных стен, технического этажа, кровли, перекрытий над подвалом теплоизоляционными плитами (пенопласт под штукатурку, минераловатные плиты, плиты из вспененного стекла и базальтового волокна) снижение теплопотерь до 40%;

• устранение мостиков холода в стенах и в примыканиях оконных переплетов. Эффект  $2 - 3\%$ ;

применение теплозащитных штукатурок;

уменьшение площади остекления до нормативных значений;

 замена/применение современных окон с многокамерными стеклопакетами и переплетами с повышенным тепловым сопротивлением;

- остекление фасадов для аккумулирования солнечного излучения. Эффект от 7 до40%;
- установка дополнительных тамбуров при входных дверях;

 регулярное информирование сотрудников о состоянии теплозащиты здания и мерах по экономии тепла.

### **Повышение энергоэффективности системы отопления:**

- замена чугунных радиаторов на более эффективные алюминиевые;
- установка термостатов и регуляторов температуры на радиаторы;
- применение систем учета тепла (если таковых нет);
- установка теплоотражающих экранов за радиаторами отопления. Эффект 1-3%;

 применение регулируемого отпуска тепла (по времени суток, по погодным условиям, по температуре в помещениях);

- применение контроллеров в управлении работой теплопункта;
- сезонная промывка отопительной системы;
- установка фильтров сетевой воды на входе и выходе отопительной системы;

 дополнительное отопление и подогрев воды при применении солнечных коллекторов и тепловых аккумуляторов;

- использование неметаллических трубопроводов;
- теплоизоляция труб в подвальном помещении здания;

 регулярное информирование сотрудников о состоянии системы отопления, потерях и нерациональном расходовании тепла и мерах по повышению эффективности работы системы отопления.

### **Повышение качества вентиляции. Снижение издержек на вентиляцию и кондиционирование:**

- применение автоматических гравитационных систем вентиляции;
- установка проветривателей и применение микровентиляции;

 Применение систем микровентиляции с подогревом поступающего воздуха и клапанным регулированием подачи;

• Исключение сквозняков в помещениях;

 Применение в системах активной вентиляции двигателей с плавным или ступенчатым регулированием частоты;

Применение контроллеров в управлении вентсистем;

 Применение водонаполненных охладителей в ограждающих конструкциях для отвода излишнего тепла;

- Подогрев поступающего воздуха за счет охлаждения отводимого воздуха;
- регулярное информирование сотрудников о состоянии вентсистемы, об исключении

сквозняков и непроизводительного продува помещений дома, о режиме комфортного проветривания помещений.

# **Экономия воды (горячей и холодной)**

- теплоизоляция трубопроводов ГВС (подающего и циркуляционого);
- установка экономичных душевых сеток;
- установка клавишных кранов и смесителей;
- установка шаровых кранов в точках коллективного водоразбора;
- установка двухсекционных раковин;
- установка двухрежимных смывных бачков:
- использование смесителей с автоматическим регулированием температуры воды;

 регулярное информирование сотрудников о состоянии расхода воды и мерах по его сокращению.

#### **Экономия электрической энергии**

замена ламп накаливания на люминесцентные энергосберегающие светильники;

 Замена применяемых люменесцентных уличных светильников на светодиодные светильники;

 Применение фотоакустических реле для управляемого включения источников света в подвалах, технических этажах;

 применение энергоэффективных циркуляционных насосов, частотнорегулируемых приводов;

пропаганда применения энергоэффективной бытовой техники класса А+, А++.

использование солнечных батарей для освещения здания;

 регулярное информирование сотрудников о состоянии электопотребления, способах экономии электрической энергии.

### **Список литературы**

1 Об энергосбережении и о повышении энергетической эффективности и о внесении изменений в отдельные законодательные акты Российской Федерации: Федеральный закон от 23 ноября 2009 № 261-ФЗ // Российская газета. – 2009. – № 5050.

2 Рекомендации по первоочередным малозатратным мероприятиям, обеспечивающим энергоресурсосбережение в ЖКХ города МДС 13-7.2000.

# АНАЛИЗ НАПРАВЛЕНИЙ ПОВЫШЕНИЯ ЭФФЕКТИВНОСТИ ИСПОЛЬЗОВАНИЯ ТЕП-ЛА В СИСТЕМАХ ОТОПЛЕНИЯ

Дерябин Н. А. - студент группы ТГВ-61, Шашев А. В. - к.т.н., доцент каф. ТГВ Алтайский государственный технический университет (г. Барнаул)

Вопросы энергоэффективности в настоящее время стоят во главе угла политики всех развитых стран. Этим вопросам уделяют внимание в сферах добычи, переработки, а также использования топливно-энергетических ресурсов. Отопление одна из сфер потребления энергии, причем для России, в ее, подчас, суровых климатических условиях одна из самых затратных. Сегодня перед учеными и инженерами стоит чрезвычайно ответственная и серьезная задача: найти и реализовать на практике методы использования тепла с наименьшими бесполезными потерями.

**1. Оптимизация распределения теплового потока от отопительного прибора.** В соответствии с требованиями и, исходя из условий комфорта, отопительные приборы принято устанавливать у наружных ограждающих конструкций здания, при этом увеличивается температура стены за прибором, что ведет к увеличению теплопотерь. Ситуация, часто, усугубляется тем, что эти приборы закрываются различными декоративными ограждениями, что ведет к еще большему увеличению нагрева стены и, как следствие, росту теплопотерь. В связи с этим одним из малозатратных способов снижения бесполезных потерь рассматривается: снятие декоративных ограждений приборов системы отопления и установка теплоотражающих экранов между прибором и наружной ограждающей конструкцией. Оба эти мероприятия призваны снизить тепловой поток от прибора в элементы наружных ограждающих конструкций и повысить его внутрь помещения.

Эти меры позволяют снизить теплопотребление на 20-25% при той же температуре воздуха в помещениях, либо увеличить температуру при том же теплопотреблении (для тех помещений, где не выполнялись условия комфортности). Следует учитывать, что внедрение данных мероприятий может дать экономический эффект только в том случае, если здание оборудовано индивидуальным тепловым пунктом с узлом учета теплоэнергии, или отапливается собственной котельной.

**2. Оптимизация теплового режима отапливаемого здания.** Данное направление в области повышения энергоэффективности реализуется за счет применения индивидуальных тепловых пунктов (ИТП), оборудованных системами автоматического управления теплоснабжением зданий.

Реализация данного направления дает возможность:

- устранить перетоп зданий в осенне-весенний период отопительного сезона, когда теплоисточник для удовлетворения нужд горячего водоснабжения отпускает теплоноситель с постоянной температурой, превышающей потребную для систем отопления;

- снизить затраты на отопление в ночное время (для жилых зданий: снижение отпуска тепла рекомендуется производить с 21 часа продолжительность снижения отпуска тепла 6-7 часов, целесообразное снижение температуры  $\Delta t_B = 2 \degree C$ , для административных зданий продолжительность снижения отпуска тепла определяется режимом работы, ориентировочно 8-9 часов, величина снижения  $\Delta t_{\text{B}} = 2-4$  °С);

- снизить затраты на отопление в выходные и праздничные дни (для административных зданий), величина снижения температуры воздуха в помещениях в нерабочее время выбирается в соответствии с рекомендациями.

Эффект от установки ИТП может составлять 20-30 %, кроме того автоматизация позволяет существенно улучшить качество теплоснабжения, то есть подать потребителю тепловую энергию в соответствии с его потребностью, обеспечив необходимый комфорт.

### СОВРЕМЕННОЕ ОБОРУДОВАНИЕ СИСТЕМ ОТОПЛЕНИЯ МНОГОЭТАЖНЫХ ЖИЛЫХ ДОМОВ С ПОМЕЩЕНИЯМИ ОБЩЕСТВЕННОГО НАЗНАЧЕНИЯ

Гармс К.В., Слепичев А.В. – студенты гр. ТГВ-61, Хлутчин М.Ю. – ст. препод. каф. ТГВ Алтайский государственный технический университет (г. Барнаул)

Регулирование температуры теплоносителя или его массового расхода в зависимости от температуры наружного воздуха – главная задача эффективных систем отопления и теплоснабжения. Раньше в многоквартирных домах за это отвечал единственный прибор на все здание – струйный элеватор, осуществляющий подмес обратной холодной воды к горячей на подаче. Естественно, ни о каком качественном регулировании речь не шла. Кроме того, гидравлический расчет и балансировка системы отопления представляли довольно сложную задачу. Увязка стояков производилась с помощью калиброванных шайб, поскольку обычные задвижки и даже шаровые краны не предназначены для этих целей.

В современных условиях системы автоматики и регуляторы расхода и температуры позволяют строить энергоэффективные домовые тепловые пункты, а балансировочные краны – настраивать гидравлический режим и регулировать параметры отопительной системы.

При проектировании системы отопления многоэтажного жилого дома учтены особенности: часть подвала отведена под стоянку автотранспорта, часть занята общественными помещениями; первый этаж – офисные и торговые помещения. Решено разделить систему отопления на магистрали, отдельно питающие помещения: жилые, торговые, коммунальные (холлы и лестничные клетки). Это позволяет организовать отдельный учет тепловой энергии и облегчить гидравлический режим системы.

Каждая секция здания имеет независимую систему отопления с индивидуальным тепловым пунктом. Присоединение к котельной – независимое, через пластинчатый теплообменник «Машимпэкс». Это позволяет повысить гидравлическую устойчивость двухтрубной системы отопления.

В качестве приборов отопления приняты алюминиевые радиаторы IPS 500 фирмы «Elegance». Межосевой размер радиаторов 500 мм. Для отопления автостоянки приняты электротепловентиляторы серии С марки КЭВ-3С1.

Подводящие трубопроводы выполнены из высококачественной металлопластиковой трубы, армированной стекловолокном.

Распределение теплоносителя к жилым квартирам производится по стоякам через распределительные коллекторы. Коллектор защищен шкафом от несанкционированного доступа и оснащен прибором учета тепла M-CAL Compact 440.

Циркуляция теплоносителя осуществляется надежными сдвоенными насосами Wilo Top.

Энергосбережение с одной стороны и комфорт с другой диктует применение новых методов построения и регулирования систем отопления. С излишним теплом в квартирах теперь не надо бороться открыванием форточек и отоплением улиц. Вопрос решается либо по-

воротом балансировочного крана, либо автоматическим термостатом. Ответственность жильцов за потребленное тепло теперь подтверждается приборами учета и поквартирной разводкой трубопроводов системы отопления. Это непосредственно стимулирует к бережливости.

# ОСОБЕННОСТИ ПРОЕКТИРОВАНИЯ СИСТЕМЫ ОТОПЛЕНИЯ СПОРТИВНО-ОЗДОРОВИТЕЛЬНОГО КОМПЛЕКСА

Иванов Е.В. - студент группы ТГВ-61, Хлутчин М.Ю. – ст. препод. каф. ТГВ Алтайский государственный технический университет (г. Барнаул)

Системы отопления спортивно-оздоровительных учреждений должны отвечать всем современным гигиеническим, эстетическим и техническим требованиям. Применяемые приборы, арматура и материалы должны быть экологичны и безопасны для окружающих.

Особенностью значительной части помещений комплекса является:

- наличие больших площадей остекления;
- повышенные температурные требования;
- большой объем помещений в сочетании с большой высотой (бассейн, спортзал).

Для отопления помещений со значительным остеклением с низкой кромкой традиционно использование напольных или встраиваемых конвекторов. В отличие от традиционных радиаторных систем они создают значительный конвекционный поток теплого воздуха, отсекающего холодный поток от остекления в сторону рабочей зоны. С эстетической и технической точки зрения наилучшим выбором являются встраиваемые в пол конвекторы с вентилятором, но они существенно дороже и требуют подготовленных строительных конструкций (ниш в полу). Поэтому решено применить низкопрофильные конвекторы DiaNorm высотой 200-300 мм, которые позволяют максимально закрыть по ширине остекление ленточных окон и витражей и при этом минимально «портят» вид здания с наружной стороны.

Проблемой отопления объемных помещений является равномерность распределения температуры и тепловая инерционность. Как правило, традиционных приборов отопления недостаточно, поэтому необходимо проектировать комбинированные системы. В качестве дополнительных приборов обычно используются калориферы системы вентиляции а также отдельные агрегаты лучистого нагрева.

Преимущества лучистых систем отопления состоит в их дистанционном воздействии непосредственно на человека, т.е. создание комфортной температуры. Данные приборы греют не воздух, а предметы в помещении путем передачи лучистой энергии в инфракрасном диапазоне. Простейшим примером является теплый пол – для человека в большом помещении он предпочтителен, поскольку непосредственно передает тепло. Инфракрасные излучатели обычно располагают на потолке, в том числе по критерию безопасности, т.к. они являются высокотемпературными.

Sun-Power - это новый экзотермический материал, разработанный с учетом предпочтений потребителей, экологически чистый, экономичный, легкий в эксплуатации и безопасный. На тонком экзотермическом материале толщиной всего 0,4 мм со специальным графитовым покрытием установлены электроды, при сопротивлении которых пленка излучает тепло. Преимущества материала в отсутствии необходимости устройств бетонных стяжек – он укладывается под любые покрытия: ламинат, линолеум. Экологичность, бесшумность, влагоустойчивость, мобильность, быстрый монтаж, перенос, наращивание, демонтаж, а так же возможность поэтапного ввода в эксплуатацию в соответствии с темпами строительства.

Основная задача, которую решают дополнительные средства отопления – быстрый ввод теплового режима помещений в норму за счет малой инерционности. Благодаря этому можно реализовать энергосберегающий режим работы отопления в ночное время.

# ПОДБОР СОВРЕМЕННОГО ОБОРУДОВАНИЯ ДЛЯ СИСТЕМЫ ВЕНТИЛЯЦИИ ТОРГОВОГО ЦЕНТРА

Тетерин К.А. - студент группы ТГВ-61, Хлутчин М.Ю. – ст. препод. каф. ТГВ Алтайский государственный технический университет (г. Барнаул)

Основой для проектирования систем вентиляции является правильное определение объемов приточного и удаляемого воздуха по всем помещениям здания. Для помещений с близкими параметрами проектируются общие системы. Для отдельных категорий помещений требуются индивидуальные системы вентиляции: санузлы, варочные цеха столовых и т.д. Также не следует проектировать слишком нагруженные и разветвленные сети – трудно будет подобрать вентилятор для «прокачки» или высоки будут энергетические затраты. Исходя из рассчитанных объемов воздухообмена подбираются вентиляционные установки по производительности. Производится аэродинамический расчет для подбора сечений воздуховодов и определения потерь давления в системе (сопротивления). При заданной производительности вентилятор должен создавать давление, достаточное для преодоления аэродинамических потерь. При правильном подборе вентилятора он работает оптимальном режиме при максимальном кпд.

Основная задача вентиляции торгового центра – не только обеспечивать приток свежего воздуха в здание, но и эффективную рециркуляцию воздуха, находящегося внутри здания.

Как правило, около 30% - 40% воздуха попадающего в вытяжные воздуховоды выбрасывается в атмосферу. Оставшиеся 60-70% смешиваются с приточным воздухом, обрабатывается в приточной установке и направляется по сети приточных воздуховодов в торговые залы. Это является основным энергосберегающим мероприятием, т.к. в зимнее время поступающий приточный холодный воздух необходимо подогревать калориферами.

Рекуперация осуществляется в специальных теплообменниках за счет частичной передачи тепловой энергии подаваемому в помещения свежему наружному воздуху.

Также возможна рециркуляция путем подмешивания части удаляемого воздуха к приточному, при отсутствии в помещении вредных выделений, т.е. удаляемый воздух отвечает требованиям ПДК по содержанию вредных веществ. Для определенных типов помещений такая рекуперация не допускается.

Реализация вентиляционных установок в виде готовых моноблоков значительно упрощает процесс подбора оборудования и монтажа. Центральные приточные установки «Веза» КЦКП позволяют осуществлять все процессы обработки воздуха: фильтрацию, нагрев, шумоглушение, дезинфекцию (обеззараживание воздуха) и поддерживать в обслуживаемом помещении микроклимат с заданными параметрами. Для целей энергосбережения на подогрев приточного воздуха могут быть применены различные варианты теплоутилизации: пластинчатый рекуператор (эффективность до 70%), вращающийся регенератор (эффективность до 80%) и блок с промежуточным теплоносителем (эффективность до 55%).

Часто в качестве оконечных воздухораспределителей в такой системе используются вихревые диффузоры типа 1ДПЗ, обеспечивающие подачу воздуха в нижние зоны здания.

В складских и подсобных помещениях предусматривается автономные системы приточно-вытяжной вентиляции, параметры которых зависят от специфики хранения разных групп товаров.

Кроме того, вентиляция торговых центров и также вентиляция магазинов подразумевает, как правило, оборудование входов в торговые залы, ворот в разгрузочных помещениях воздушно-тепловыми завесами для исключения попадания холодного воздуха с улицы.

# ОСНОВНЫЕ ПРОЕКТНЫЕ РЕШЕНИЯ ПО ГАЗОСНАБЖЕНИЮ МАЛОЭТАЖНЫХ ИНДИВИДУАЛЬНЫХ ЗДАНИЙ МИКРОРАЙОНА «АВИАТОР», Г. БАРНАУЛА Свиридова Е.В. - студент группы ТГВ-61, Хлутчин М.Ю. – ст. препод. каф. ТГВ Алтайский государственный технический университет (г. Барнаул)

Газификация на территории Алтайского края развивается значительными темпами. Темп строительства сетей газоснабжения на территории края более 200 км. в год. Данный объем считается достаточно высоким в России. В 2010 г. уровень газификации в Барнауле достиг 20,1%, в частном секторе он увеличился с 43,2% до 51,6%.

Индивидуальное строительство в Алтайском крае и г. Барнауле развивается достаточно активно, поэтому энергоснабжение малоэтажного жилья одна из быстрорастущих отраслей экономики. Важнейшей частью является развитие газоснабжения, что подтверждено целевой государственной программой и усилиями местной администрации. Природный газ выгоден со всех точек зрения: технологической, экономической и экологической. В условиях существующей застройки и постоянно растущей инфраструктуры только газовые сети помимо электрических можно проложить с минимальными затратами на строительство и монтаж. А заменяют они громоздкое централизованное теплоснабжение и горячее водоснабжение. Не требуется постройка и ввод новых мощностей, что затруднено большими капитальными вложениями и длительными сроками строительства.

С точки зрения потребителя, особенно в условиях индивидуального жилья, с экономической точки зрения, природный газ наиболее выгоден. Генерирующая тепло установка находится в собственности хозяина и себестоимость тепла без издержек минимальная и определяется стоимостью топлива. Расход контролируется приборами и дает широкие возможности по энергосбережению. Единственным недостатком является необходимость приобретения за свой счет водогрейного котла.

Микрорайон «Авиатор» расположен в западной части г. Барнаула в районе аэропорта. Газоснабжение жилых домов в квартале улиц Российская, Московская, Августовская, Светлая, Юбилейная и Дружбы планируется осуществлять от ГРП – 3 (ГРПШ-07-2У1) запроектированного объекта: «Газопровод высокого давления». Трасса проектируемого газопровода и низкого давления выбрана с учетом требований технических условий, решений технического совета по нагрузкам на ГРП и характера застройки территории поселка.

Схема газоснабжения жилых домов в кварталах №72, 73, 76, 66, 67, 68, 60, 63, 64, принята тупиковой, в кварталах №61, 69 предусмотрена перспективная закольцовка с газопроводом низкого давления от ГРП-2 (ГРПШ-07-2У1) микрорайона Авиатор.

Проектом предусматривается строительство газопровода низкого давления из полиэтиленовых труб ПЭ по ГОСТ Р 50838-95 и стальных электросварных труб по ГОСТ 10704-91.

Соединения полиэтиленовых труб между собой предусмотрено сваркой нагретым инструментом встык и электросварными муфтами с закладными электронагревателями (ТУ 2248- 031-002336-96)

Соединения полиэтиленовых труб со стальными предусматривается неразъемными соединениями "полиэтилен-сталь" (ТУ 2248-031-002336-96).

Надземный газопровод защищается от атмосферной коррозии окраской за два раза эмалью ХВ - 125 ГОСТ 10144-89 по двум слоям грунта типа ГФ - 021 по ГОСТ 25129-82\*

Подземные участки стального газопровода и футляры изолируются «Весьма усиленной» изоляцией по ГОСТ 9.602-2005 полимерными липкими лентами типа ПВХ-БК.

Для исключения аварий на газопроводе вследствие попадания молнии, возможного повреждения во время строительства жилых домов проектом принята подземная и надземная прокладка газопровода низкого давления, устройство молниезащиты надземных сооружений (ГРПШ), заземлением.

# ОСОБЕННОСТИ ПРИМЕНЕНИЯ РЕЦИРКУЛЯЦИИ ВОЗДУХА В СИСТЕМАХ ВЕНТИЛЯЦИИ ПОМЕЩЕНИЙ ТОРГОВЫХ ПРЕДПРИЯТИЙ Алёшина О. С. - студентка гр. ТГВ-62, Ерёмин С.Д. - доцент кафедры ТГВ Алтайский государственный технический университет (г. Барнаул)

Рециркуляция воздуха - это подмешивание удаляемого воздуха помещения к приточному и подача этой смеси в данное или другие помещения. Рециркуляцией не является перемешивание воздуха в пределах одного помещения, в том числе сопровождаемое нагреванием (охлаждением) отопительными агрегатами (приборами) или вентиляторами-веерами.

При строительстве или реконструкции торговых помещений большое значение имеет энергосбережение, поэтому при проектировании систем вентиляции всё чаще используются приточные системы с рециркуляцией воздуха (ПСРВ) и центральные кондиционеры с рециркуляцией.

При высокой кратности воздухообмена ПСРВ позволяют снизить энергопотребление на нагрев воздуха (иногда и на охлаждение), т. к. тепловая мощность нагревателя или охладителя расходуется в основном на изменение температуры только части воздуха, забираемого с улицы. Ограничивать поступление свежего воздуха можно вплоть до минимальной санитарной нормы. При включении в ПСРВ приводов воздушных заслонок (на притоке, вытяжке и байпасе рециркуляции) с пропорциональным управлением появляется дополнительная степень свободы в регулировании температуры воздуха.

Рециркуляция допустима в торговых залах магазинов, кроме залов с химическими, синтетическими или другими пахучими веществами и горючими жидкостями. При этом наружный воздух должен подаваться в объеме не менее 20  $\overline{M}^3$  час на человека.

Рециркуляция воздуха не допускается:

1) из помещений, в которых максимальный расход наружного воздуха определяется массой выделяемых вредных веществ 1-го и 2-го классов опасности;

2) из помещений, в воздухе которых имеются болезнетворные бактерии и грибки в концентрациях, превышающих установленные Госсанэпиднадзором России, или резко выраженные неприятные запахи;

3) из помещений, в которых имеются вредные вещества, возгоняемые при соприкосновении с нагретыми поверхностями воздухонагревателей, если перед воздухонагревателем не предусмотрена очистка воздуха;

4) из помещений категорий А и Б (кроме воздушных и воздушно-тепловых завес у наружных ворот и дверей);

5) из систем местных отсосов вредных веществ и взрывоопасных смесей с воздухом;

6) из тамбур-шлюзов.

Рециркуляция воздуха ограничивается:

1) пределами одного помещения в общественных зданиях;

2) пределами одного или нескольких помещений, в которых выделяются одинаково вредные вещества от 1 до 4-го классов опасности.

Применение рециркуляции позволяет:

1. Организовать дополнительный нагрев воздуха зимой при очень низких значениях наружной температуры, когда регулирующий клапан открыт на 100 %, но теплопроизводительности калорифера не хватает. В этом случае можно увеличивать степень рециркуляции.

2. Обеспечить дополнительное охлаждение воздуха летом, если температура вытяжного воздуха ниже, чем наружного. При этом кроме получения более комфортных условий в помещении летом, экономится электрическая энергия, потребляемая холодильной машиной, и продлевается ее ресурс.

3. Реализовать «тонкую» регулировку температуры в помещении в том случае, когда воздухонагреватель выполнен ступенчатым (например, при использовании электрокалорифера).

В нерабочее время система приточно-вытяжной вентиляции осуществляет 100 % рециркуляцию воздуха в магазине или помещениях торгового центра. Перед рабочим днем систе-

ма вентиляции осуществляет 100 % рециркуляцию воздуха и форсированное повышение температуры воздуха до желаемого значения с помощью догревающего калорифера. В рабочее время климатическая система осуществляет расчетный воздухообмен в торговых залах магазина. При потребности в тепле система приточно-вытяжной вентиляции нагревает воздух, при потребности в холоде система вентиляции охлаждает его при помощи охлаждающего теплообменника.

# ОСОБЕННОСТИ КЛАССИФИКАЦИИ И СРАВНИТЕЛЬНЫЙ АНАЛИЗ ОСНОВНОГО ОБОРУДОВАНИЯ МЕСТНОЙ ВЫТЯЖНОЙ ВЕНТИЛЯЦИИ ХИМИЧЕСКИХ ПРОИЗВОДСТВ

Логинов К. Л. - студент гр. ТГВ-62, Ерёмин С.Д. - доцент кафедры ТГВ Алтайский государственный технический университет (г. Барнаул)

В качестве приёмных устройств систем местной вытяжной вентиляции, применяемых цехах предприятий химической промышленности, используются:

- вытяжные шкафы, внутри которых устанавливается оборудование;

- вытяжные зонты (колпаки), устанавливаемые над оборудованием;

- отсасывающие решетки, устанавливаемые сбоку от оборудования;

- бортовые отсосы, устанавливаемые на уровне верхнего края гальванических ванн и установок обработки поверхностей.

### **Принципы классификации местных отсосов**

Первым, наиболее общим, является подразделение всех отсосов на два класса:

– закрытого типа (источник вредных выделений находится внутри отсоса);

– открытого типа (источник вредных выделений находится вне отсоса).

Отдельную группу составляют активированные отсосы, представляющие собой комбинации отсоса и местного притока, локализующего зону вредных выделений.

Вторым способом принято делить все отсосы также на два класса:

- встроенные в технологическое оборудование;

- пристроенные, т.е. выполненные специалистами по вентиляции.

Третьим способом классификации является ранжирование местных отсосов по мере снижения их эффективности:

- полные укрытия (капсуляция);

- укрытия с рабочим проемом;

- зонты, верхние щелевые и круглые отсосы;
- подъемно-поворотные устройства;
- кольцевые отсосы, воздуховоды равномерного всасывания;
- бортовые, боковые и угловые отсосы;

- нижние отсосы.

И, наконец, в-четвертых, местные отсосы открытого типа можно подразделить на три класса по способам их расчета.

К I классу отнесены устройства, улавливающие вредности, доминирующий фактор переноса которых отсутствует. Расчет местных отсосов I класса следует выполнять, пользуясь закономерностями спектра всасывания. Таковы отсосы от ручной сварки, пайки и лужения и многие другие.

Ко II классу отнесены отсосы от источников, поток вредностей от которых распространяется под влиянием доминирующего фактора (конвективной или динамической струи, системы струй). При расчете отсосов II класса учитывается взаимодействие струйных потоков и спектра всасывания. В качестве примера можно упомянуть кольцевые отсосы (от термических ванн, печей, индукционных установок, иного оборудования, имеющего в плане круглую форму), щелевые и круглые отсосы над плоскостью (при полуавтоматической и автоматической сварке в среде защитных газов, плазменной механической обработке металлов и т.п.), зонты, нижние щелевые отсосы и др.

К III классу отнесены отсосы, в которых источник вредностей либо отделен от окружающего пространства динамической струей, либо она способствует транспортировке вредностей к отсосу. При расчете отсосов III класса главную роль играет использование закономерностей приточных струй. К данному классу в первую очередь относятся активированные бортовые отсосы.

#### **Особенности расчёта и область применения полных укрытий**

При полных укрытиях объемы удаляемого воздуха определяют обычно из условия создания в укрытии такого разрежения, при котором практически полностью исключается поступление вредных выделений в окружающее помещение.

Полные укрытия применяют в литейных цехах (укрытия ленточных конвейеров, точек, дробеструйных камер, элеваторов и т.п.) и в ряде других производств. Объемы удаляемого воздуха определяют расчетом и на основе экспериментальных данных.

#### **Особенности конструкции укрытий с рабочим проемом**

Наиболее распространенным типом такого рода укрытий, называемым иногда «полузакрытыми отсосами», являются вытяжные шкафы. Поступление вредностей в них происходит в пространство, изолированное от окружающего воздуха жесткими стенками. Из этого пространства вредные выделения удаляются при помощи механической или естественной вытяжки с концентрациями, во много раз превышающими предельно допустимые. Обслуживающий персонал находится снаружи. К таким устройствам относятся, в первую очередь, лабораторные шкафы. Как вытяжные шкафы могут рассматриваться разного рода камеры, в которых протекает технологический процесс, например, сушильные, пескоструйные, окрасочные и т. п. Вследствие незначительного количества проемов, какими располагает вытяжной шкаф, улавливание вредностей может быть осуществлено с минимальным расходом воздуха. Вентиляционный расчет шкафа состоит в определении расхода воздуха, который должен быть удален, и в обеспечении в открытых дверках или проемах достаточных и в то же время возможно меньших скоростей всасывания.

#### **Особенности конструкции зонтов**

Вытяжными зонтами называют приемники местных отсосов, размещаемые над источником или сбоку источника вредных выделений. Для этого типа отсосов характерно наличие разрыва между источником вредностей и зонтом. Эффективная работа зонта достигается, если скорости всасывания в пространстве между источником вредности и приемным отверстием достаточны, чтобы увлечь вредности под зонт. Чаще всего источники вредных выделений нагреты, поэтому над ними образуется конвективная (тепловая) струя. В этом случае транспортировка вредностей к зонту осуществляется за счет подъемных сил в тепловой струе. Если вредность не обладает подъемной силой, то ее нужно принудительно направить под зонт (например, с помощью приточной струи). Вредные выделения должны удаляться из воздуха помещения полностью. Для этого необходимо, чтобы расход воздуха, удаляемый от зонта, был не меньше подтекающего к нему.

#### **Подъемно-поворотные устройства**

Местный отсос работает тем эффективней, чем ближе расположен к источнику вредных выделений. Именно проблема приближения всасывающего отверстия отсоса к источнику вредностей всегда была и остается одной из основных для специалистов по вентиляции. Особенно большие сложности представляет собой устройство местного отсоса, если он должен передвигаться, следуя за изменением места выделения вредностей (например, при ручной сварке). Устройства с перемещаемым в пространстве вытяжным отверстием можно подразделить на три группы.

К первой группе относятся устройства, свободно перемещаемые и фиксирующиеся в любой точке пространства, имеющие радиус обслуживания до 9 м и производительность  $1000 - 1800$  м<sup>3</sup>/ч. Указанные местные отсосы применяются при различных сварочных работах, механообработке, металлургии и пр.

Вторая группа – это настольные местные отсосы, предназначенные для удаления сравнительно небольшого количества вредностей, выделяющихся при пайке, в фармацевтической промышленности и др. Количество воздуха, удаляемое местными отсосами второй группы, – до 200 м<sup>3</sup>/ч, радиус действия – до 1,2 м.

Третья группа предназначена для удаления выхлопных газов от автомобилей, работающих в помещении. Диаметры воздуховодов дистанционно-управляемой катушки длиной до 10м – от 100 до 160 мм.

Подъемно-поворотные местные вытяжные устройства снабжаются вентиляторами и подсоединяются к фильтрам и агрегатам для очистки удаляемого воздуха.

#### **Бортовые отсосы**

Бортовые отсосы применяют для улавливания вредных выделений от гальванических, травильных, закалочных ванн, ванн антисептирования и т.п. Бортовые отсосы являются разновидностью боковых. Отсосы располагают вдоль длинных сторон ванн.

Назначение бортового отсоса состоит в том, чтобы выделяющиеся из нагретого раствора ванны вредные для здоровья вещества тут же, вблизи поверхности раствора, удалялись в щель отсоса, не попадая в зону дыхания работающих у ванны.

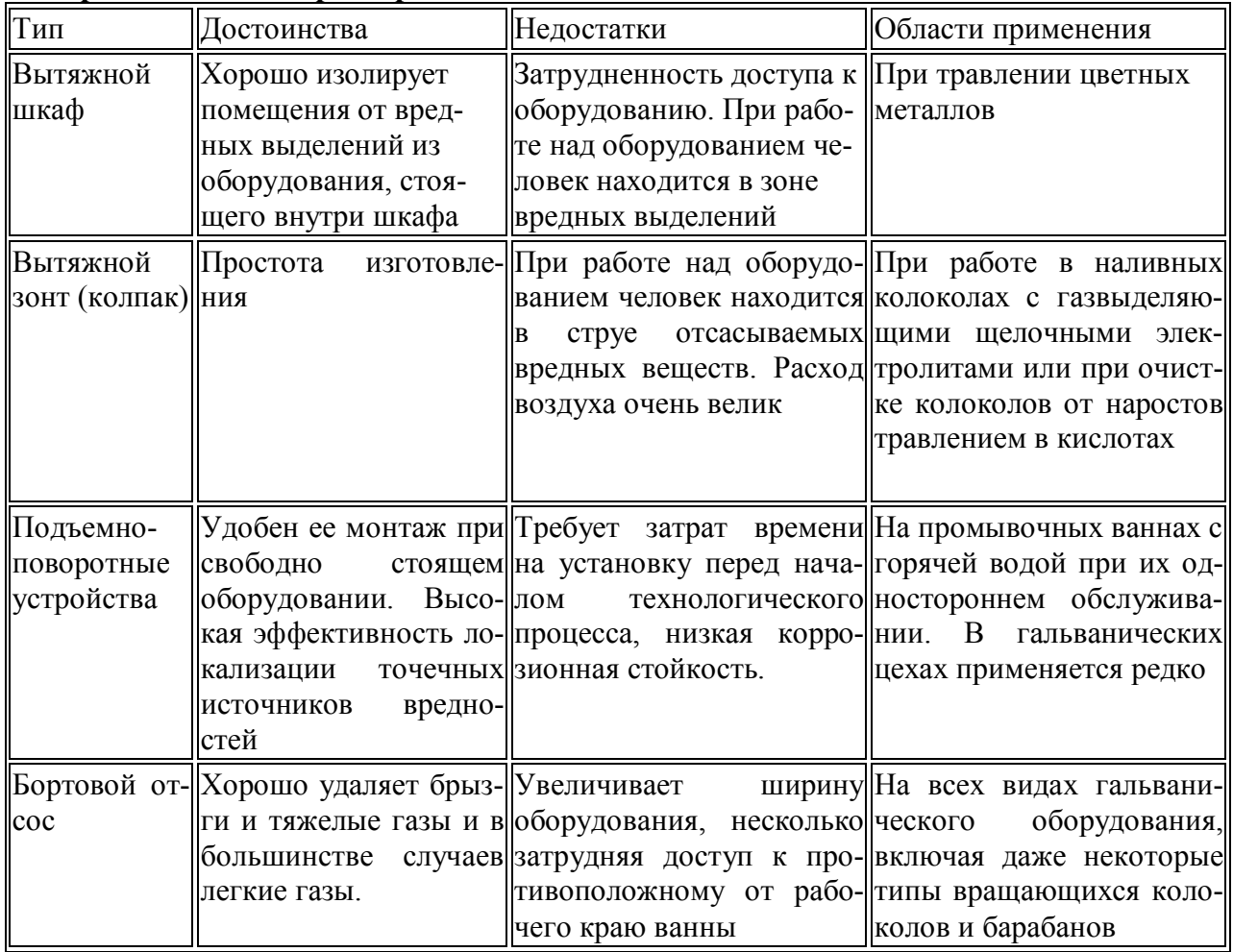

#### **Сравнительная характеристика вентиляционных отсосов**

# СРАВНИТЕЛЬНАЯ ХАРАКТЕРИСТИКА БЕСТРАНШЕЙНЫХ МЕТОДОВ ПРОКЛАДКИ ТРУБОПРОВОДОВ

Сибирякова Е.В. - cтудент гр. ТГВ-71, Лютова Т.Е. – доцент каф. ТГВ Алтайский государственный технический университет (г. Барнаул)

В большинстве российских городов из-за недостатка или отсутствия соответствующего оборудования и материалов коммуникациипроводят преимущественно открытым способом. Это ведет к резкому увеличению стоимости работ, а также к необходимости разрушения дорожных покрытий и перекрытию движения транспорта.Решение проблемы восстановления и прокладки трубопроводов видится в широком использовании бестраншейных технологий с

применением специального оборудования.Под бестраншейными технологиями понимаются технологии прокладки, замены, ремонта, инспекции и обнаружения дефектов в подземных коммуникациях различного назначения с минимальным вскрытием земной поверхности. Анализируются используемые методы на простоту и экономичность проведения. Выбор оптимального метода представляет интерес для строителей и специалистов газоснабжения.

Существуют определенные методы прокладки трубопроводов с использованием бестраншейных технологий и специального оборудования. Рассмотрим основные методы(часто используемые в России):

- непрерывной прокладки;
- бестраншейной прокладки;
- горизонтального бурения;
- бестраншейного запахивания (плужный метод) прокладки труб

*Первый метод*- *метод непрерывной прокладки труб* заключается в протаскивании труб ПЭ в ремонтируемый трубопровод при помощи лебедки. Перед прокладкой из труб ПЭ сваривается плеть, которая протягивается через специально подготовленный для целей реконструкции колодец. Этот метод используется для реконструкции водопроводов с номинальным давлением:  $10-16$  кг/см2, канализационных коллекторов:  $4-6$  кг/см.

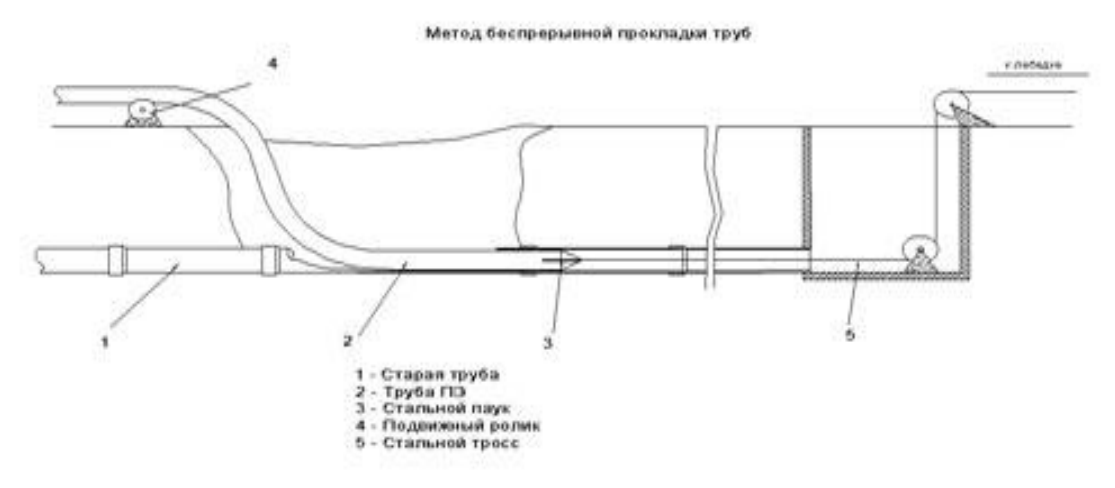

1-старая труба; 2- полиэтиленовая труба; 3-стальной паук; 4-подвижный ролик; 5-стальной трос

Рисунок 1 - Метод непрерывной прокладки

Проанализировав данный метод,обнаруживаем преимущества:

- повышенный уровень безопасности;
- экологичность, минимальный вред окружающей среде;
- обеспечение замены коммуникаций без разрушения благоустройства и полотна дорог;
	- возможность проведения работ в зимних условиях;
	- значительное увеличение сроков эксплуатации прокладываемых трубопроводов;
	- мобильность.
	- Но также существуют и минусы:

 при повреждении старого трубопровода, в который монтируется плеть, нет возможности ликвидировать помехи и неровности;

 необходимость мощной лебедки(при неправильном подсчете возможен обрыв и вследствие чего повреждение монтируемой плети)

*Второй метод* - *метод бестраншейной прокладки*. На рисунке 2 показан способ монтажа трубопроводов ПЭ при помощи экскаватора. Предварительно сваренная плеть из труб ПЭ укладывается на подвижные ролики. На один конец трубы либо приваривается, либо при помощи болтового соединения, крепится носовой конус. Конец трубы с носовым конусом заводится в старый трубопровод. На ПЭ трубопровод закрепляется один конец эластичной

капроновой чалки, другой конец крепится на зуб ковша экскаватора. Плавно, без рывков, постепенно плеть затягивается в старый трубопровод. Поэтому рекомендуется применять ПЭ трубы с толщиной стенки не менее 5мм.

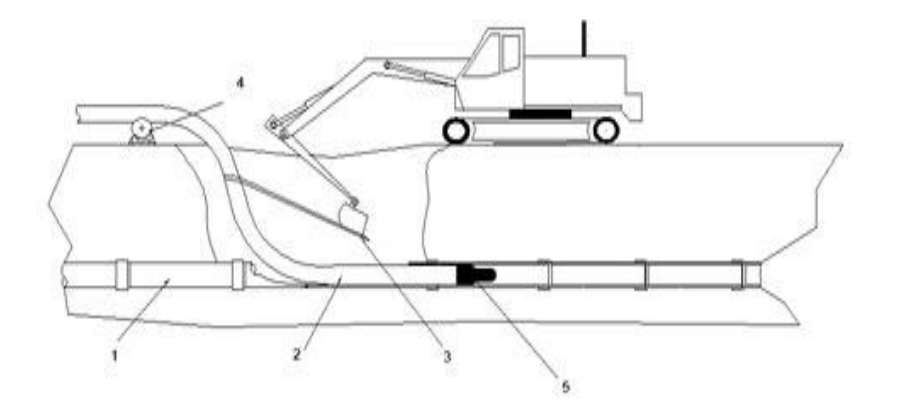

1-старая труба; 2- полиэтиленовая труба; 3-капроновая чалка; 4-подвижный ролик; 5-носовой конус.

Рисунок 2 - Прокладка труб в старых трубопроводах с помощью экскаватора По результатам данного метода важно отметить несколько минусов:

 При введении ПЭ трубы в существующий трубопровод наружная поверхность ПЭ может получить повреждения, например, в виде царапин, если не принять специальных мер;

 весьма важно иметь полное представление об усилиях и напряжениях, которым подвергаются трубы при установке;

 в случае, когда монтируемая плеть застрянет в старой трубопроводной сети, то нет никакого доступа к месту происшествия, а попытки вернуть плеть обратно с помощью экскаватора могут повредить трубу.

Но есть и преимущества:

- проводится при невозможности проведения работ открытым способом;
- необходим при жестких требованиях касательно ландшафта;
- является одним из немногих способов по восстановлению коммуникаций;
- при таком методе увеличивается срок эксплуатации трубопроводов.

*Третий метод* – *метод горизонтального бурения*. Прокладка полиэтиленовых трубопроводов методом горизонтального направленного бурения делится на три вида:

- Прокол с помощью установки горизонтального бурения;
- Бурение с расширением скважины с помощью установки горизонтального бурения;

 Протаскивание полиэтиленовой трубы с помощью установки горизонтального бурения.

#### *Прокол с помощью установки горизонтального бурения*

Данный метода состоит в проходке или расширении горизонтальных скважин и затягивании в них труб (диаметром до 400 мм) с помощью пробойников или забивки в грунт стальных трубопроводов диаметром 400-1400 мм посредством пневмоударных машин.

К преимуществу относится:

 проход пробойника происходит с большой скоростью и незначительным уплотнением грунта в окружающем его пространстве;

Возможность проведения работ вблизи с другими коммуникациями.

На рисунке 3 показана схема выполнения прокола с помощью установки горизонтального бурения.

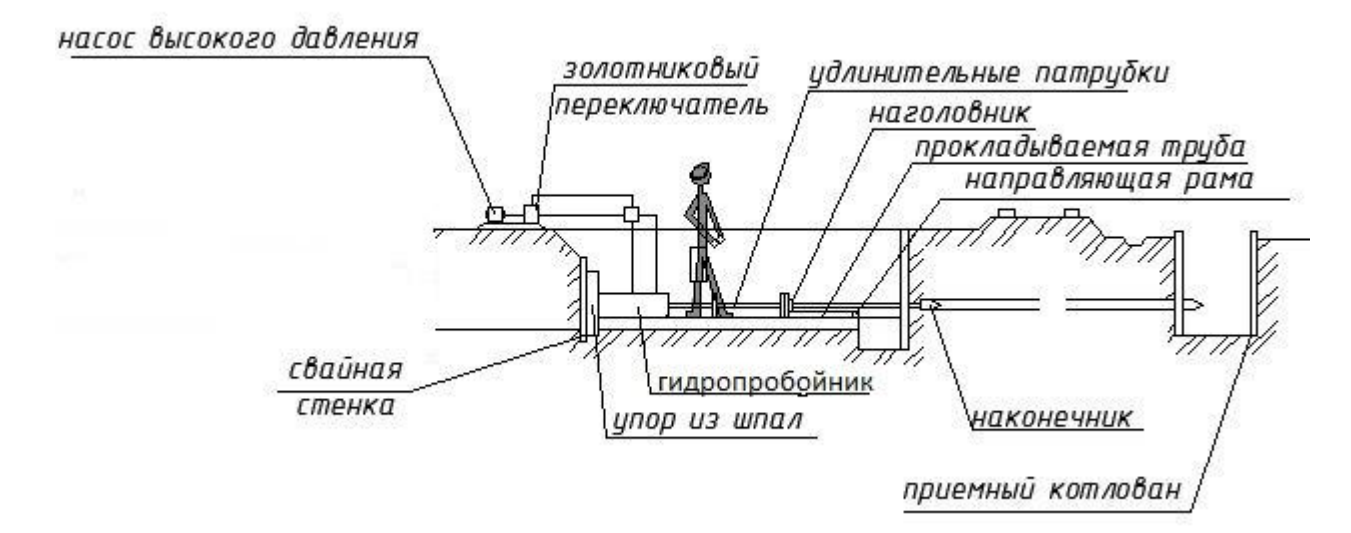

### Рисунок 3 - Прокол с помощью установки гидропробойника

# *Бурение с расширением скважины с помощью установки горизонтального бурения*

Сущность метода состоит в использовании специальных буровых станков (буров, штанг), которые осуществляют предварительное (пилотное) бурение по заранее рассчитанной траектории с последующим расширением скважины (с помощью набора расширителей) и протаскиванием в образовавшуюся полость трубопровода.

Преимущества:

 существенное снижение затрат (в 2-3 раза по сравнению с традиционными методами);

сокращение времени работ;

сокращение количество обслуживающего персонала;

повышенный уровень безопасности;

экологичность, минимальный вред окружающей среде;

### *Протаскивание полиэтиленовой трубы с помощью установки горизонтального бурения*

Сущность метода состоит в использовании специальных буровых станков (буров, штанг), которые осуществляют предварительное (пилотное) бурение по заранее рассчитанной траектории с последующим расширением скважины (с помощью набора расширителей) и протаскиванием в образовавшуюся полость трубопровода.

При необходимости изменение направления бурения достигается с помощью определенной конструкции буровой головки, которая на небольших и средних буровых установках напоминает граненый заступ.

*Четвертый метод*-*метод бестраншейного запахивания*(плужный метод) прокладки труб с безмуфтовыми соединениями при помощи специального плуга . Плужный метод наиболее приемлем для прокладки различных типов кабелей трубопроводов диаметром до 300 мм при глубинах заложения до 1,8 м.

Сущность метода запахивания труб состоит в плавном перемещении плуга и протягивания их через кассету (рисунок 4). Передвижение плуга осуществляется при помощи тягача, с которым плуг соединен стальным тросом, намотанным на барабан лебедки.

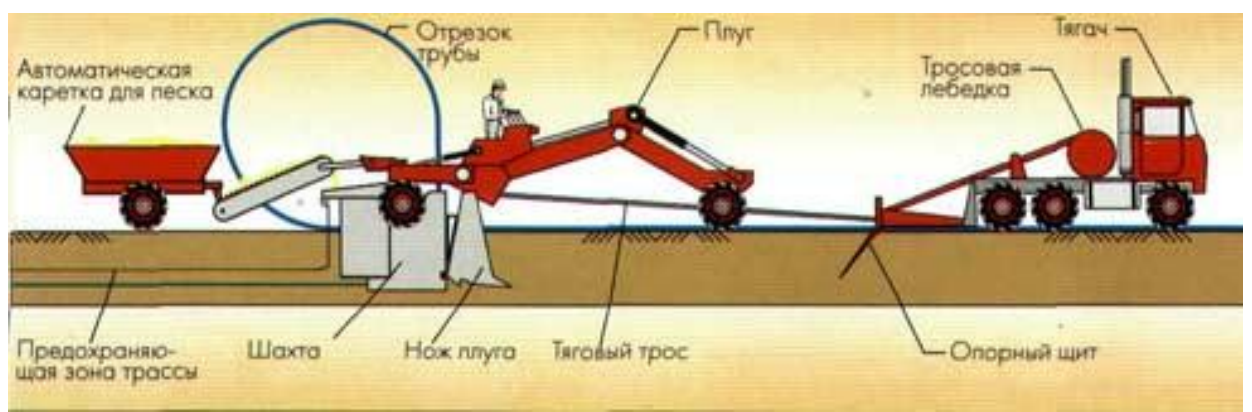

Рисунок 4- метод бестраншейного запахивания (плужный метод) прокладки труб Плюсы и минусы этого метода:

+ Технология запахивания безвредна для окружающей среды даже в тех случаях, когда прокладка осуществляется под зеркалом грунтовых вод.

Дорогостоящий из-за количества используемого оборудования;

Вследствие проведенного анализа делаем вывод, что оптимальным является метод горизонтального бурения. Такой метод прокладки имеет несколько вариантов реализации, вследствие чего заказчик любого уровня и достатка имеет возможность подобрать подходящий вариант. Нельзя не учесть тот факт, что скорость проводимых работ является максимально высокой. Возможность проведения рядом с другими коммуникациями говорит о преимуществе данного метода.

#### **Список используемой литературы:**

1. СП 104-34-96"Свод правил по сооружению магистральных газопроводов"

2. СП 42-101-2003 "Общие положения по проектированию и строительству газораспределительных систем из металлических и полиэтиленовых труб"

- 3. http://www.plastprofil.ru/proizvoditeli-trub/
- 4. cid:op.mhtml.1303406485684.2c376835573fc787@10.32.239.182

# ГИС В ЗАДАЧАХ ЭКСПЛУАТАЦИИ СЕТЕЙ ИНЖЕНЕРНЫХ КОММУНИКАЦИЙ Лейбель Е.С. - cтудент гр. ТГВ-91, Лютова Т.Е. – доцент каф. ТГВ Алтайский государственный технический университет (г. Барнаул)

Современные ГИС-технологии позволяют без особых проблем создавать системы, отображающие на экране монитора или на принтере (плоттере) схемы инженерных сетей на плане города. Но убедить персонал, занимающийся эксплуатацией инженерных сетей, в полезности подобных систем очень непросто. Еще сложнее довести систему до промышленной эксплуатации, то есть чтобы она (система) использовалась не только подразделением АСУ предприятия, но и производственными службами (диспетчерские службы, аварийные бригады, производственно-технические отделы и т.д.). Это, безусловно, зачастую связано и с невысокой культурой эксплуатации инженерных сетей, и с низким уровнем компьютерной грамотности эксплуатационного персонала, и с проблемами финансирования. Но главная причина заключается в другом. Подавляющее большинство поставляемых ГИС-продуктов конечного пользователя "не умеют" отвечать на целый ряд существенных для эксплуатации вопросов: дать рекомендации по локализации аварийных участков, указать последствия тех или иных переключений, дать анализ повреждаемости сети и эффективности проводимых профилактических работ и т. д. Решения большинства технологических задач по инженерным коммуникациям базируются на специальных структурах данных и алгоритмах теории графов, а геоинформационные технологии наиболее эффективны для отображения результатов решения этих задач и их пространственного анализа.

Потребности эксплуатационных служб инженерных сетей приводят к необходимости создания единых баз данных, на основе которых решаются как задачи создания электронных планов (ГИС верхнего уровня), так и задачи технологические, в частности - гидравлические

расчеты сетей. Только такой подход к информационному наполнению систем вкупе с методами и алгоритмами прикладной математики позволяет говорить о цифровой модели инженерных коммуникаций как объекте ГИС.

#### **Внутренняя структура и схемы узлов**

Ряд типов узлов инженерной сети имеет достаточно сложную внутреннюю структуру, которая должна быть согласована как со структурой сети в целом, так и ее графическим изображением. В этом отношении наиболее "сложными" являются тепловые сети, в которых для каждого узла требуется специальное описание. Вопрос описания структуры колодцев и насосных станций актуален также для водопроводных и напорных канализационных сетей. В то же время для газовых и безнапорных канализационных сетей внутренняя структура узлов, как правило, может быть автоматически сформирована исходя из типа узла.

Внутренняя структура узлов обычно не отображается на основной схеме сети, но изображение задвижек и их состояния на этой схеме крайне желательно. При этом возможны различные технологии обозначения задвижек, например, в водопроводных сетях - ортогональные трубопроводам отрезки фиксированной длины, цвет которых определяется состоянием задвижек. Это типичный пример массового вида графических элементов, которые нельзя "нарисовать", не выполнив запрос к атрибутивной базе данных.

Для большинства узлов сети, изображаемых основной схеме, например, точками, существует принципиальные схемы, показывающие внутреннюю структуру узлов. Их изображения очень удобно просматривать в отдельных окнах на фоне основной схемы. Создание базы данных таких схем узлов, - а их может быть десятки тысяч, - есть отдельная большая задача, близкая к задачам САПР. Хотя создание библиотеки растровых изображений схем узлов кажется эффектным решением этой задачи, в действительности это - плохое решение (а строго говоря - вообще не решение), поскольку на этих схемах отображается оборудование узлов, которое подлежит дальнейшей паспортизации. То есть, элементы схем (примитивы), соответствующие этому оборудованию, должны иметь идентификационные коды и менять графические свойства в зависимости от значений ряда полей в базе данных, иными словами быть динамическими. Поэтому рисунки узлов должны создаваться специализированным векторным графическим редактором, который параллельно с вводом изображения схемы узла автоматически формирует спецификацию оборудования.

#### **Паспортизация инженерных сетей**

Под паспортизацией сети понимается сбор, ввод в базу данных и непрерывная актуализация многочисленных справочных сведений, которые характеризуют объекты инженерной сети. Все объекты сети можно разделить на 4 вида: узлы, участки, оборудование узлов (редко - участков), потребители.

Вид паспортов узлов существенно зависит от типа узла - например, паспорта колодца и насосной станции не имеют между собой почти ничего общего. Паспорта аналогичных объектов для разных инженерных сетей довольно похожи друг на друга, хотя и имеют десятки нюансов, зависящих от вида коммуникаций. Больше всего сложностей и особенностей присуще описаниям потребителей (к примеру, паспорт потребителя тепла может содержать более 100 параметров). Естественно, все справочные сведения помещаются в реляционную (желательно) базу данных, которая содержит свыше сотни взаимосвязанных таблиц. Любая справка об объекте - это, как правило, отчет, построенный на нескольких взаимосвязанных SQL-запросах.

Описание структуры базы данных - это отдельный, достаточно объемный вопрос, который в большей степени связан с технологией эксплуатации инженерных сетей, нежели с геоинформатикой. Тем не менее, ряд геоинформационных вопросов следует выделить.

В паспорта многих объектов входят параметры типа: принадлежность административному или эксплуатационному району, номер маршрута обслуживания, свой/чужой баланс и т.п. С точки зрения построения обычной реляционной базы данных эти параметры являются атрибутами-ссылками на классификаторы районов, маршрутов и т.п. Соответственно, при вводе паспортов каждого узла или участка эти данные должны просто запрашиваться во

входных формах. А если, к примеру, границы эксплуатационных районов по каким-то причинам поменяются, тогда нужно будет сотни, а иногда тысячи записей откорректировать вручную. Очевидно, что такая "автоматизация" просто дискредитирует саму идею. И конечно же, когда в компьютере есть осмысленная, "живая" схема сети, следует поступать иначе. Нужно разбить схему сети на полигональные области, границы которых соответствуют границам эксплуатационных районов, а принадлежность к району определять как принадлежность графического изображения узла или участка сети соответствующей полигональной области. Правда, в этом случае могут потребоваться некоторые ручные процедуры для определения принадлежности, например, участков сети, пересекающих границу, но таких участков уже немного.

Понятно, что паспортизация инженерной сети осуществляется для получения разнообразных отчетов о параметрах сети, например - для получения суммарных длин сети с разбивкой по диаметрам и материалам труб. Все вопросы такого рода решаются с помощью того или иного генератора отчетов на базе SQL-запросов. Но в ряде случаев оказываются актуальными пространственные запросы типа: "найти все колодцы с гидрантами, находящимися от указанного здания на расстоянии не больше заданного". Часто бывает необходимо определить длину сети или суммарную нагрузку тепловых потребителей в районе, заданном графической областью-полигоном. Следовательно, геоинформационная система должна иметь средства создания подобных запросов, причем выполняться эти запросы должны за разумное время.

#### **Переключения и выдача рекомендаций по локализации аварий**

Для тепловых, водопроводных и, частично, газовых сетей переключения являются одним из основных вопросов эксплуатации сетей. Характер переключений (изменений состояния оборудования сети) существенно зависит от вида оборудования, на которых эти переключения делаются. С геоинформационными технологиями связан наиболее массовый вид переключений - переключения запорной арматуры (задвижек). Существует 3 основных цели выполнения переключений: локализация аварийных участков, проведение работ по профилактике и реконструкции сети, изменение режима сети. Для достижения указанных целей компьютерная система (если, конечно, она реализована не в качестве дополнительной обузы персоналу, а "пользы для"), безусловно, должна "уметь" решать следующие задачи:

1)отслеживание текущего положения запорной арматуры;

2) ведение архива переключений;

3) автоматическое нахождение и визуализация зоны отключения;

4) выдача рекомендаций по локализации аварийных участков;

5) автоматическое составление сложных групповых переключений (бланков переключений).

Диспетчерская служба предприятия ведет многочисленные диспетчерские журналы, в ряде из которых фиксируются сведения о переключениях. С точки зрения решения перечисленных задач необходимо, чтобы диспетчер вводил сведения о переключениях сразу в компьютер. (Кстати, ведение диспетчерских журналов является весьма непростой организационно-технической задачей, тесно связанной с геоинформационными технологиями, и это есть предмет отдельного обсуждения.)

Как было сказано выше, запорная арматура в виде той или иной геометрической фигуры показывается как на основной схеме сети, так и на схемах узлов. Ряд графических атрибутов (цвет закраски, цвет границы, вид штриховки) такой фигуры определяется по текущему состоянию запорной арматуры. Поэтому, если диспетчер (а иногда - комплекс средств телемеханики) ввел сведения об изменении состояния запорной арматуры, эти графические атрибуты должны поменяться.

Далее - автоматически должно быть сформировано подмножество объектов инженерной сети, которые изменили состояние (отключились, включились, стали тупиковыми и т.п.) в результате произведенных переключений. Это делается на основе следующих соображений.

В любой сети (кроме канализационной) несложно задать специальный тип узлов, - "источники", - которые являются точками поступления в сеть продукта транспортировки (воды, газа). Кроме того, каждая узел, имеющий внутреннюю структуру, может быть разбит на топологические узлы - объединения внутренних узлов, соединенных между собой внутренними ребрами. Внутренние узлы объединяются в один топологический узел, если они соединяются ребрами, содержащими незакрытую арматуру (или вовсе без арматуры).

На основе структуры графа исходной сети и внутренней структуры узлов строится граф, состоящий из топологических узлов. Этот граф может оказаться разбит на некоторое множество связных компонент. Компоненты, содержащие источники, называются рабочими. Те узлы и ветви графа, которые не попали в рабочие компоненты, считаются отключенными.

В результате переключений меняется состав связных компонент. Разумеется, связные компоненты должны быстро определяться с помощью специальных алгоритмов (как правило, это разновидности поиска в глубину). При этом нужно учесть, что сети, к примеру, больших систем водоснабжения могут содержать десятки тысяч топологических узлов.

Самым удобным способом визуализации результата произведенных переключений является топологическая раскраска графа схемы инженерной сети, то есть узлы и участки инженерной сети красятся, например, в зеленый цвет, если они принадлежат рабочим компонентам, и в красный цвет, если они отключены. Желательно также выделять граничные узлы, разные рабочие компоненты, тупиковые участки (участки, принадлежащие рабочим компонентам, по которым отсутствует движение объекта транспортировки - алгоритм нахождения тупиков требует отдельного обсуждения), и т. п. Отсюда следует вывод, что графические атрибуты изображения инженерной сети определяются значениями многих полей в базе данных.

Наиболее сложной в алгоритмическом плане является задача выдачи рекомендаций по локализации аварийных участков. На содержательном уровне простейшая формулировка этой задачи следующая: для заданного аварийного участка найти подмножество запорной арматуры, которую необходимо перекрыть для того, чтобы транспортируемая среда не поступала в аварийный участок (узел).

Очевидно, что указанное подмножество определяется не однозначно, требуется некоторый критерий локализации. В качестве такового можно принять следующую цепочку вложенных критериев: минимизация количества (иногда меры важности) отключенных потребителей, минимизация объема отключенной сети и минимизация количества запорного оборудования, состояние которого следует изменить. При этом необходимо выдавать несколько вариантов локализации, в зависимости от задаваемых пользователем признаков исправности запорной арматуры. Если предусмотрена возможность расчета гидравлических режимов, то дополнительными граничными условиями при проведении переключений являются ограничения на давления и расходы, получаемые в результате планируемых переключений. Кроме того, при выработке рекомендаций по локализации аварий иногда нужно учитывать возможность обеспечения ряда потребителей транспортируемым продуктом путем открытия ранее закрытых задвижек.

Естественным и наглядным способом представления результатов локализации является графическое выделение узлов, в которых планируется переключение, и зоны отключения.

Поскольку каждая объектная область городской инфраструктуры имеет свои задачи и особенности, ничуть не менее сложные, чем в инженерных сетях, и именно эти особенности диктуют выбор инструментария, единственное реалистичное решение состоит в создании и развитии локальных специализированных отраслевых ГИС с последующей интеграцией их на базе согласованных обменных форматов.

# ЭКОНОМИЧЕСКАЯ ЭФФЕКТИВНОСТЬ МЕТОДА ГОРИЗОНТАЛЬНО-НАПРАВЛЕННОГО БУРЕНИЯ (ГНБ) - СРАВНИТЕЛЬНЫЙ АНАЛИЗ СТОИМОСТИ РАБОТ МЕТОДОМ ГНБ И ДРУГИХ СПОСОБОВ СТРОИТЕЛЬСТВА ТРУБОПРОВОДА Шабанов А.С. - cтудент гр. ТГВ-62, Лютова Т.Е. – доцент каф. ТГВ Алтайский государственный технический университет (г. Барнаул)

В зависимости от интенсивности движения, категорийности дорог, диаметра трубопровода, методов производства работ, грунтовых условий укладка трубопроводов может осуществляться следующими способами:

 открытым, при котором трубопровод укладывается в траншею, устроенную в насыпи дороги с перекрытием движения транспорта и устройством объезда для движения транспорта;

 закрытым, без перекрытия движения транспорта, при этом для укладки футляра (кожуха) через дороги применяются методы бестраншейной проходки; прокол, продавливание или горизонтальное бурение.

Рассмотрим более подробно закрытый способ укладки - горизонтальное бурение.

Применение метода ГНБ для сооружения трубопроводов, в особенности переходов под речными и лесными массивами, позволяет существенно (до 30 - 50 процентов) сократить объем финансовых затрат на строительство таких переходов за счет следующих параметров:

1) Сокращения сроков строительства переходов (в 5 и более раз).

2) Качественного снижения объемов земляных и взрывных работ.

3) Существенного сокращения привлекаемых для производства работ техники и специального оборудования.

4) Резкого уменьшения потребного количества рабочей силы, привлекаемой для производства работ.

5) Отсутствия необходимости производства ряда высоко затратных видов работ: берегоукрепительных, подводно - технических, взрывных, рыхления плотных грунтов и ряда других. По оценкам авторитетных специалистов их стоимость при традиционном способе строительства может достигать 50 % сметной стоимости строительства перехода.

6) Оптимизация затрат по энергообеспечению строительства, сооружению временных зданий, накладным и прочим расходам.

7) Сокращения последующих расходов на контроль и ремонт трубопроводных переходов в процессе их эксплуатации за счет отсутствия необходимости проведения подводно технических работ по контролю размывания грунта и русловых изменений.

8) Увеличения гарантийного безаварийного срока эксплуатации подводного перехода в 2 - 3 раза.

9) Как следствие, минимизации экологических платежей в силу полной экологической безопасности строительства с использованием техники и технологии ГНБ.

Данный метод имеет ряд преимуществ по сравнению с методом продавливания либо прокола, что важно при строительстве переходов под ж/д путями и автомобильными дорогами, а именно:

 нет необходимости в рытье котлованов для помещения в них оборудования - установка ГНБ работает с поверхности земли - благодаря чему снижаются объемы земляных работ;

 при формировании скважины используется буровой раствор - бентонит, полимер и вода в необходимых пропорциях - благодаря которому, происходит укрепление стенок скважины, обеспечивается сохранность положения грунтовых пород, происходит уплотнение грунта в целом;

 при работе установкой ГНБ отсутствуют ударные нагрузки - бурение скважины происходит вращательным движением, с плавным перемешиванием бурового раствора и вырабатываемого грунта;

обеспечивается сохранность изоляции укладываемого трубопровода;

возможность укладки до 300 м коммуникаций без выхода на поверхность;

 отсутствует опасность механического повреждения полотна железнодорожных путей либо автомобильных дорог - бурение скважины управляемое, погрешность составляет 3-10 см от проектируемого профиля;

- сохраняется бесперебойное движение транспорта различного назначения;
- сокращаются сроки производства работ в 5 и более раз.

Особую актуальность при строительстве трубопроводов играют вопросы сохранения экологического баланса и минимизации техногенного влияния на окружающую среду в местах проведения работ.

Бестраншейный метод позволяет избежать проблем и с экологией: окружающая среда не подвергается техногенному воздействию, связанному с уничтожением зеленых насаждений и травяного покрова при применении открытого способа. Затраты на их восстановление возмещают организации, ведущие открытую перекладку сетей. Например, по данным того же журнала «Трубопроводы и экология», стоимость одного срубленного дерева в г. Новосибирске может достигать 10 тыс. руб. Исключение земляных работ в бестраншейной технологии позволяет избежать получения письменного разрешения на их проведение в ГИБДД, что также экономит время и снижает финансовые затраты. В г. Новосибирске только за 1998- 2000 гг. применение бестраншейного метода позволило сэкономить при замене канализационных сетей диаметрами 100-400 мм 10118 тыс. руб. На Алтае технология ГНБ только развивается. Но при ее внедрении существенно сократиться и время, и количество неудобств при прокладке трубопроводов.

Полностью оценить возможности ГНБ можно проанализировав строительство и эксплуатацию подводных переходов. Традиционный способ строительства подводных переходов основан на процессах механизированной разработки береговых и русловых траншей. Это приводит к целому ряду негативных экологических последствий:

размыв берегов и донных отложений;

 существенное увеличение концентрации взвешенных минеральных частиц грунта в воде на участках реки в несколько километров;

взмучивание воды и значительное распространение загрязнения;

 уничтожение плодородного слоя земли и вырубка лесов на берегах рек в результате сооружения берегоукрепительных сооружений.

Следствием этого становится нарушение баланса экосистемы в местах проведения работ. Это пагубно сказывается на условиях обитания рыб и других водных организмов, флоры и фауны береговых территорий, примыкающих к объектам строительства.

Специалистами предприятия «Эс-Ай-Ви Интертрэйд» проанализировали различные особенности и финансовые составляющие при строительстве пересечений трубопроводов различного назначения с преградами естественного и искусственного происхождения. При этом использовались данные ООО «Эс-Ай-Ви Интертрэйд» и проектных институтов - Союзхимпроект, Татводо проект, и рассматривалась строительство следующих трубопроводов как:

 траншейный метод строительства стального этиленопровода ф219 мм 2-мя участками по 150 м через реку База;

 траншейный метод строительства полиэтиленового водопровода ф110 мм длиной 93 м через реку Казанка;

 продавливание стального кожуха диаметром 426 мм длиной 45 м под автодорогой для газопровода.

Как видно из вертикальных гистограмм (рис.1.), метод ГНБ однозначно привлекателен, в особенности для строительства подводных переходов. Но и в сравнении с продавливанием, метод ГНБ выигрывает в сроках производства работ.

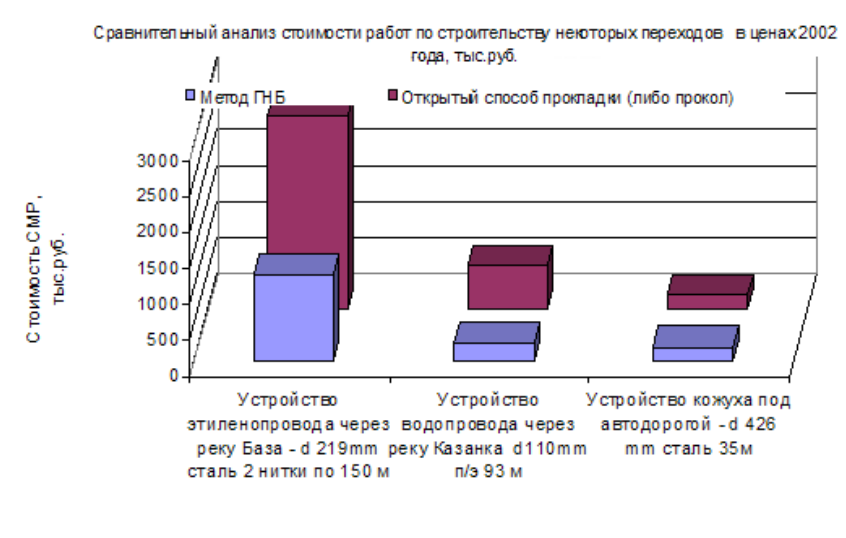

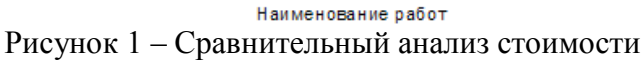

На горизонтальной гистограмме (рис.2) - сроки производства работ на примере строительства перехода реки База: основное производство - укладка трубопровода - заняло лишь 8 дней, тогда как траншейным методом планировалось 20 дней. Но это еще без учета подготовительных и дополнительных затрат на разрешения, берегоукрепительные работы, водолазное обследования в поисках глубины залегания и пр.

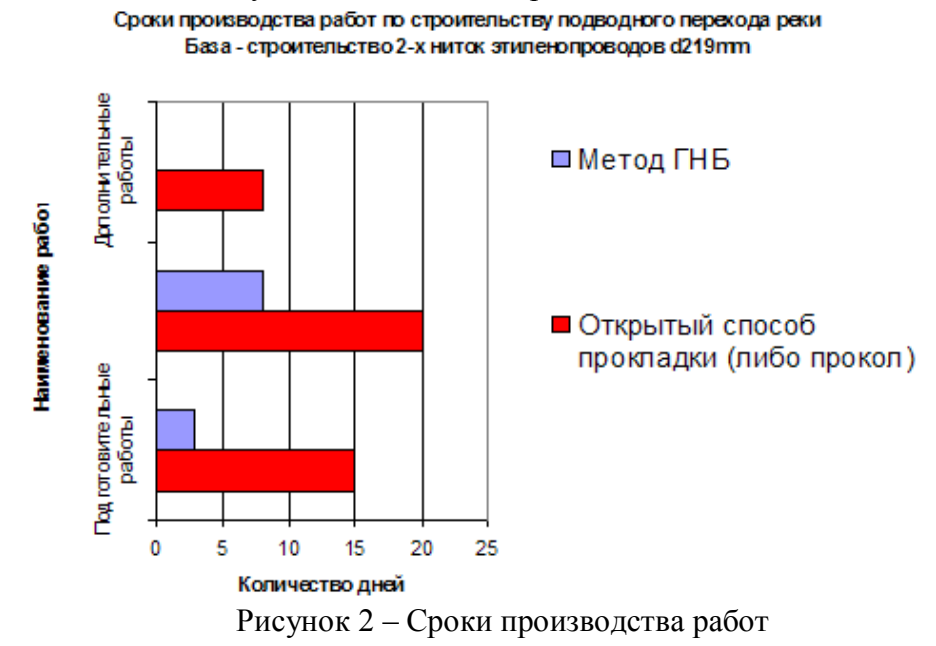

Таким образом, в итоге можно составить сравнительную таблицу (табл.1). В которой наглядно представлено два способа укладки и их преимущества и недостатки.

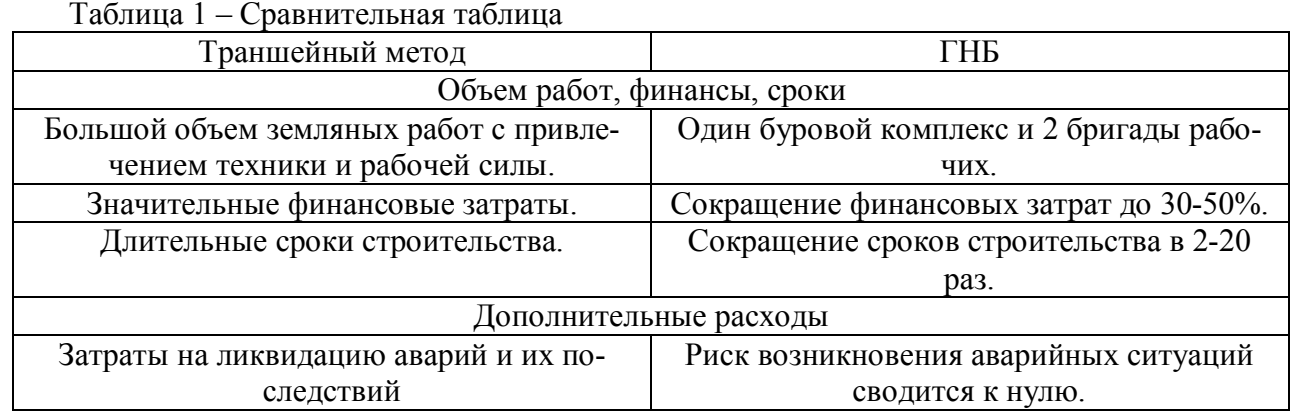

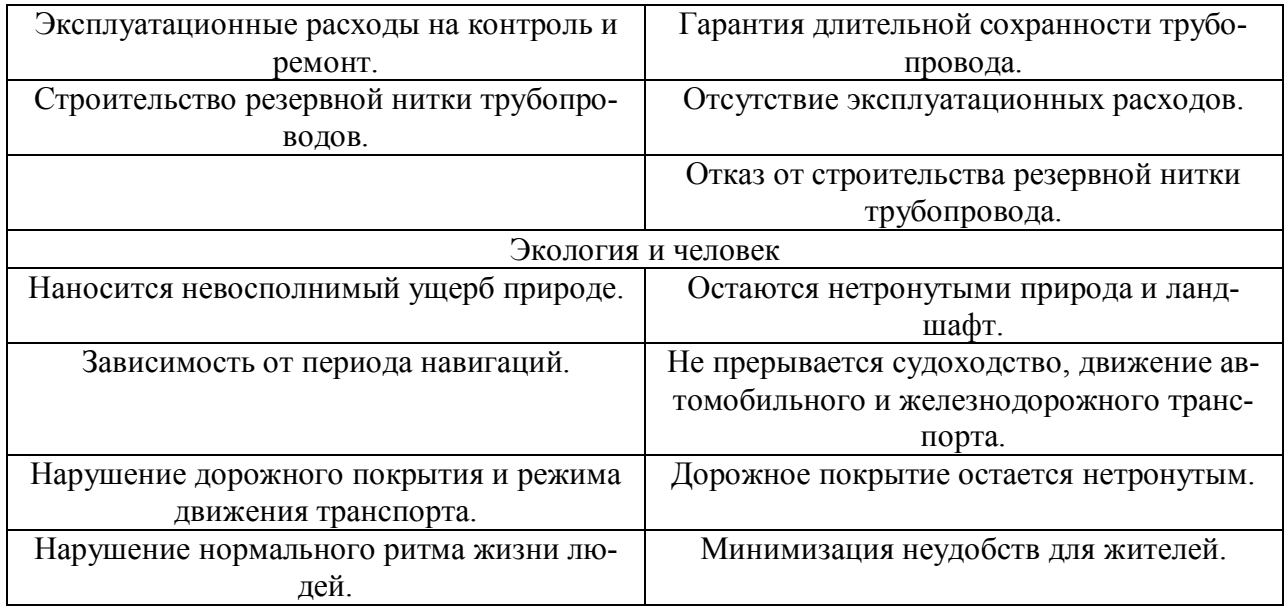

# **Список используемых источников**

1) http://www.gnbrt.ru/index-m-196-p-73-article-15.htm

2) http://www.bgss.ru/content/view/3/4/

3) http://www.dvn-stroy.ru/

# ИССЛЕДОВАНИЕ ТЕРМО-ВЛАЖНОСТНОГО РЕЖИМА ФУНДАМЕНТНОЙ ПЛИТЫ С ИСПОЛЬЗОВАНИЕМ ПРОГРАММЫ WUFI 2D

Высыпков В.Н. - cтудент гр. ТГВ-61, Логвиненко В.В. – к.т.н., зав.каф. ТГВ Алтайский государственный технический университет (г. Барнаул)

Энерго - и ресурсосбережение является генеральным направлением современной технической политики Российской Федерации в области строительства[1]. В комплексе мер по энергосбережению большое значение имеет повышение теплотехнических свойств плавающих или плитных фундаментов[3]. Поэтому весьма актуальна задача прогнозирования влажностного состояния таких конструкций еще на стадии проектирования здания. Для этого необходимо выполнять расчеты влажностного режима ограждающих конструкции зданий и сооружений. Расчет конструкций программным методом предпочтительней, так как занимает меньше времени и трудоемкости, вследствие чего экономически более целесообразна, чем ручной расчет.

Среди множества программ по теплотехническому расчету Wufi 2D имеет ряд преимуществ. WUFI конструировано для того, чтобы высчитать одновременный переход тепла и влаги внутри компонентов стен или планов здания. Программа соответствует стандарту EN 10456.[2] Максимальное количество точек ограниченно только физическими размерами модели, вычислительной мощностью и объемом жесткого диска. Хоть и на сайте отсутствовала информация о конкретном количестве, с помощью задания максимально количества элементов к конкретной модели получили более 15 миллионов расчетных узлов.

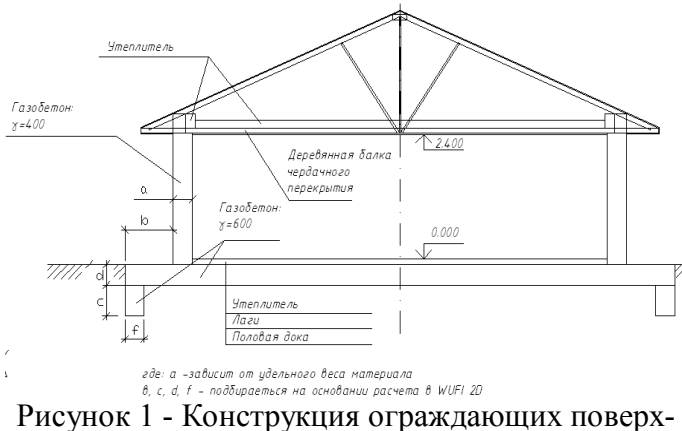

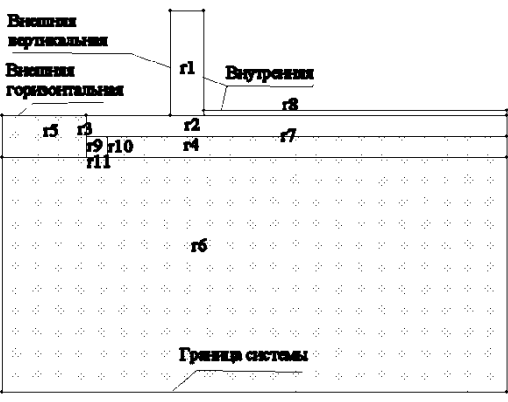

ностей и фундаментной плиты

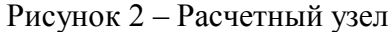

В данной работе программа Wufi 2D применена для расчета термовлажностного режима здания с плиточным фундаментом с погодными условиями Алтайского края. Необходимость таких расчетов обусловлена актуальностью изучения таких плит связи с широким распространением в практике строительства в Алтайском крае. Особенно в сельскохозяйственных регионах Алтайского края имеется необходимость упрощать и удешевлять фундаменты, особенно на болотистых и пучинистых грунтах [3]. Описание здания с фундаментной плитой приведено на рисунке 1. Данный фундамент был предложен, как фундамент с улучшенными теплотехническими характеристиками строительным факультетом АлтГТУ.

Для расчета была принята схема, приведенная на рисунке 2. Схема выбиралась исходя из конструктивных соображений.

В ходе данной работы была сделана база данных климатических условий для г. Барнаула за 2010 год. Для создания базы данных были использованы данные из архива погодных условий http://meteo.infospace.ru. Фактически, конструкция рассчитывалась непосредственно под условия эксплуатации. Значение внутренней температуры было принято  $ts=21+1$ оС, в=45+15%. Графики изменения внутренних параметров приведены на рисунках 3,4.

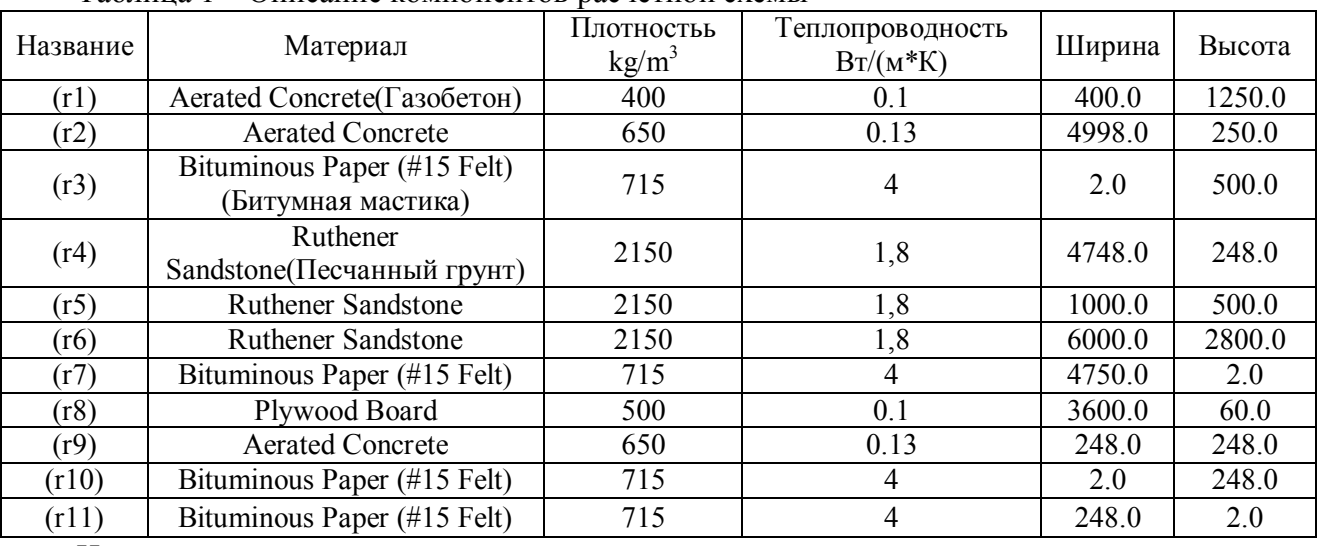

Параметры компонента схемы сведены в таблицу 1. Таблица 1 – Описание компонентов расчетной схемы

Исследованы температурные поля элементов расчетной схемы, , полученные с помощью WUFI2D Result Viewer 3.3.2.15. Дата из условия достижения достижение изотермы, соответствующей отрицательной температуре на нормативной глубине промерзания. Исследовались четыре варианта расчетной схемы, температурные поля схемы приведены на рис.5

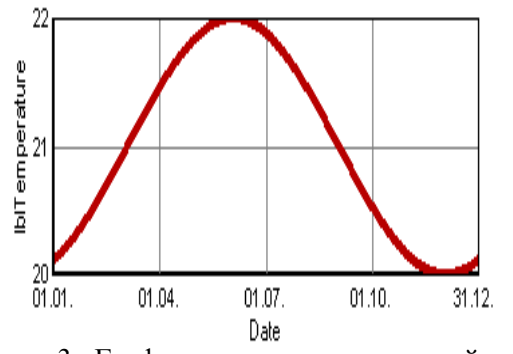

Рисунок 3 –График изменения внутренней температуры

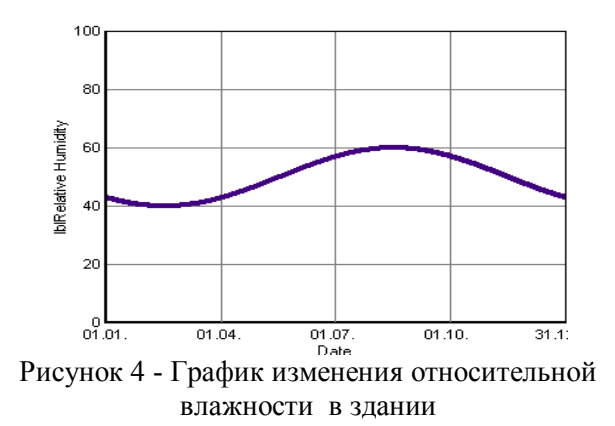

Как видно из рисунка 5, линия, соответствующая нулевому значению температур грунта, находиться на границе серого (слева) и белого цвета. Из графика видно, что часть плиты, выступающая наружу, из земли, полностью промерзает в зимний период. Это пагубно сказывается на долговечности фундаментной плиты и ее прочностных свойствах.

Проанализировать распределение влажность в программе можно как с помощью WUFI2D Result Viewer 3.3.2.15, так и с помощью программы Wufi Graph 2.1.12. Для анализа результатов были приняты точки, показанные на рисунке 6.

Исследуемые точки выбирались из конструктивных соображений. В данной статье будет приведен анализ точек 1,4,3,6. Наружные слои ограждения соответствуют исследуемым точкам 3 и 6. Параметры влажностного режима фундаментной плиты проанализируем на основе изолиний. Точки на изолиниях задаются относительной влажностью и температурой. Lim 1 и Lim 2 указывают минимальные условия для роста плесени на внутренних поверхностях строительных материалов. (Lim 1:для биоразлагаемых материалов, Lim 2:для не биоразлагаемых материалов). То есть изолинии говорят о конденсации влаги в выбранной области,

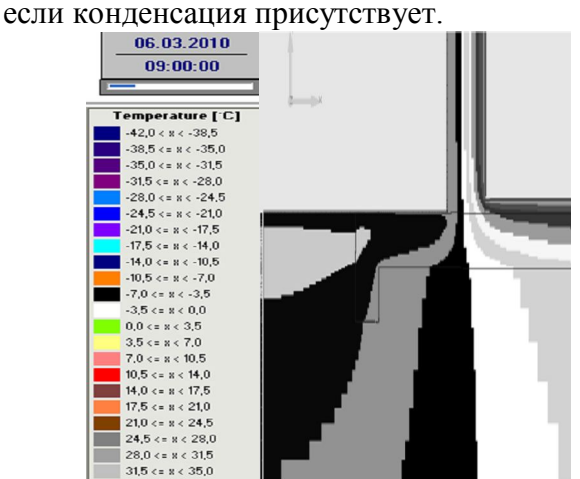

Рисунок 5 –Температурные поля фундаментной плиты

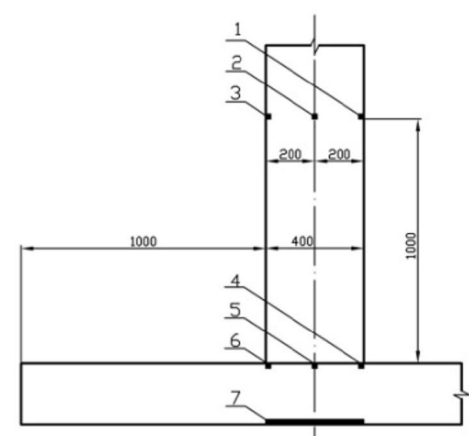

Рисунок 6 – Набор исследуемых точек

На рис. 7 приведены изолинии для точки 3, расположенной на внешней стороне стены. Как видно из рисунка 7 в наружных слоях ограждения выпадает конденсат в течении части года (порядка 5% по времени). На рис. 8 приведены результаты расчета влажностного режима в точке 6 на верхней образующей фундаментной плиты в точке примыкания наружной части стены.

Как видно из рисунка 8, большинство точек лежат ниже предела для не биоразлогаемых материалов и в точке 6 конденсат не выпадает.

Внутренние слои ограждения соответствуют точкам 1 и 4. На рис. 9 приведены результаты расчета температуры в точке 1, а на рис. 10- в точке 4. Как видно из графика 9 температура максимума составляет 22°С и приходиться на июнь. Минимум приходиться на январь и составляет около 18,5<sup>°</sup>С.<br>**Изолинии в точке** №3

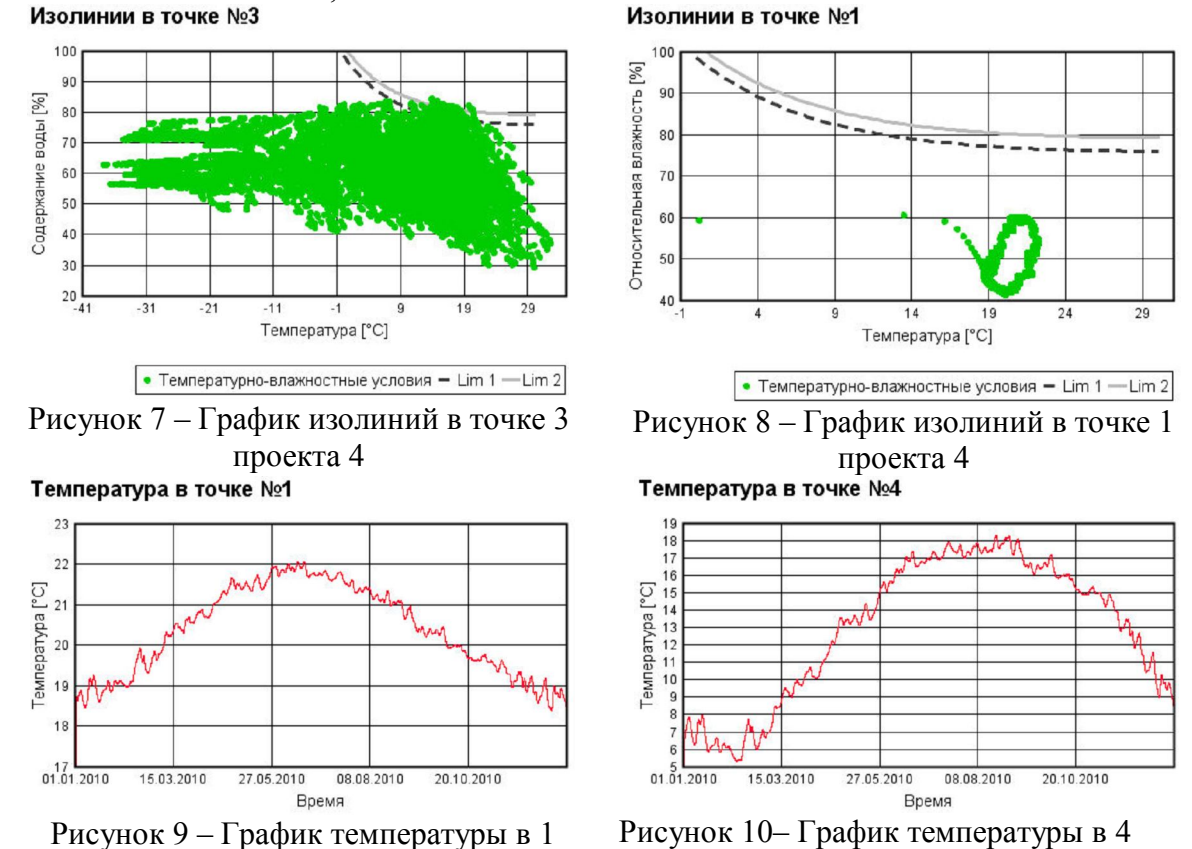

Как видно из рисунка 10 температурный максимум составляет  $18,5^{\circ}$ С и приходиться на июнь, температурный минимум составляет  $5^{\circ}$ С и приходиться на январь.

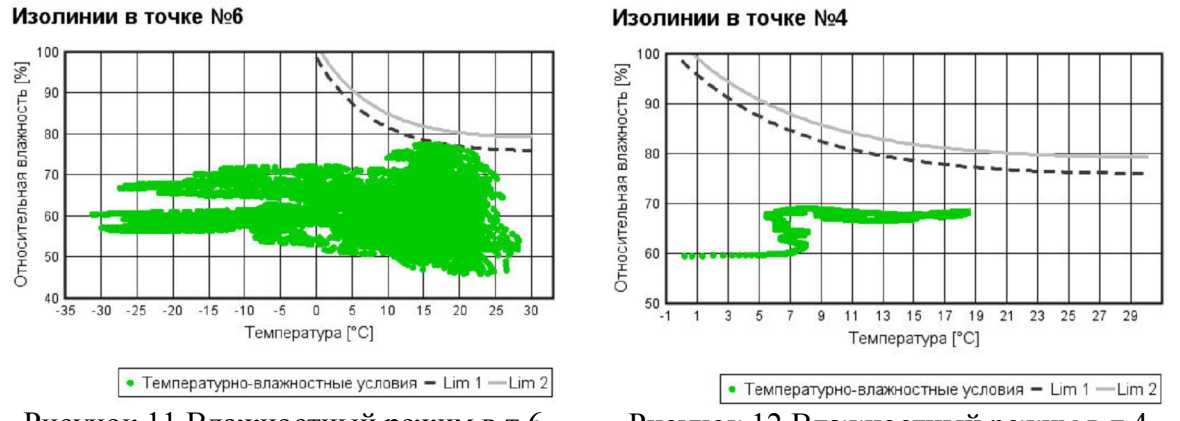

Рисунок 11 Влажностный режим в т.6 Рисунок 12 Влажностный режим в т.4

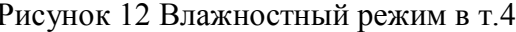

На рисунке 11 приведены результаты расчетов влажностного режима для точки 1, на рис. 12 -для точки 4. Рисунок 11 – График изолиний в точке 1 проекта 3 Согласно расчетам, конденсат в точках 1. И 4 на внутренней поверхности стены выпадать не будет.

#### **Заключение**

Применение программы Wufi 2D позволяет оперативно решать ряд задач, выполнение которых без программы было бы затруднительно. Программа, безусловно, актуальна и востребована, наглядно визуализирует расчёт в виде просмотра в режиме 2D или построения графиков в любой интересующей части ограждающей конструкции. Именно это даёт огромное преимущество по сравнению с другими программами и помогает находить перспективные проектные решения.[2]

После анализа результатов конденсата на внутренней поверхности ограждающих конструкций здания с фундаментной плитой не обнаружено. Исходя из распределения температур в анализируемом узле, промерзание грунта происходит под весом фундаментной плиты. Что, во первых, говорит о необходимости использования песчаной подложки, так же говорит о необходимости утепления грунта под фундаментом в сильно пучинистых грунтах.

Так же по этим данным возможна более точная установка теплового аккумулятора в тепловом «пузыре», для уменьшения расходов на отопления и ширины ограждающих конструкций. Программа применима и в учебных целях, для лучшего понимания движения температур в твердых телах студентами строительных специальностей.

### **Список литературы**

1 Федеральный закон РФ № 261-ФЗ «Об энергосбережении и о повышении энергетической эффективности и о внесении изменений в отдельные законодательные акты российской федерации» [принят Государственной Думой 11 ноября 2009 года, одобрен Советом Федерации 18 ноября 2009 года]

2 WUFI<sup>®</sup> (Wärme und Feuchte instationär) [Electronic resource]. – Version 3.2. – Electronic data**. –** [S. l.] : Encyclopedia Britanica Inc. – 1997. [Электронный ресурс]. URL: http://www.wufipro.com/(дата обращения 19.03.2011).

3 Плавающие фундаменты [Электронный ресурс]. URL: http://www.masterfund.ru/ustrojstvo03.php (дата обращения 28.03.2011).

> ДИАГНОСТИРОВАНИЕ ГАЗОПРОВОДА СУГ НИЗКОГО ДАВЛЕНИЯ Моргунов А.Г. - cтудент гр. ТГВ-62, Логвиненко В.В. – к.т.н., зав.каф. ТГВ Алтайский государственный технический университет (г. Барнаул)

Газопроводы работают под избыточным давлением и при нарушении их герметичности происходит значительный по объему выброс газа. Это не только причиняет материальный ущерб предприятиям трубопроводного транспорта в связи с потерями продукта перекачки, затратами на ликвидацию аварий, штрафными санкциями, но и приводит к загрязнению окружающей среды, создает предпосылки для возникновения чрезвычайных экологических ситуаций техногенного характера. Поэтому диагностирование газопроводов является обязательным /1,2/. Для диагностирования используются ряд приборов.

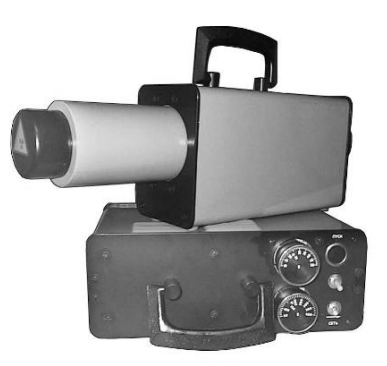

1. АРИНА-02 Предназначен для рентгеноскопии деталей, узлов и конструкций в трудно-

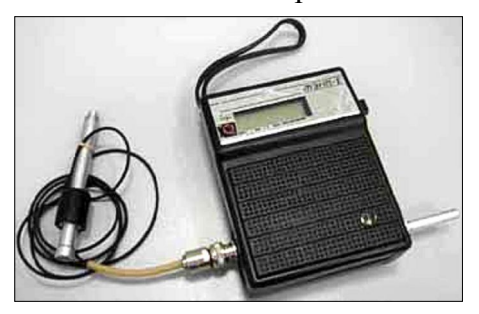

доступных местах. Удобен для работы в полевых условиях. Используется для контроля сварных соединений труб газо- и нефтепроводов, на трубосварочных базах, строительных площадках, стапелях и в цехах промышленных предприятий. просвечивания.

2.Твердмер ТЭМП-1 в металлическом корпусе

предназначен для экспрессного измерения твердости различных

изделий (из стали, чугуна, цветных металлов, резины и др. материалов) в производственных и лабораторных условиях. Результат измерений выводится на индикатор в условных единицах (HL), переводимых в числа твердости (НВ, HRC, HV, HSD) с помощью переводных таблиц, поставляемых вместе с твердомером.

3. АНПи предназначена для нахождения бескон-

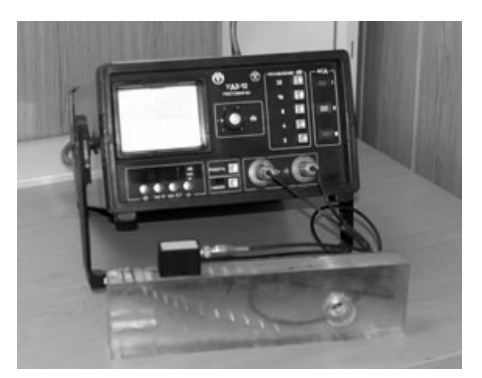

тактным и контактным способом мест сквозных повреждений в изоляционном покрытии строящихся и эксплуатируемых металлических трубопроводов, уложенных под различными видами дорожных покрытий, без вскрытия грунта, для определения бесконтактным способом месторасположения и глубины заложения трубопровода, а также для определения месторасположения силовых электрических кабелей под нагрузкой.

4.Толщиномер УТ-93П предназначен для измерения толщины изделий из конструкционных металлических сплавов при одностороннем доступе к ним. Толщиномер при известном значении толщины может использоваться также для измерения скорости распространения продольных УЗК в диапазоне 4400...6400 м/с в материале изделий, имеющих толщины от 20 до З00 мм.

5.Дефектоскоп ультразвуковой УД2-12, общего назначения по ГОСТ 2304Э-84, предназначен для кон-

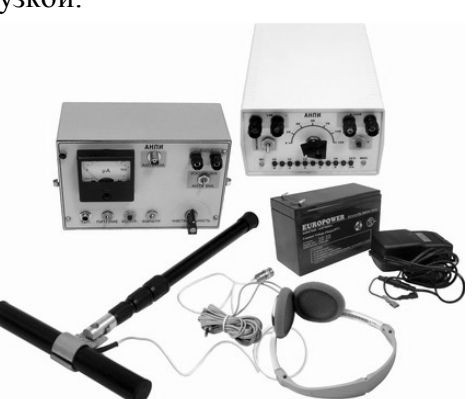

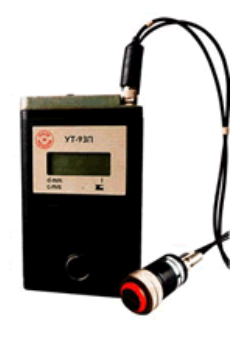

троля продукции на наличие дефектов (обнаружение дефектов) типа нарушения сплошности и однородности материалов, полуфабрикатов, готовых изделий и сварных соединений, для измерения глубины и координат их за-

легания, измерения отношений амплитуд сигналов от дефектов, и работает на частотах 1.25;1.3; 2,5; 5,0 и 10,0МНz.

*6.*Дефектоскоп Крона-1рМ предназначен для контроля сплошности полимерных, эпоксидных и битумных изоляцион-

ных покрытий магистральных трубопроводов в процессе их строительства.

Внутритрубная дефектоскопия- явление более современное и высокотехнологичное, применяемое в основном на

магистральных газопроводах. Но некоторые элементы не редко встречаются и в распредели-

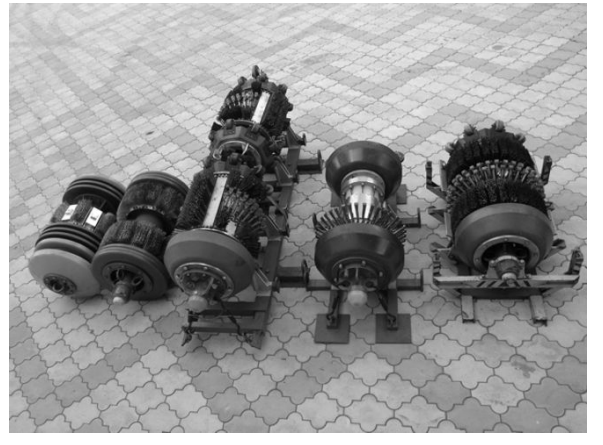

тельных сетях (очистные поршни, стресскоррозионные снаряды). Феррозондовые дефектоскопы используют метод магнитной дефектоскопии, основанный на том, что при движении феррозонда (чувствительного элемента, реагирующего на изменение магнитного поля) вдоль изделия вырабатываются импульсы тока, форма которых зависит от наличия дефектов в изделии. Высокая чувствительность дефектоскоповградиентометров позволяет выявлять дефекты с шириной раскрытия в несколько микрометров и глубиной от 0,1 мм. Возможно выявление дефек-

тов под немагнитным покрытием толщиной до 6 мм. Шероховатость контролируемых поверхностей -- до Rz 320 мкм. Дефектоскопы-градиентометры применяются для контроля литых деталей, проката, сварных соединений.

Новейшей разработкой является навигационнотопографический комплекс СИТ-1000 (1200, 1400), предназначенный для определения геодезических координат и пространственного положения щих МТ c целью: проверки технологических метров МТ на соответствие строительной докумен-

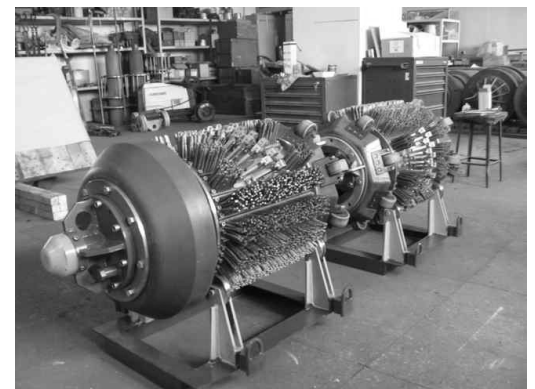

тации; привязки коррозионных поражений МТ к координатам местности; определения локальных смещений МТ; решения вопросов землеотведения. Подземный стальной газопровод низкого давления СУГ (сжиженных углеводорордных газов)расположен по адресу г. Рубцовск, ул. Дзержинского, 25; Ленина, 27; Светлова, 68. Протяженность газопровода 724,0 метров.

а) Давление газопровода:  $(0.03 \text{ kpc/cm}^2 \text{ (HM3K0e)});$ 

б) Владелец газопровода: ОАО «Алтайкрайгазсервис»;

в) Диаметр и толщина стенки труб газопровода: *Ø* 57x3,5; *Ø* 76x3,5; *Ø* 89x3,5;

г) Глубина заложения: 1,0м -1,5;

д) Изоляционное покрытие: резино-битумное покрытие, весьма-усиленного типа;

е) Оборудование ЭХЗ газопровода: протекторная защита ПЗ;

ж)Расположение газопровода относительно других коммуникаций: газопровод на трассе имеет на отдельных участках пересечения с другими сооружениями: газовые, телефонные, водопроводные, канализационные, теплосеть.

з) Характеристика применённых при строительстве материалов, арматуры: трубы ГОСТ 8732-60;

**Результаты диагностирования:** Утечки газа – отсутствуют, изоляционное покрытие – повреждений нет, состояние изоляции газопровода в шурфе – удовлетворительное, уменьшение толщины стенки металла – отсутствует, твердость – в норме, трещин, расслоений, вмятин, раковин, плены, закаты в основном металле не выявлено, пористости поверхностей оборудования не обнаружено, свищей, подрезов, наплывов, кратеров не выявлено, смещений, увода кромок стыкуемых элементов и фланцевых соединений не выявлено, несоответствие геометрических размеров узлов и деталей не имеется, коррозионное состояние поверхности удовлетворительное, механических повреждений основного металла не выявлено.

Заключение: В результате контроля дефекты, препятствующие безопасной эксплуатации газопровода, не выявлены.

Выполнен расчет остаточного срока службы газопровода .По результатам расчета остаточного срока службы газопровода было установлено: по истечении 9 лет на продиагностированных участках газопровода ожидается снижение переходного сопротивления изоляционного покрытия за допустимые пределы и должны быть принято решение о дальнейших противокоррозионных мероприятий, в том числе с применением пассивной и активной электрохимической защиты.

По результатам работы можно сделать вывод о целесообразности проведения внутритрубной диагностики и на распределительных газопроводах

#### **Литература**

**1.** «Инструкция по диагностированию технического состояния подземных стальных газопроводов» РД 12-411-01.

**2.** «Положение по проведению экспертизы промышленной безопасности на объектах газоснабжения» ПБ 12-608-03

# РАЗРАБОТКА ЭНЕРГОПАСПОРТА И МЕРОПРИЯТИЙ ПО ПОВЫШЕНИЮ ЭНЕР-ГОЭФФЕКТИВНОСТИ АДМИНИСТРАТИВНОГО УЧРЕЖДЕНИЯ

Соколова О. А. - cтудент гр. ТГВ-62, Логвиненко В.В. – к.т.н., зав.каф. ТГВ Алтайский государственный технический университет (г. Барнаул)

Благоприятный климат в помещении и хорошая вентиляция в значительной степени определяют комфортные условия здания наряду с размерами счетов за электричество. Строительство, ориентированное на будущее, предполагает низкое энергопотребление, устойчивые и безопасные для здоровья здания. В России термины энергоаудит и энергетическое обследование впервые введены с принятием Федерального закона «Об энергосбережении и повышении энергоэффективности» в 2009 году, а вопросы энергетической эффективности стали приоритетными с разработкой Энергетической стратегии России /1/.

Выполнен энергоаудит, разработан энергопаспорт, мероприятия по повышению эффективности ждя кр\упного административного здания, краевого суда. Исследованы потребления энергорессурсов за 5 лет. На рисунке 1 приведена зависимость потребления электроэнергии и затрат (без НДС) по годам. Рассматривались данные 2006 – 2010 гг., из графика следует, что имеется резкий скачок в 2010 г. Это вызвано ростом тарифа на электроэнергию (см. рисунок 2) и ростом затрат (без НДС) соответственно.

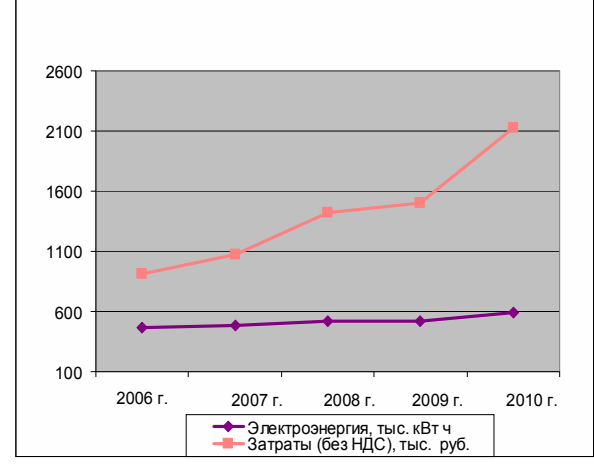

Рисунок 1 - Потребление энергоресурсов (электроэнергия, кВт∙ч) и финансовые затраты (без НДС) за 2006 – 2010 гг

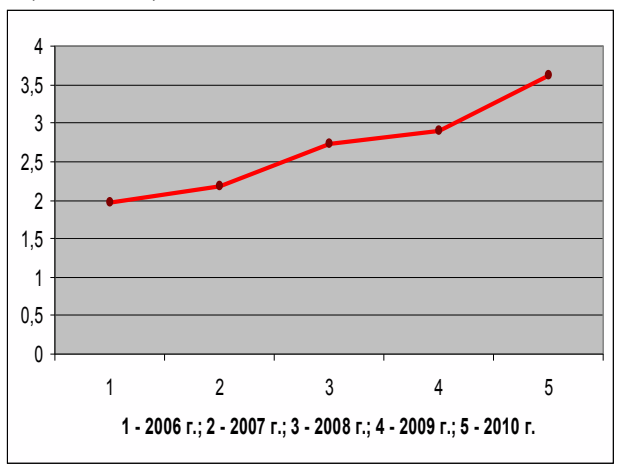

Рисунок 2 – Тариф на электроэнегию за 2006 – 2010 гг. (руб. за 1 кВт∙ч)

Отмечается плавный спад потребления теплоэнергии в 2007 году, далее следует плавный рост потребления энергоресурса (в 2009 г.) и резкий спад, приходящийся на 2010 г. Затраты (без НДС) в тысячах рублей постепенно возрастают, но наблюдается спад в 2008 г. Стоимость тарифа за энергоресурс (см. рисунок 3) в этот период тоже снижена.

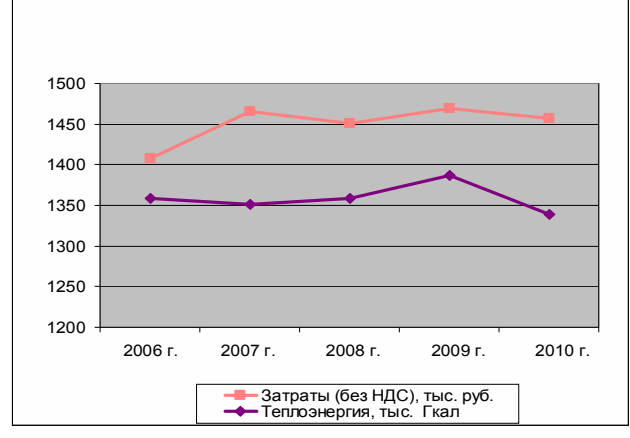

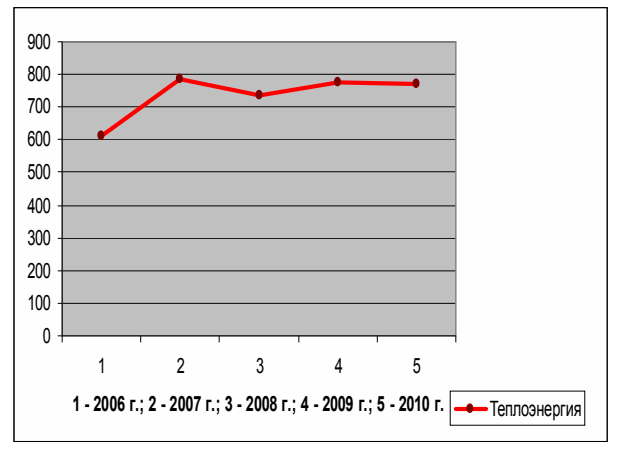

Рисунок 3 - Потребление теплоэнергии, и финансовые затраты по Алтайскому краевому суду за 2006 – 2010 гг.

Рисунок 4 – Тариф на тепловую энергию 2006 – 2010 гг. (руб. за 1 Гкал)

На рисунке 5 период с 2006 по 2007 г. потребление водопроводной воды в м3 , совпадает. Далее график постепенно возрастает. Затраты (без НДС) на всем протяжении (в период с 2006 – 2008 г.) постоянно растут с увеличением тарифа за энергоресурс (см. рисунок 6), в 2009 г. наблюдается резкий спад потребления энергоресурса.

По результатам энепргоаудита разработаны мероприятия по повышению энергоэффективности использования энергии. Среди них можно выделить два мероприятия. Это создание энергомониторинга, т.е. системы сбора и обработки информации по фактическим затратам энергоресурсов и сопоставления их с расчетными затратами. Для определения.

С учетом бюджета энергопотребления данных ресурсов, строится ЭТ - диаграмма. Диаграмма представляет собой зависимость затрат на энергоресурс за неделю от температуры наружного воздуха в градусах Цельсия.

Определяющими параметрами на диаграмме являются: продолжительность отопительного сезона в неделях, продолжительность ежегодной эксплуатации здания в неделях, влияние отклонения по статье «Температура воздуха в здании, отопление», «Требуемая температура в здании, вентиляция». Форма ЭТ кривой приведена на рис 7.

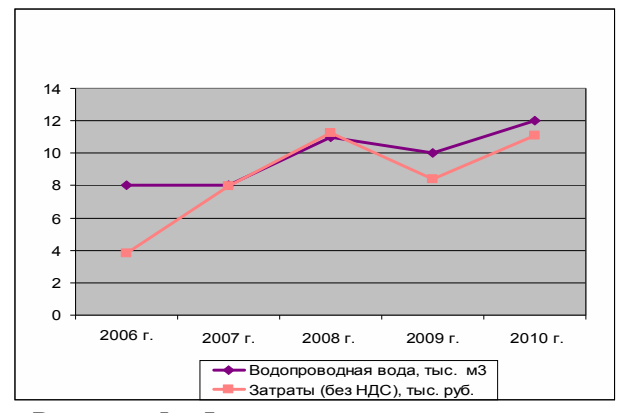

Рисунок 5 - Финансовые затраты на воду за 2006 – 2010 гг. (руб. за 1 м<sup>3</sup>)

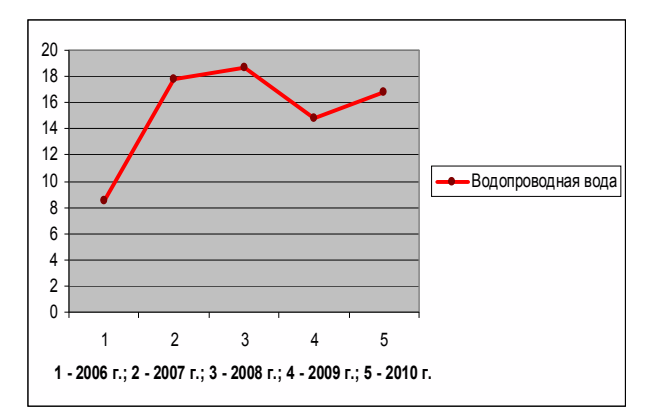

Рисунок 6 – Тарифы на воду 2006 – 2010 гг.  $(py6.$  за 1 м<sup>3</sup>)

Система энергомониторинга - периодическая (еженедельная) регистрация потребления энергии и соответствующей средней температуры наружного воздуха. Энергомониторинг включает следующее: сбор общей информации, еженедельное снятие показаний (регистрация), еженедельные вычисления и построение ЭТ – кривой, работа с отклонениями, ежемесячная обработка данных и отчетность.

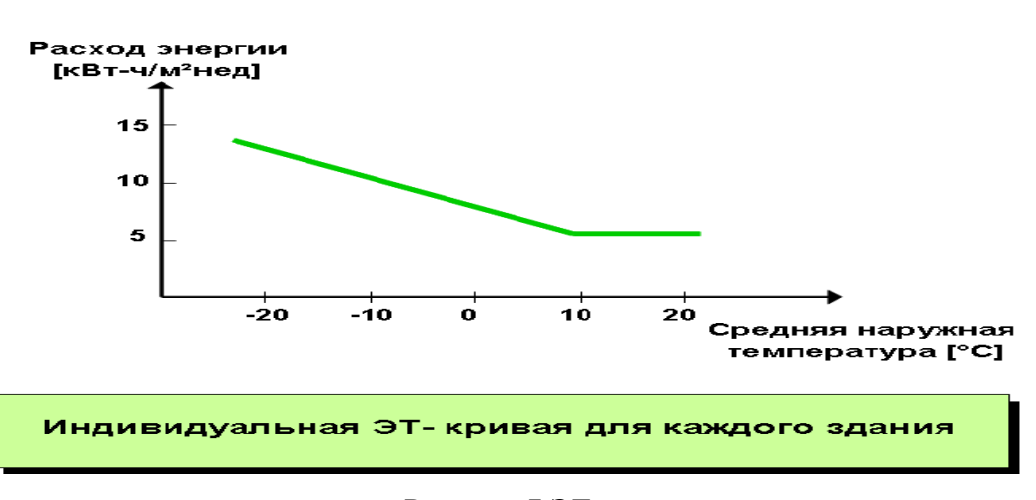

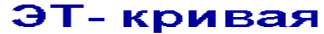

#### Рисунок 7 ЭТ – кривая

Второй проект- обоснование проекта строительства мини-ТЭЦ. Мини-ТЭЦ (малая теплоэлектроцентраль) - теплосиловые установки, служащие для совместного производства электрической и тепловой энергии в агрегатах единичной мощностью до 25 МВт. Очень важным моментом при проектировании Мини ТЭЦ является выбор оборудования и схемы Мини-ТЭЦ, которые обеспечат максимальный экономический эффект, с учетом всех факторов и финансовых затрат. При проектировании Мини ТЭЦ оборудование должно быть подобранно таким образом, чтобы все элементы станции большую часть времени работали в экономичном режиме /2/. Перегруз оборудования Мини-ТЭЦ снижает её надежность, недогруз, как правило, снижает экономичность работы Мини-ТЭЦ. Определены техникоэкономические параметры мини-тэц «Право» в составе мини-ТЭЦ ОАО ТРАНСМАШ мощностью 200 и 100 КВТ по электричеству. Капвложения на мини-ТЭЦ – 3.83 млн. руб.,

выработка тепловой энергии -1273 тыс. Гкал, электрической энергии - 1038,98 тыс. КВтч, стоимость продукции- 3,233 млн. руб.млн. руб, полная себестоимость 2,248 млн. руб., срок окупаемости- 1,2 года. Тариф на тепловую энергию приведен на рис. 8.

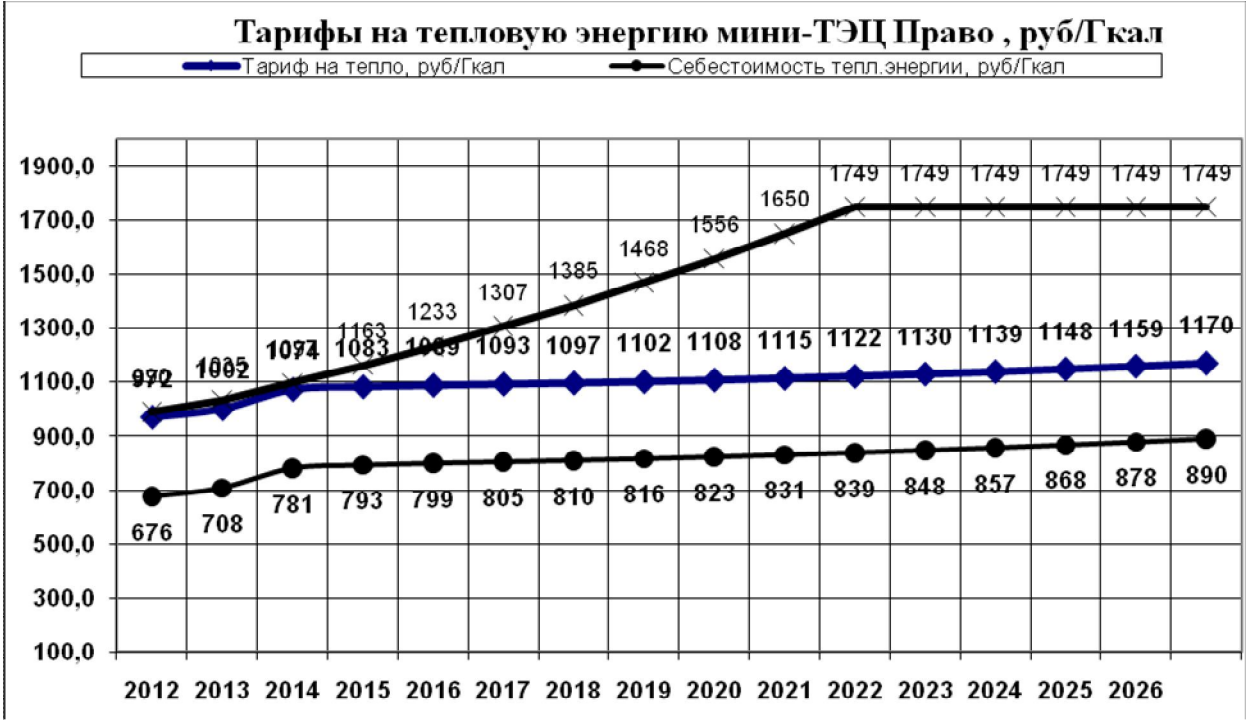

Рисунок 8 Тариф на тепловую энергию мини-ТЭЦ «Право».

Себестоимость по тепловой энергии составляет 678 руб, за Гкал, начиная с 2015 года тариф существенно ниже ожидаемого тарифа на централизованное энергоснабжение.

Так же рекомендованы локальные мероприятия по результатам энергоаудита в области усовершенствование системы отопления и вентиляции. В помещении бойлерной необходимо:

Установить насосы частотного регулирования, теплоизолировать теплопроводы, а также установить байпас регулятора в системе горячего водоснабжения (на прямой и обратной подачи теплоносителя). Подпитка системы отопления должна осуществляется очищенной водой через бак расширитель из тепловой сети. На стояках необходимо установить балансировочные клапаны. В обследуемом помещении находятся узлы учета тепловой энергии, которые необходимо установить на системе горячего водоснабжения. На трубопроводе с обратной подачей теплоносителя должен быть расходомер. На батареях необходимо установить термоголовки. Необходимо наличие замыкающих участков. В бойлерной необходимо предусмотреть систему вентиляции.

Кондиционер архива установлен в подвале без вентиляции, по причине отсутствия свободного помещения. Кондиционер следует размещать с внешней стороны здания. В крышной системе вентиляции гаража щели необходимо заделать.

#### **Литература**

1 http://www.ru.sgs.com/ru/energy\_audits?lobId=10194150

2 Логвиненко В.В. Варианты энергоснабжения объектов в условиях чрезвычайных ситуаций на основе мобильных мини-ТЭЦ. Ползуновский вестник №1 2004 стр. 296-302

ИССЛЕДОВАНИЕ ТЕМПЕРАТУРНЫХ И ВЛАЖНОСТНЫХ ПОЛЕЙ В ОГРАЖДАЮЩИХ КОНСТРУКЦИЯХ ЗДАНИЯ ИЗ ЗАЛИВНОГО ГАЗОБЕТОНА С ПАРОИЗОЛЯЦИОННОЙ ПЛЕНКОЙ НА БАЗЕ ПРОГРАММЫ *«*WUFI 2D V 3.3*»* Сорокин М.В.- cтудент гр. ТГВ-61, Логвиненко В.В. – к.т.н., зав.каф. ТГВ Алтайский государственный технический университет (г. Барнаул)

Энерго - и ресурсосбережение является генеральным направлением современной технической политики Российской Федерации в области строительства[1]. Поэтому весьма актуальна задача прогнозирования влажностного состояния ограждающих конструкций еще на

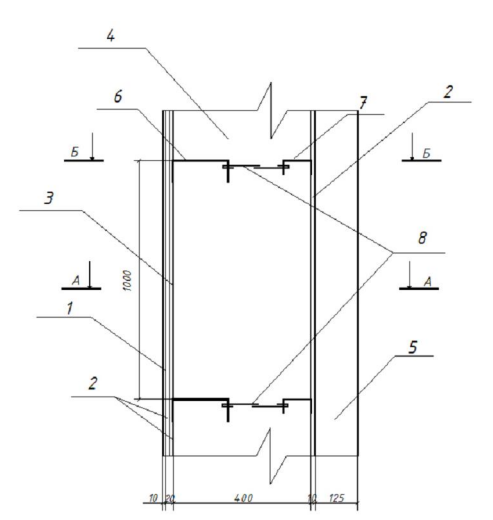

1 – Штукатурка, 2 – Гипсокартон, 3 – Пароизоляционная плёнка, 4 – Газобетон, 5 – Кирпичная кладка, 6 – Швеллер №8, 7 – Швеллер №16, 8 - Перемычка из проволоки.

> Рисунок 1- Конструкция стены из газобетона в плане,

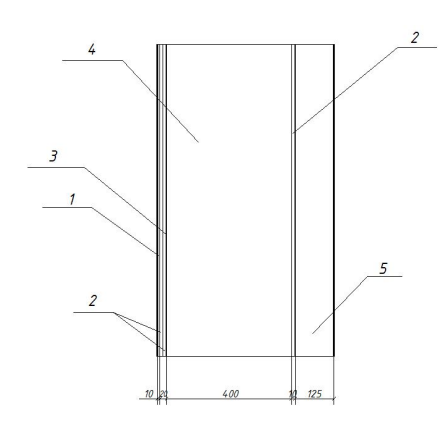

стадии проектирования здания. Для этого необходимо выполнять расчеты влажностного режима ограждающих конструкции зданий и сооружений.

Использована программа по теплотехническому расчету Wufi 2D /2/. Исследуемая конструкция стены изготавливается из газобетона (параметры материалов указаны в таблице 2). Как видно из рисунка 1, через каждый метр установлены два швеллера №16 и №8, соединенные перемычкой из проволоки. С помощью этого увеличивается прочность стены при работе на сжатие. Ширина слоя газобетона составляет 400 мм. С внутренней части стены между двумя слоями гипсокартона по 10мм и газобетоном устанавливается пароизоляционная плёнка. Она не только задерживает водяные пары, но и препятствует проникновению конденсата. Изнутри стены наносится слой штукатурки 10 мм. С наружной стороны стены устанавливается слой гипсокартона 10 мм и производится облицовка кирпичом 125 мм.

Для расчета была принята схема, приведенная на рисунке 2. Схема выбиралась исходя из конструктивных соображений.

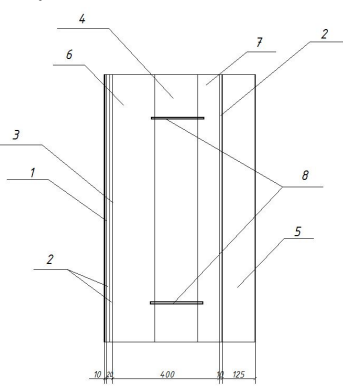

Рисунок 2 – Расчетный узел, слева сечение без швеллеров А-А, справа- с швеллерами Б-Б

Параметры компонентов схемы сведены в таблицу 1.

В ходе данной работы была сделана база данных климатических условий для г. Барнаула за 2009 год. Для создания базы данных были использованы данные из архива погодных условий http://meteo.infospace.ru. Значение внутренней температуры было принято tв=21+1°С,  $\omega B = 45 + 15\%$ .

Исследованы температурные поля элементов расчетной схемы, , полученные с помощью WUFI2D Result Viewer 3.3.2.15. Дата из условия достижения достижение изотермы, соответствующей отрицательной температуре на нормативной глубине промерзания.

|                | Материалы                    | <b>Bulk</b><br>Densi-<br>ty | Porosity        | Heat Capaci-<br>ty | Thermal Conduc-<br>tivity dry | Water Vapour<br>Diffusion Resis-<br>tance factor dry       |
|----------------|------------------------------|-----------------------------|-----------------|--------------------|-------------------------------|------------------------------------------------------------|
| № слоя         |                              | Плот-<br>ность              | Порис-<br>тость | Теплоём-<br>кость  | Теплопровод-<br>ность         | Сопротивление<br>к распростра-<br>нению водяно-<br>го пара |
|                |                              | $K\Gamma/M^3$               | $M^3/M^3$       | Дж/кг К            | Br/M K                        |                                                            |
|                | $\overline{2}$               | 3                           | 4               | 5                  | 6                             | 7                                                          |
| 1              | Штукатурка                   | 2000                        | 0,3             | 850                | 1,2                           | 25                                                         |
| $\overline{2}$ | Гипсокартон                  | 850                         | 0,65            | 850                | 0,2                           | 8,3                                                        |
|                | 2                            | 3                           | 4               | 5                  | 6                             | 7                                                          |
| 3              | Гипсокартон                  | 850                         | 0,65            | 850                | 0,2                           | 8,3                                                        |
| $\overline{4}$ | Пароизоляци-<br>онная плёнка | 115                         | 0,086           | 2500               | 2,5                           | $2,6 \cdot 10^4$                                           |
| 5              | Газобетон                    | 400                         | 0,81            | 850                | 0,1                           | 7,9                                                        |
| 6              | Гипсокартон                  | 850                         | 0,65            | 850                | 0,2                           | 8,3                                                        |
| 7              | Гипсокартон                  | 850                         | 0,65            | 850                | 0,2                           | 8,3                                                        |
| 8              | Кирпич                       | 1891                        | 0,28            | 860                | 0,95                          | 14                                                         |

Таблица 1 – Описание компонентов расчетной схемы

Исследовались четыре варианта расчетной схемы, температурные поля схемы приведены на рис.5

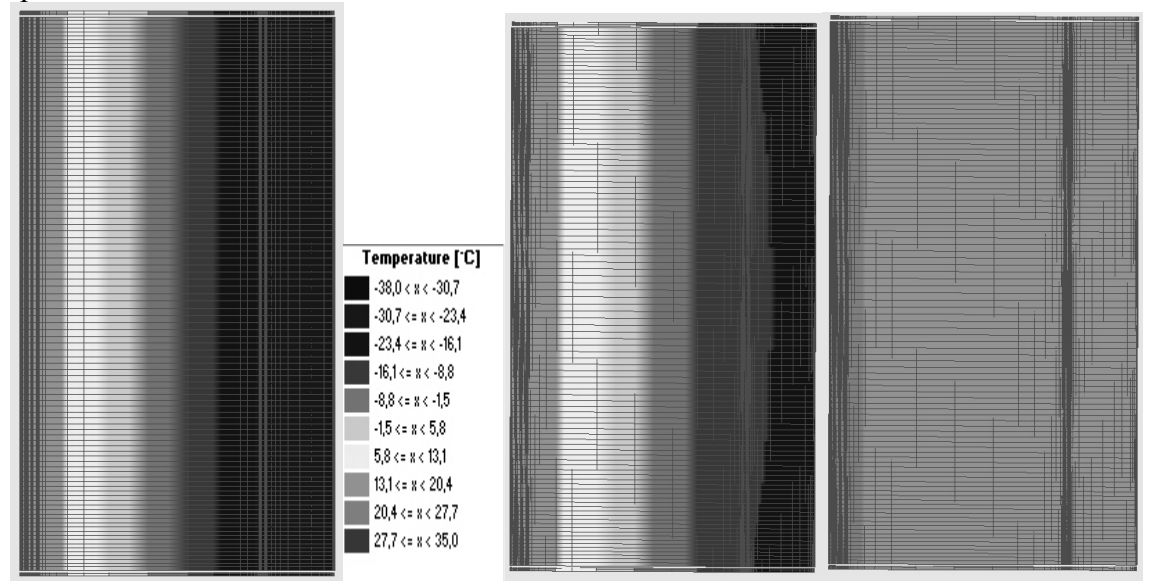

Рисунок 3 – Температурные поля в ограждающей поверхности 15.01 2009,15.02.2009 и 15.04.2009года

Как видно из рисунка 3, область, соответствующая нулевому значению температур, находиться на границе серого и белого цвета и по мере промерзания стены продвигается вглубь, достигая 15.02.02009 максимального значения.

Проанализировать распределение влажность в программе можно как с помощью WUFI2D Result Viewer 3.3.2.15, так и с помощью программы Wufi Graph 2.1.12. Для анализа результатов были принята точка в центре стены. Параметры влажностного режима фундаментной плиты проанализируем на основе изолиний. Точки на изолиниях задаются относительной влажностью и температурой. Lim 1 и Lim 2 указывают минимальные условия для роста плесени на внутренних поверхностях строительных материалов. (Lim 1:для биоразлагаемых материалов, Lim 2:для не биоразлагаемых материалов). То есть изолинии говорят о конденсации влаги в выбранной области, если конденсация присутствует.

На рис. 4 приведены параметры для точки, расположенной в центре стены.

# **Temperature**

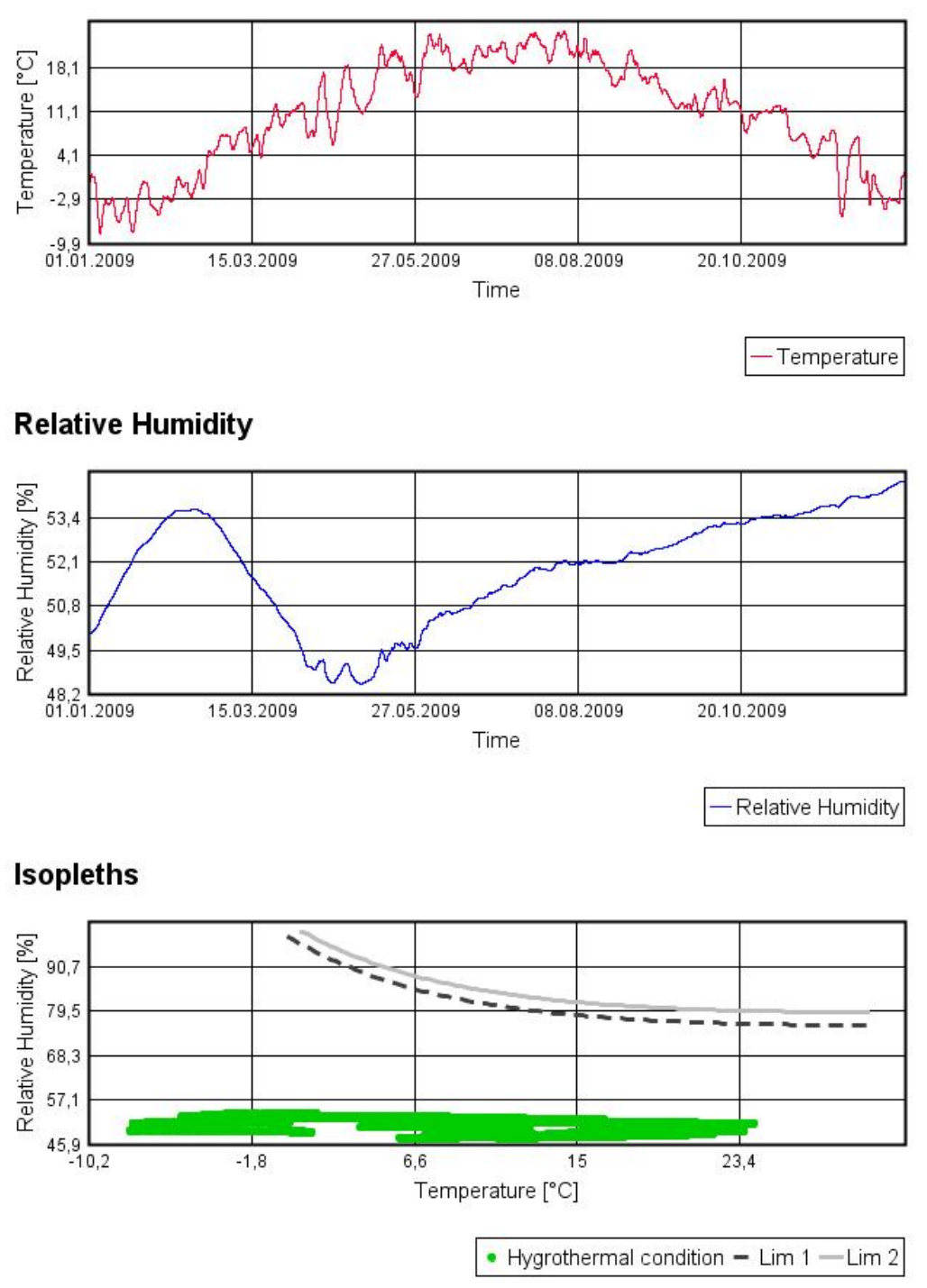

Рисунок 4 – Параметры в центре стены

Как видно из рисунка 4 температура меняется от-8 до +23  $C^{\circ}$ , причем через 0 С температура проходит 10 раз, т.е. осуществляется 5 циклов заморозки-оттайки микрообъемов при определенной влажности. Минимум температуры наблюдался в середине января, максимум – в конце сентября.

Относительная влажность меняется от 48,5 % до 55%, минимум – в середине апреля, максимум- в конце декабря.

На нижнем графике, «Изолинии», в середине стены не будет выпадения конденсата, нет условий для роста плесени на внутренних поверхностях строительных материалов.

# Temperature

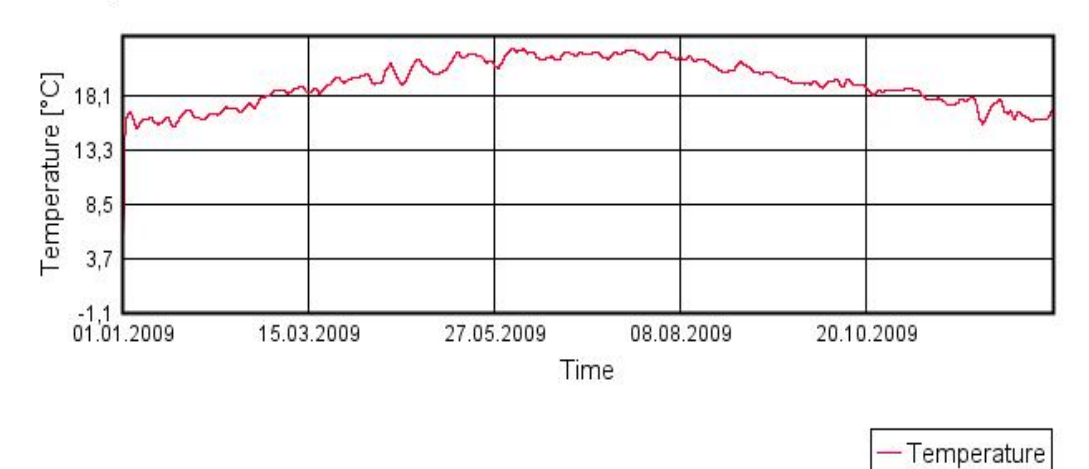

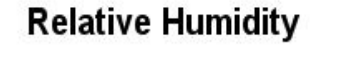

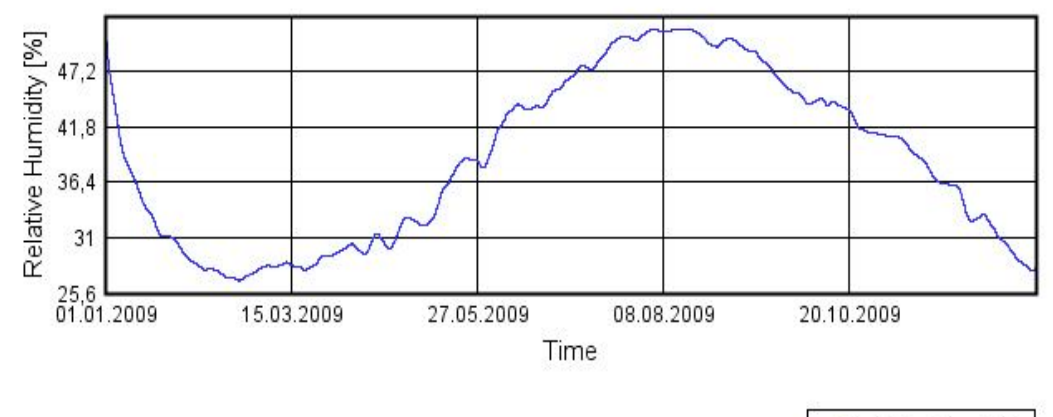

Relative Humidity

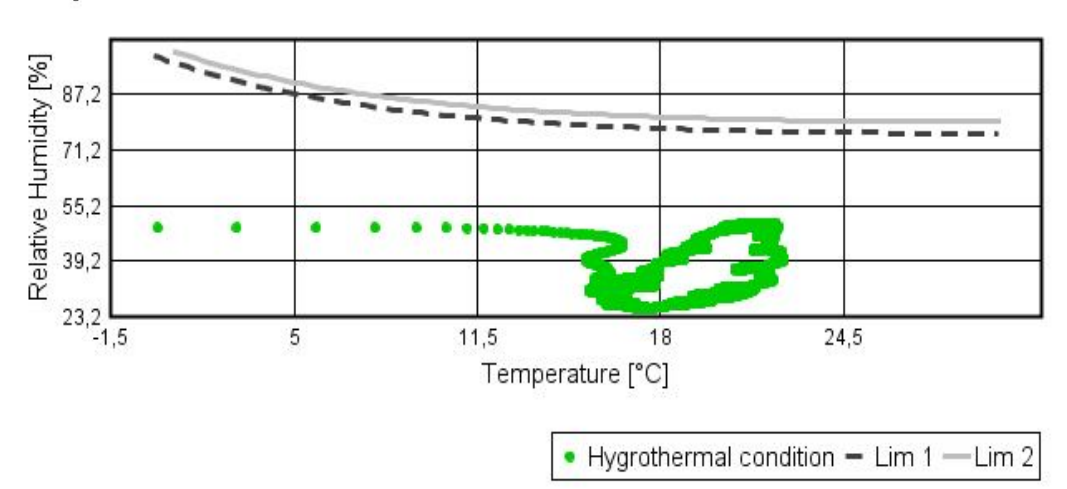

**Isopleths** 

Рисунок 4 – Параметры у внутренней стенки

Как видно из рисунка 8, большинство точек лежат ниже предела для не биоразлогаемых материалов и в точке 6 конденсат не выпадает.

Анализа показал, что конденсата на внутренней поверхности ограждающих конструкций здания не обнаружено.

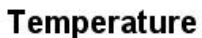

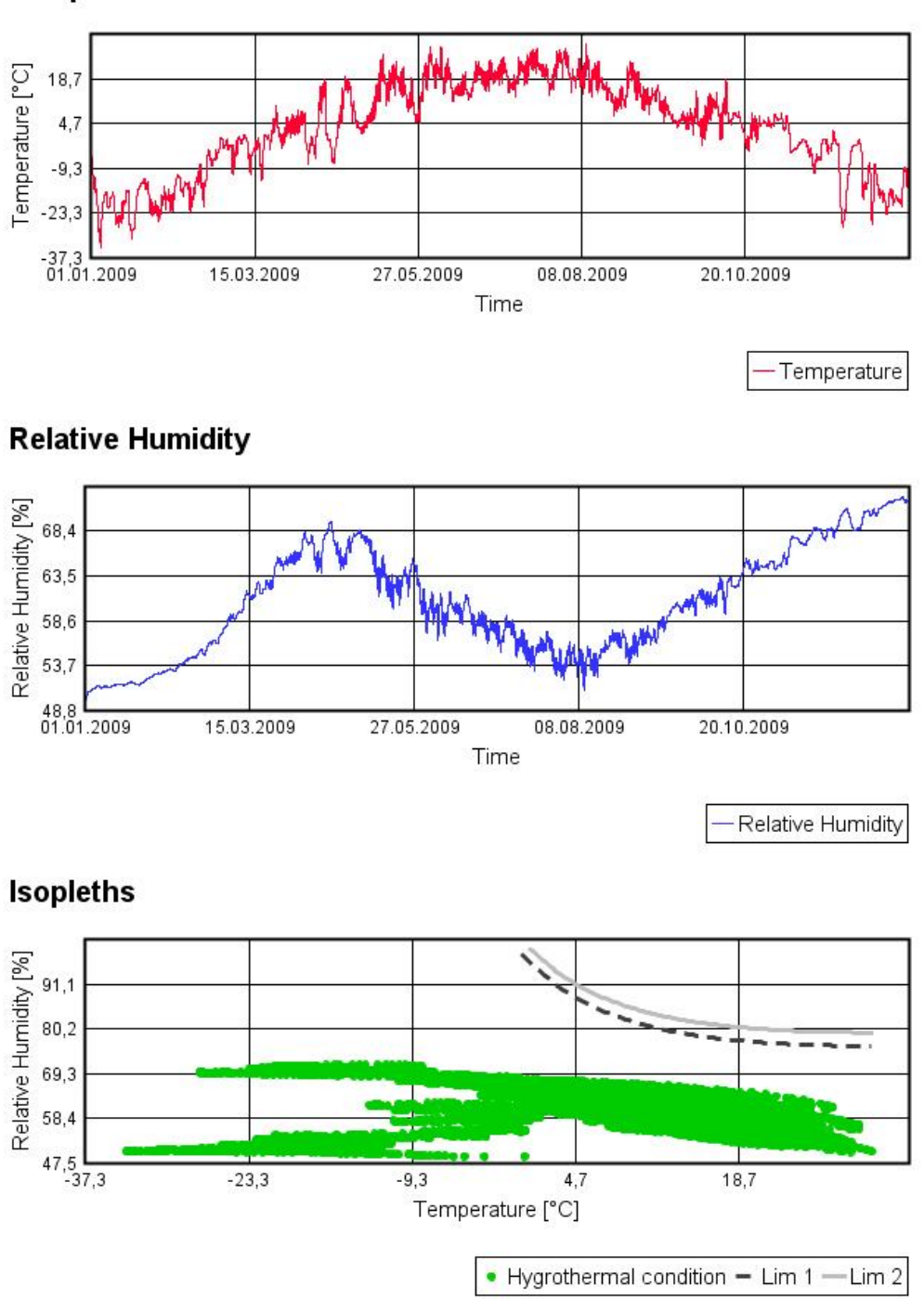

Рисунок 5 – Параметры в наружной стенки

### **Список литературы**

- 1 Федеральный закон РФ № 261-ФЗ «Об энергосбережении и о повышении энергетической эффективности и о внесении изменений в отдельные законодательные акты российской федерации» [принят Государственной Думой 11 ноября 2009 года, одобрен Советом Федерации 18 ноября 2009 года]
- 2 WUFI<sup>®</sup> (Wärme und Feuchte instationär) [Electronic resource]. Version 3.2. Electronic data**. –** [S. l.] : Encyclopedia Britanica Inc. – 1997. [Электронный ресурс]. URL: http://www.wufi-pro.com/(дата обращения 19.03.2011).